# SNMP-Migration zu Telemetrie auf IOS XR  $\overline{a}$

# Inhalt

Einführung **SNMP** SNMP-Komponenten SNMP-Manager SNMP-Agent SNMP MIB SNMP-Betrieb MIBs und RFCs SNMP-Versionen Yang-Modelle OpenConfig-Modelle Native Modelle **Telemetrie** Modellgesteuerte Telemetrie Ereignisgesteuerte Telemetrie **Transport TCP** gRPC gNMI/gNOI **Kodierung JSON** GPB-KV GPB MDT-Konfiguration in IOS XR **Wählmodus Einwahlmodus** SNMP-Migration auf MDT MIB-Migration in XPATH BGP4-MIB CISCO-BGP4-MIB CISCO-KLASSE-BASED-QOS-MIB CISCO ENHANCED-MEMPOOL-MIB CISCO-ENTITY-FRU-CONTROL-MIB CISCO-ENTITY-SENSOR-MIB CISCO-FLASH-MIB CISCO-PROCESS-MIB ENTITY-MIB IF-MIB IP-MIB IPMIB-COMMMON

LLDP-MIB MPLS-TE-STD-MIB RFC2465-MIB SNMP-MIB TCP-MIB UDP-MIB Migration von SNMP-Traps Sicherheitsüberlegungen

# Einführung

In diesem Artikel werden SNMP-Komponenten (Simple Network Management Protocol) vorgestellt, und es wird eine Korrelation zwischen aktuellen Implementierungen auf der Grundlage der SNMP-Überwachung in einem MDT-Ansatz (Model Driven Telemetry) bereitgestellt.

## SNMP

SNMP ist ein Protokoll auf Anwendungsebene, das ein Nachrichtenformat für die Kommunikation zwischen SNMP-Managern und -Agenten bereitstellt. SNMP bietet ein standardisiertes Framework und eine gemeinsame Sprache, die zur Überwachung und Verwaltung von Geräten in einem Netzwerk verwendet wird.

## SNMP-Komponenten

Das SNMP-Framework umfasst die folgenden Komponenten, die in den folgenden Abschnitten beschrieben werden:

- SNMP-Manager
- SNMP-Agent
- SNMP MIB

## SNMP-Manager

Der SNMP-Manager ist ein System, das die Aktivitäten von Netzwerkhosts mithilfe von SNMP steuert und überwacht. Das häufigste Managementsystem ist ein Netzwerkmanagementsystem (NMS). Der Begriff NMS kann entweder auf ein dediziertes Gerät angewendet werden, das für die Netzwerkverwaltung verwendet wird, oder auf die Anwendungen, die auf einem solchen Gerät verwendet werden.

## SNMP-Agent

Der SNMP-Agent ist die Softwarekomponente innerhalb eines verwalteten Geräts, das die Daten für das Gerät verwaltet und diese Daten bei Bedarf an das Management der Systeme meldet. Der Agent befindet sich auf dem Routing-Gerät (Router, Zugriffsserver oder Switch).

## SNMP MIB

Ein SNMP-Agent enthält MIB-Variablen, deren Werte vom SNMP-Manager über 'Get' oder 'Set' angefordert oder geändert werden können. Ein Manager kann einen Wert von einem Agenten erhalten oder einen Wert in diesem Agenten speichern. Der Agent sammelt Daten von der SNMP MIB, dem Repository für Informationen über Geräteparameter und Netzwerkdaten. Der Agent kann auch auf Manager-Anfragen reagieren, um Daten abzurufen oder festzulegen.

In der folgenden Abbildung wird die Kommunikation zwischen dem SNMP-Manager und dem SNMP-Agent veranschaulicht. Ein Manager sendet Agent-Anfragen, um die SNMP-MIB-Werte abzurufen und festzulegen. Der Agent antwortet auf diese Anfragen. Unabhängig von dieser Interaktion kann der Agent dem Manager unaufgefordert Benachrichtigungen (Traps oder Informationen) senden, um den Manager über die Netzwerkbedingungen zu informieren.

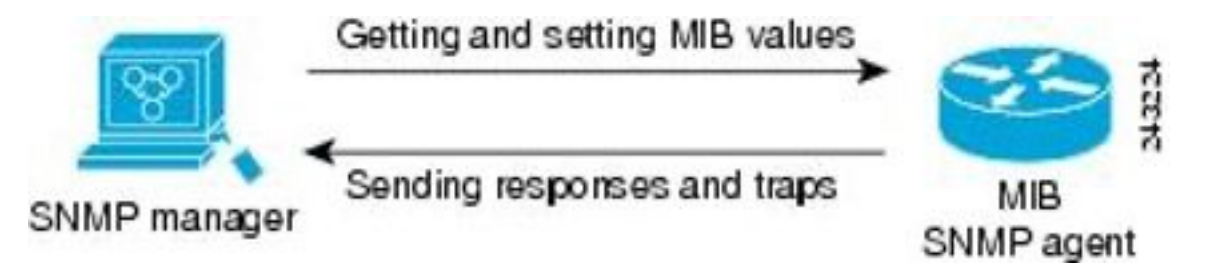

## SNMP-Betrieb

Die SNMP-Anwendungen führen die folgenden Vorgänge aus, um Daten abzurufen, SNMP-Objektvariablen zu ändern und Benachrichtigungen zu senden:

- SNMP abrufen
- SNMP-SET
- SNMP-Benachrichtigungen

#### SNMP abrufen

Der SNMP GET-Vorgang wird von einem NMS ausgeführt, um SNMP-Objektvariablen abzurufen. Es gibt drei Arten von GET-Vorgängen:

- GET Ruft die genaue Objektinstanz vom SNMP-Agent ab.
- GETNEXT Ruft die nächste Objektvariable ab, die ein lexikografischer Nachfolger der angegebenen Variablen ist.
- GETBULK Ruft eine große Menge von Objektvariablen-Daten ab, ohne dass sich GETNEXT-Operationen wiederholen müssen.

#### SNMP-SET

Der SNMP SET-Vorgang wird von einem NMS ausgeführt, um den Wert einer Objektvariablen zu ändern.

#### SNMP-Benachrichtigungen

Eine wichtige Funktion von SNMP ist die Erzeugung unerwünschter Benachrichtigungen von einem SNMP-Agent.

Unerwünschte (asynchrone) Benachrichtigungen können als Traps oder Inform Requests

(Informs) generiert werden. Traps sind Meldungen, die den SNMP-Manager (Simple Network Management Protocol) auf den Zustand im Netzwerk hinweisen. Informs sind Traps, die eine Anfrage zur Bestätigung des Empfangs vom SNMP-Manager enthalten. Benachrichtigungen können auf unsachgemäße Benutzerauthentifizierung, Neustarts, das Schließen einer Verbindung, den Verlust der Verbindung zu einem Nachbargerät oder andere bedeutende Ereignisse hinweisen.

Traps sind weniger zuverlässig als Informationen, da der Empfänger beim Empfang einer Trap keine Bestätigung sendet. Der Absender weiß nicht, ob das Trap empfangen wurde. Ein SNMP-Manager, der eine Benachrichtigung empfängt, bestätigt die Nachricht mit einer SNMP Response Protocol Data Unit (PDU). Wenn der Absender nie eine Antwort erhält, kann die Benachrichtigung erneut gesendet werden. Infolgedessen erreichen Informationen mit höherer Wahrscheinlichkeit ihr beabsichtigtes Ziel.

Traps werden häufig bevorzugt, obwohl sie weniger zuverlässig sind, da Informationen mehr Ressourcen auf dem Gerät und im Netzwerk beanspruchen. Anders als bei einer Falle, die nach dem Senden verworfen wird, muss eine Benachrichtigung im Gedächtnis gehalten werden, bis eine Antwort eingeht oder die Anfrage abstürzt. Traps werden auch nur einmal gesendet, während eine Information möglicherweise mehrmals gesendet wird. Die erneuten Versuche erhöhen den Datenverkehr und tragen zu höheren Netzwerkkosten bei. Die Verwendung von Traps und Informationen erfordert einen Kompromiss zwischen Zuverlässigkeit und Ressourcen.

## MIBs und RFCs

Management Information Base (MIB)-Module werden in der Regel in Request for Comments (RFC)-Dokumenten definiert, die an die internationale Normenorganisation Internet Engineering Task Force (IETF) übermittelt werden. RFCs werden von Einzelpersonen oder Gruppen geschrieben, die von der Internet Society und der Internet Community als Ganzes berücksichtigt werden sollen, in der Regel mit der Absicht, einen empfohlenen Internetstandard zu etablieren. Bevor Empfehlungen den RFC-Status erhalten, werden sie als Internetentwurf (I-D)-Dokumente veröffentlicht. RFCs, die zu empfohlenen Standards geworden sind, werden auch als Standard-Dokumente (STDs) bezeichnet. Informationen zum Standardisierungsprozess und zu den Aktivitäten der IETF finden Sie auf der Website der Internet Society unter [http:/ / www.isoc.org](http://www.isoc.org/). Sie können den vollständigen Text aller RFCs, I-Ds und STDs, auf die in der Cisco Dokumentation verwiesen wird, auf der IETF-Website unter [http:/ / www.ietf.org](http://www.ietf.org/) lesen.

Die Cisco-Implementierung von SNMP verwendet die Definitionen der in RFC 1213 beschriebenen MIB-II-Variablen sowie die in RFC 1215 beschriebenen Definitionen der SNMP-Traps.

Cisco stellt für jedes System eigene private MIB-Erweiterungen bereit. Cisco Enterprise MIBs erfüllen die in den jeweiligen RFCs beschriebenen Richtlinien, sofern in der Dokumentation nicht anders angegeben. Die MIB-Moduldefinitionsdateien und die Liste der auf jeder Cisco Plattform unterstützten MIBs finden Sie auf der Cisco MIB-Website unter Cisco.com.

#### SNMP-Versionen

Derzeit unterstützen Cisco Geräte die folgenden SNMP-Versionen:

SNMPv1 - Simple Network Management Protocol: ein vollständiger Internetstandard, definiert ●in RFC 1157. (RFC 1157 ersetzt die früheren Versionen, die als RFC 1067 und RFC 1098

veröffentlicht wurden.) Sicherheit basiert auf Community-Strings.

- SNMPv2c Das Community String-basierte Administrations-Framework für SNMPv2. SNMPv2c (der "c" steht für "community") ist ein experimentelles Internetprotokoll, das in RFC 1901, RFC 1905 und RFC 1906 definiert ist. SNMPv2c ist eine Aktualisierung der Protokollvorgänge und Datentypen von SNMPv2p (SNMPv2 Classic) und verwendet das Community-basierte Sicherheitsmodell von SNMPv1.
- SNMPv3 Version 3 des SNMP. SNMPv3 ist ein interoperables, standardbasiertes Protokoll, das in den RFCs 3413 bis 3415 definiert ist. SNMPv3 bietet sicheren Zugriff auf Geräte, indem Pakete über das Netzwerk authentifiziert und verschlüsselt werden.

SNMPv3 bietet folgende Sicherheitsfunktionen:

- Nachrichtenintegrität Sicherstellen, dass ein Paket bei der Übertragung nicht manipuliert wurde.
- Authentication (Authentifizierung): Bestimmen, ob die Nachricht von einer gültigen Quelle stammt.
- Verschlüsselung Scrambling des Inhalts eines Pakets, um zu verhindern, dass es von einer nicht autorisierten Quelle abgerufen wird.

SNMPv1 und SNMPv2c verwenden eine Community-basierte Form der Sicherheit. Die Community von SNMP-Managern kann auf die Agent-MIB zugreifen. Diese wird durch einen Community-String definiert.

Die SNMPv2c-Unterstützung umfasst einen Mechanismus zum Sammelabruf und detaillierte Fehlermeldungen, die den Verwaltungsstationen gemeldet werden. Der Massenabruf-Mechanismus unterstützt das Abrufen von Tabellen und großen Informationsmengen, wodurch die Anzahl der erforderlichen Rundreisen minimiert wird. Die verbesserte Fehlerbehandlungsunterstützung von SNMPv2c beinhaltet erweiterte Fehlercodes, die verschiedene Fehlertypen unterscheiden. Diese Bedingungen werden in SNMPv1 durch einen einzigen Fehlercode gemeldet. Folgende drei Arten von Ausnahmen werden ebenfalls gemeldet: Kein solches Objekt, keine solche Instanz und Ende der MIB-Ansicht.

SNMPv3 ist ein Sicherheitsmodell, in dem eine Authentifizierungsstrategie für einen Benutzer und die Gruppe, in der sich der Benutzer befindet, eingerichtet wird. Eine Sicherheitsstufe ist der zulässige Sicherheitsgrad innerhalb eines Sicherheitsmodells. Eine Kombination aus Sicherheitsmodell und Sicherheitsstufe bestimmt, welcher Sicherheitsmechanismus bei der Verarbeitung eines SNMP-Pakets verwendet wird.

Es stehen drei Sicherheitsmodelle zur Verfügung: SNMPv1, SNMPv2c und SNMPv3. In der folgenden Tabelle sind die Kombinationen von Sicherheitsmodellen und -ebenen sowie deren Bedeutung aufgeführt.

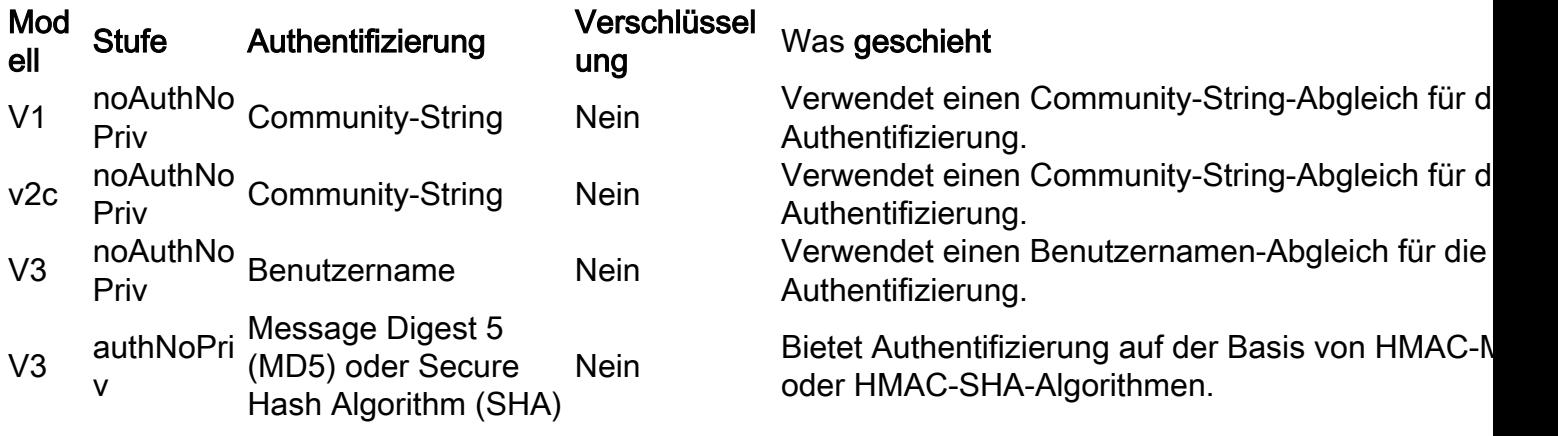

V3 authPriv MD5 oder SHA

DES (Data **Encryption** Standard)

Bietet Authentifizierung auf der Basis von HMAC-M oder HMAC-SHA-Algorithmen. DES 56-Bit-Verschlüsselung sowie Authentifizierung nach dem DES-56-Standard (CBC-DES)

Ein SNMP-Agent sollte implementiert werden, um die von der Managementstation unterstützte SNMP-Version zu verwenden. Ein Mitarbeiter kann mit mehreren Managern kommunizieren.

SNMPv3 unterstützt die RFCs 1901 bis 1908, 2104, 2206, 2213, 2214 sowie 2271 bis 2275. Weitere Informationen zu SNMPv3 finden Sie unter RFC 2570, Einführung in Version 3 des Internet-Standard-Netzwerkmanagement-Frameworks (dies ist kein Standarddokument).

# Yang-Modelle

Yang-Modelle stellen eine strukturierte Abstraktion einer bestimmten Funktion oder Hardware-Eigenschaften eines Systems dar. In Netzwerkelementen könnte ein Yang-Modell ein Routing-Protokoll, interne physische Sensoren-Arrays, darstellen. Die YANG-Sprache und -Terminologie wird in [RFC 6020](https://tools.ietf.org/html/rfc6020) beschrieben und als Nächstes auf [RFC 7950](https://tools.ietf.org/html/rfc7950) aktualisiert. Auf hoher Ebene organisiert ein Yang-Modell die Daten, die die Hauptstruktur darstellen, in Untermodule und Container, die eine Liste von Unterknoten verwandt sind. Im Folgenden werden verschiedene Knotentypen erläutert.

Ein Leaf-Knoten enthält einfache Daten wie eine ganze Zahl oder eine Zeichenfolge. Es hat genau einen Wert eines bestimmten Typs und keine untergeordneten Knoten.

```
leaf host name {
                  Typzeichenfolge;
                  Beschreibung "Hostname für dieses System";
            }
```
Eine Leaf-Liste ist eine Folge von Leaf-Knoten mit genau einem Wert pro Leaf.

```
leaf list domain-search {
             Typzeichenfolge;
     Beschreibung "Liste der zu durchsuchenden Domänennamen";
        }
```
Ein Containerknoten wird verwendet, um verknüpfte Knoten in einer Unterstruktur zu gruppieren. Ein Container hat nur untergeordnete Knoten und keinen Wert. Ein Container kann eine beliebige Anzahl untergeordneter Knoten jeder Art enthalten (einschließlich Leafs, Listen, Container und Leaf-Listen).

```
Containersystem {
                Containeranmeldung {
                        leaf message {
                                Typzeichenfolge;
                                Beschreibung
                                        "Meldung zu Beginn der Anmeldesitzung";
                        }
               }
       }
```
Eine Liste definiert eine Sequenz von Listeneinträgen. Jeder Eintrag ist wie eine Struktur oder eine Datensatzinstanz und wird durch die Werte der Schlüsselblätter eindeutig identifiziert. Eine Liste kann mehrere Schlüsselblätter definieren und eine beliebige Anzahl untergeordneter Knoten aller Art enthalten (einschließlich Leafs, Listen, Container usw.).

Schließlich sieht ein Beispielmodell, das alle diese Notentypen zusammenbindet, wie im folgenden Beispiel aus:

## Contents of "example-system.yang" module example-system { yang-version 1.1; namespace "urn:example:system"; prefix "sys"; organization "Example Inc."; contact "joe@example.com"; description "The module for entities implementing the Example system."; revision 2007-06-09 { description "Initial revision."; } container system { leaf host-name { type string; description "Hostname for this system."; } leaf-list domain-search { type string; description "List of domain names to search."; } container login { leaf message { type string; description "Message given at start of login session."; } list user { key "name"; leaf name { type string; } leaf full-name { type string; } leaf class { type string; } } } }

Die Yang-Sprache, die auf Yang Modellen verwendet wird, zeigt jedoch nicht die Organisation der Daten in Container/Listen/Leafs an. Aus diesem Grund könnte eine bestimmte Funktion in einem Netzwerkelement mit verschiedenen Yang-Modellen dargestellt werden. Diese Herausforderung wurde mit den folgenden Yang-Modellen adressiert:

- OpenConfig-Modelle
- Native Modelle

## OpenConfig-Modelle

OpenConfig-Modelle wurden unter Verwendung von unabhängigen Anbietern für das Modell entwickelt, das eine bestimmte Funktion darstellt. Der Vorteil dieses Ansatzes besteht darin, dass ein NMS diese Modelle für die Interaktion mit Netzwerkelementen in Umgebungen mit Geräten verschiedener Anbieter oder sogar mit mehreren Plattformen verwenden kann.

Wie der Name schon sagt, sind diese Modelle offen und öffentlich zugänglich für die Prüfung von Repositories wie github auf diesem Link:

#### <https://github.com/openconfig/public/tree/master/release/models>

Als Beispiel finden Sie ein openconfig-Modell für Border Gateway Protocol (BGP), ein anderes für Link Aggregation Control Protocol (LACP) und ein anderes für ISIS mit einem anderen spezifischen Modell. Im Fall von BGP finden Sie ein Modell für BGP-Fehler, ein weiteres für BGP-Richtlinien usw. Die Modelle könnten miteinander verknüpft sein, und einige Modelle können ein anderes Yang-Paket nennen. Zum Beispiel gehört openconfig-bgp-neighbor.yang zu openconfigbgp.yang:

module openconfig-bgp { yang-version "1"; ## namespace namespace

"http://openconfig.net/yang/bgp"; prefix "oc-bgp"; ## import some basic inet types import openconfig-extensions { prefix oc-ext; } import openconfig-rib-bgp { prefix oc-bgprib; } ## Include the OpenConfig BGP submodules ## Common: defines the groupings that are common across more than ## one context (where contexts are neighbor, group, global) include openconfig-bgpcommon; ## Multiprotocol: defines the groupings that are common across more ## than one context, and relate to Multiprotocol include openconfig-bgp-common-multiprotocol; ## Structure: defines groupings that are shared but are solely used for ## structural reasons. include openconfig-bgpcommon-structure; ## Include peer-group/neighbor/global - these define the groupings ## that are specific to one context include openconfig-bgp-peer-group; include openconfig-bgp-neighbor;

include openconfig-bgp-global;

Zusammenfassend lässt sich sagen, dass OpenConfig-Modelle für Protokolle ausgerichtet sind, die allen Plattformen gemeinsam sind, wie z. B. IETF- oder RFC-standardisierte Funktionen.

## Native Modelle

Native Modelle dagegen sind anbieterorientierte Modelle, die detaillierte Strukturen für eine bestimmte Plattform abdecken. Beispielsweise Modelle, bei denen Sensoren physischer Werte in einem Netzwerkelement gruppiert werden, z. B. Spannungen, Temperaturen, ASIC-Zähler, Fabric-Zähler usw. Da sie von der Plattform abhängig sind, werden häufig Modelle speziell für NCS6K, ASR9K oder Cisco 8000 gefunden.

Als OpenConfig-Modelle sind auch native Modelle im Github-Repository verfügbar:

<https://github.com/YangModels/yang/tree/master/vendor/cisco/xr>

Da diese Modelle im Vergleich zu OpenConfig-Modellen sehr viel spezifischer und vollständiger sind, sind sie an eine bestimmte Softwareversion gebunden und können zwischen den Softwareversionen geändert werden.

Es gibt zwei Hauptkategorien für native Modelle:

• "Oper"-Modelle, die zum Abrufen von Informationen aus einem Element verwendet werden. Beispiel: [Cisco-IOS-XR-eigrp-oper.yang](https://github.com/YangModels/yang/blob/master/vendor/cisco/xr/702/Cisco-IOS-XR-eigrp-oper.yang)

• "Cfg"-Modelle zur Konfiguration eines Netzwerkelements

Beispiel: [Cisco-IOS-XR-eigrp-cfg.yang](https://github.com/YangModels/yang/blob/master/vendor/cisco/xr/702/Cisco-IOS-XR-eigrp-cfg.yang)

Modellgesteuerte Telemetrie nutzt allgemein "Oper"-Modelle, um Daten von der Infrastruktur zu streamen, und NMS wie der NSO verwendet "cfg"-Modelle, um Änderungen an der Konfiguration von Netzwerkelementen vorzunehmen.

Native und OpenConfig Yang-Modelle sind auf der XR-Software im Ordner /pkg/yang vorhanden und können aufgelistet werden, um herauszufinden, ob Yang-Modelle auf einer Plattform verfügbar sind. Dieses Beispiel gilt für XRrv9k mit cXR 6.4.2:

RP/0/RP0/CPU0:xrv9k1#run ls /pkg/yang | grep isis Dienstag, 22. September 14:21:27,471 CLST Cisco IOS-XR-clns-isis-cfg.yang Cisco IOS-XR-clns-isis-datatypes.yang Cisco IOS-XR-clns-isis-oper-sub1.yang Cisco IOS-XR-clns-isis-oper-sub2.yang Cisco IOS-XR-clns-isis-oper-sub3.yang Cisco IOS-XR-clns-isis-oper-yang Cisco IOS-XR-isis-act.yang openconfig-isis-lsdb-types.yang openconfig-isis-lsp.yang openconfig-isis-policy.yang openconfig-isis-routing.yang openconfig-isis-types.yang openconfig-isis-yang RP/0/RP0/CPU0:xrv9k1#

## **Telemetrie**

Telemetrie ist ein Prozess, der das Sammeln von Informationen aus verschiedenen Remote-Elementen an einem zentralen Standort ermöglicht, der die Transparenz und die Analyseebene aggregiert.

In Netzwerkumgebungen könnten die Daten von jedem Element im Netzwerk, Routern, Switches zwischen anderen generiert werden. Die Informationen könnten mit einer sehr großen Anzahl spezifischer Protokolle, Leistungsindikatoren oder Messungen von physischen Sensoren in Zusammenhang stehen.

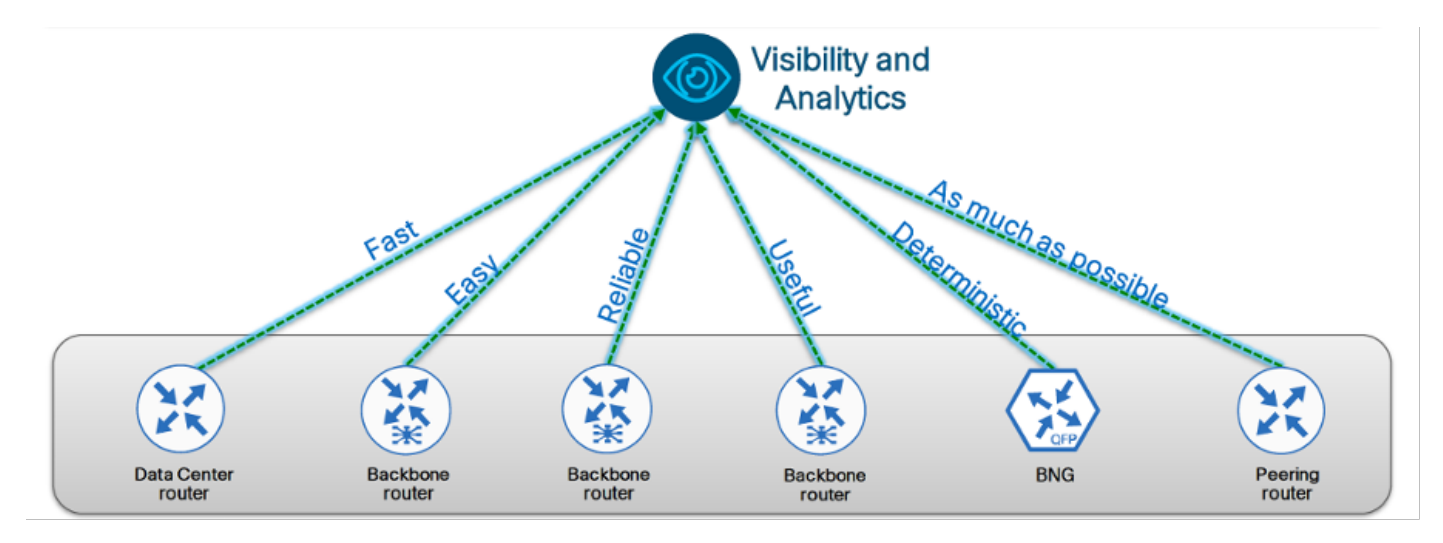

Im Allgemeinen befinden sich die Funktionen für Transparenz und Analyse an zentralen Punkten in Netzwerken. Das Streaming von Telemetrieinformationen erfolgt über die Übertragungsmechanismen des Netzwerks, sodass Telemetrieinformationen so schnell wie

möglich skalierbar sein sollten.

Im Gegensatz zu älteren SNMP-Mechanismen verwendet Telemetrie ein Push-Paradigma, bei dem das Netzwerk bereitgestellt werden sollte, um seine eigenen Daten zu streamen, ohne in regelmäßigen Abständen abgefragt zu werden. Dies ist das Hauptmerkmal der SNMP-basierten Überwachung. Diese Bestimmung wird häufig als Abonnement bezeichnet und basiert auf einer Reihe von zu überwachenden Variablen, dem regelmäßigen Intervall für das Sampling-Intervall für die Datenerfassung und dem Remote-System, das diese Daten über das Netzwerk sendet.

## Modellgesteuerte Telemetrie

MDT steht für Model Driven Telemetry und basiert, wie der Name schon sagt, auf Yang Modellen. Jeder Aspekt der Netzwerkgeräte kann mit Yang-Modellen dargestellt werden, z. B. mit der Tabelle der OSPF-Nachbarn, RIB- oder Temperatursensoren für jede Komponente modularer Systeme.

Was die MDT-Architektur angeht, so kann sie in folgende Ebenen unterteilt werden:

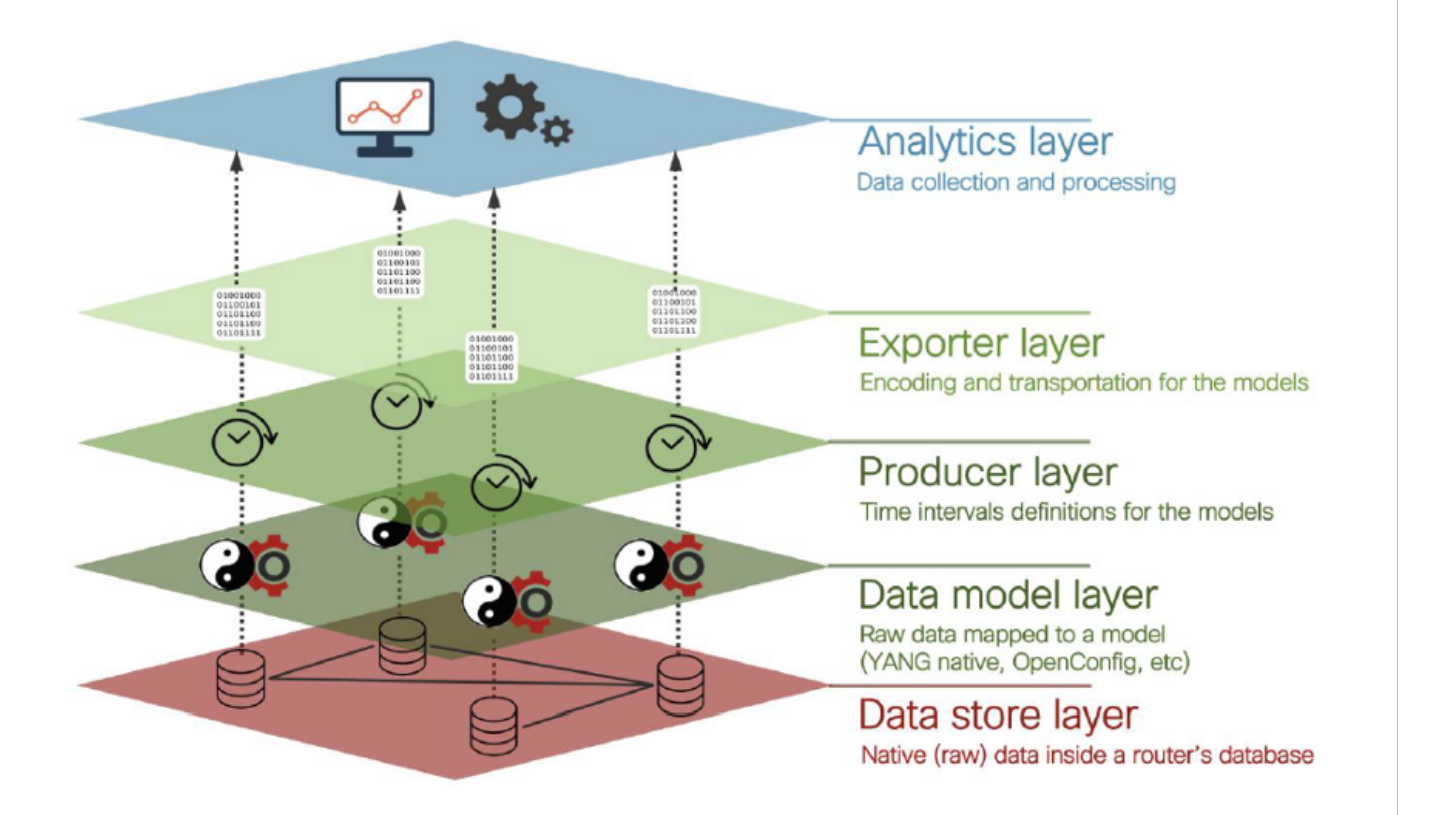

#### Hinweis: In Bezug auf die Produzenten-Ebene gibt es bei der modellgesteuerten Telemetrie eine Definition für das Abtastintervall, die festlegt, wie oft das Gerät die interne Datenbank nach Rohdaten abruft und diese Daten in der Datenmodellebene organisiert.

Das Telemetrie-Abonnement definiert außerdem, welche Modelle und mit Containern/Pfad Daten erzeugen, die in die Analytics-Schicht gestreamt werden sollen. Diese Definition würde sich auf relevante Informationen für Geschäftszwecke auswirken. Die MDT-Definition dieses Sensorpfads ist analog zur Definition der OID, die über SNMP abgerufen werden soll, da beide Techniken strukturierte Daten mit definierter Abtastrate erstellen.

## Ereignisgesteuerte Telemetrie

EDT steht für Event Driven Telemetry und basiert für die Struktur auch auf Yang Modellen. Der Hauptunterschied besteht darin, dass der Trigger für die Erfassung und den Datenstrom kein reguläres Intervall ist, sondern ein bestimmtes Ereignis ist, z. B. Grenzwertüberschreitung, Verknüpfungsereignisse, Hardwarefehler usw.

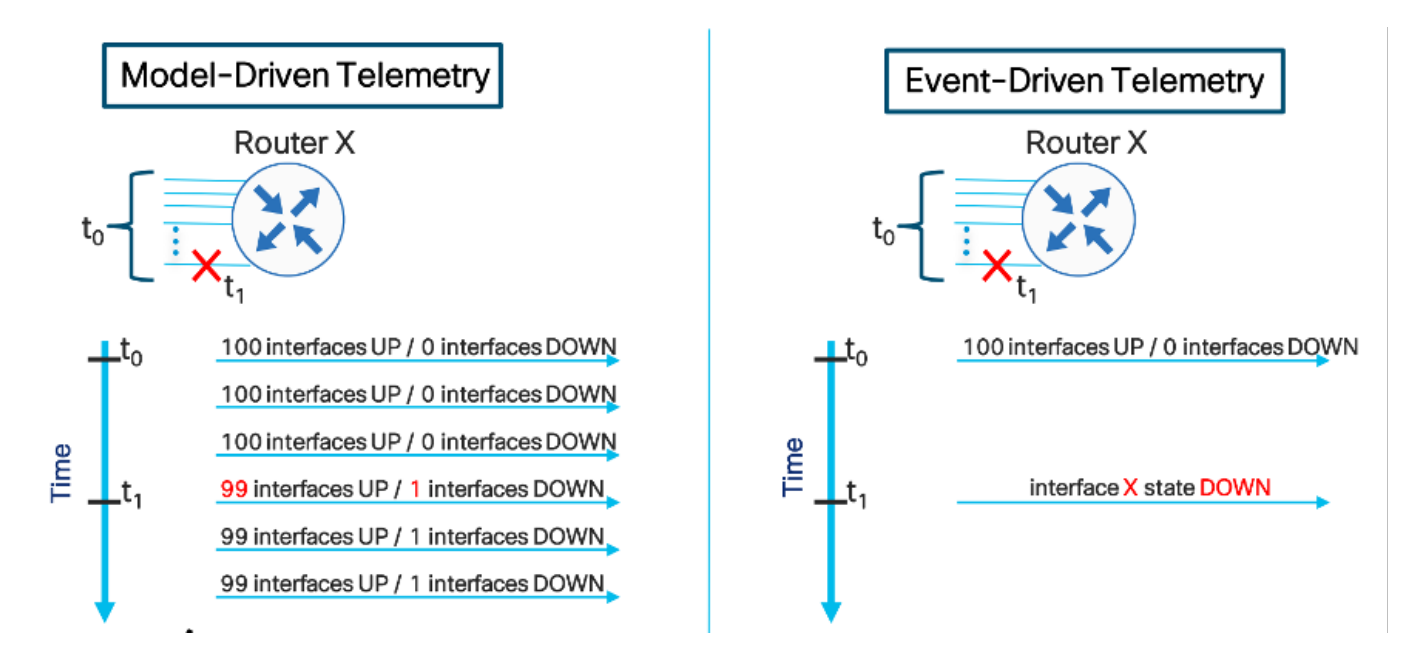

Im Folgenden wird ein Vergleich einer Veranstaltung mit modellbasierter Telemetrie und ereignisgesteuerter Telemetrie dargestellt:

Tipp: Diese Abbildung zeigt redundante Nachrichten mithilfe von MDT, aber nur Meldungen, die Änderungen mithilfe von EDT darstellen.

## **Transport**

Die Telemetrie sollte so zuverlässig wie möglich sein. Daher ist es sinnvoll, den Transmission Control Protocol (TCP)-basierten Transport für die Verwendung sitzungsorientierter Sockets zwischen der Infrastruktur und der Analytik-Ebene zu verwenden, die Collectors für die Sitzungserstellung implementieren sollten.

Beim Einsatz von Telemetrie gibt es zwei Hauptansätze, die sich im 3-Wege-Handshake-Erstfluss voneinander unterscheiden.

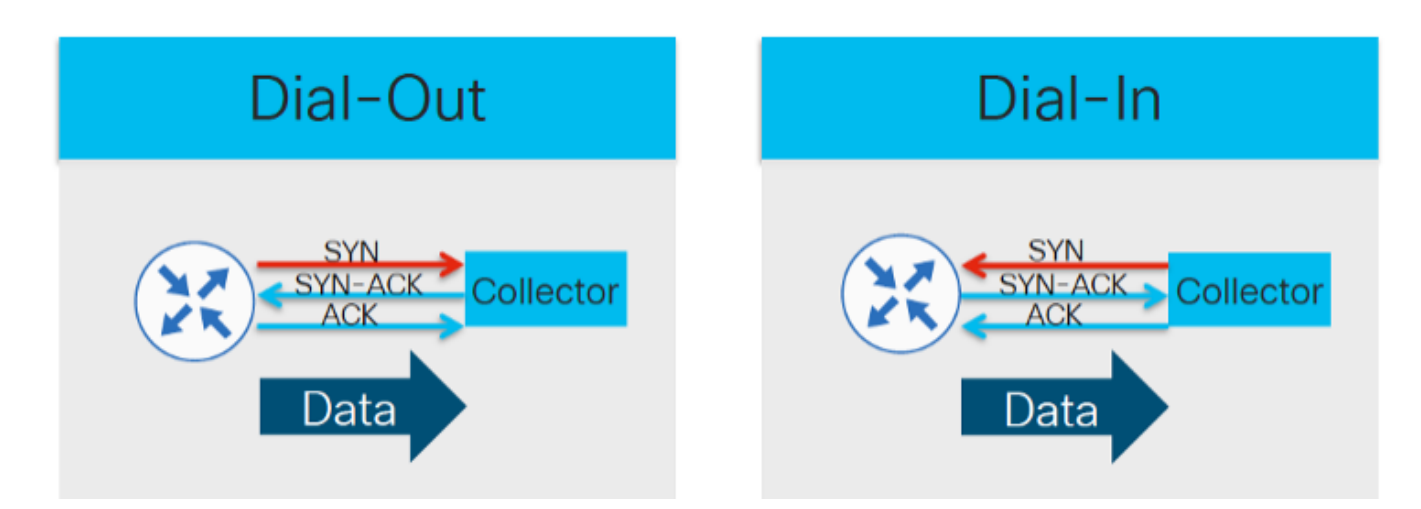

Hinweis: Im Dial-Out-Modus wird die Einrichtung der Sitzung auf der Infrastrukturseite gestartet.

Dies bedeutet, dass die Sensoren von Interesse für die Netzwerkelemente konfiguriert werden sollten. Im Gegensatz dazu ermöglicht der Einwahlansatz eine einfachere Konfiguration von Netzwerkelementen, da der Collector während der Einrichtungsphase spezifische Sensorpfade anfordern sollte.

### **TCP**

TCP ist die einfachste Methode, um eine verbindungsorientierte Sitzung zwischen einem Netzwerkelement und einem Telemetrie-Collector herzustellen. Der Datenstrom beginnt vom Router zum Collector, der das ACK zu Zuverlässigkeitszwecken an den Router zurückgesendet hat:

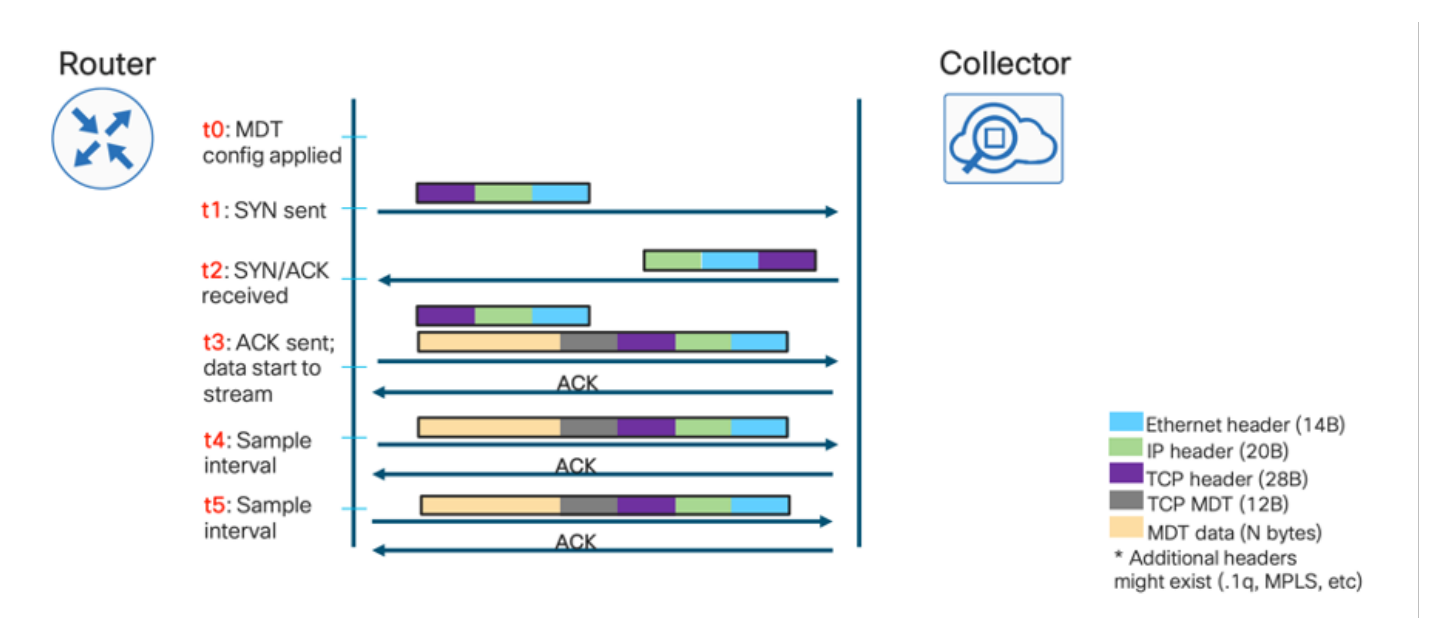

## gRPC

Da Google Protocol RPC (gRPC) über Hypertext Transfer Protocol/2 (HTTP/2) arbeitet, sollte die Sitzung selbst bei der Einrichtung aufgebaut werden und die Geschwindigkeitssteuerung von der Collector-Seite aus nativ ermöglicht werden:

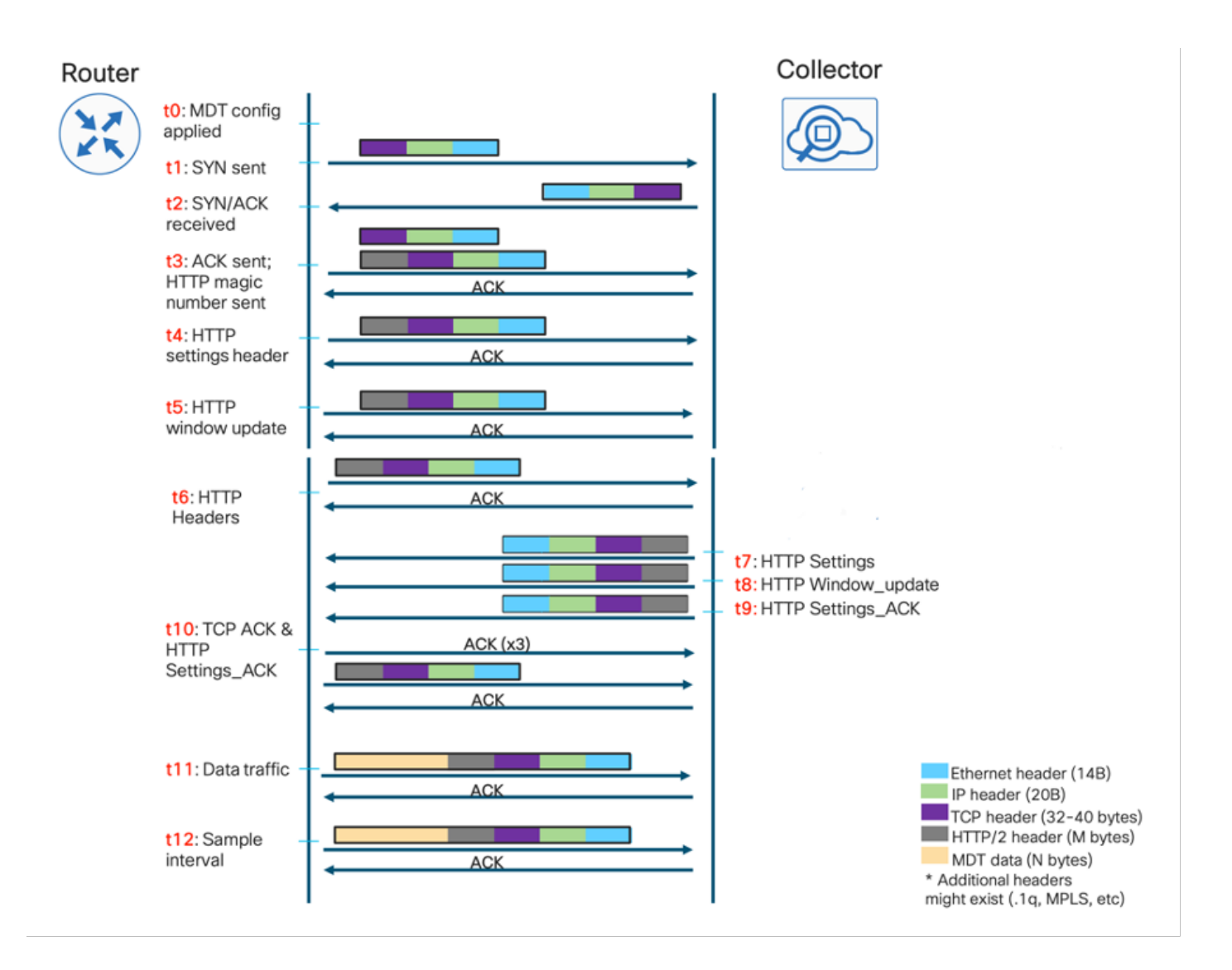

## gNMI/gNOI

gRPC Network Management Interface (gNMI) ist ein von Google entwickeltes gRPC-Netzwerkverwaltungsprotokoll. gNMI bietet die Möglichkeit, die Konfiguration von Netzwerkgeräten zu installieren, zu bearbeiten und zu löschen und Betriebsdaten anzuzeigen. Die von gNMI bereitgestellten Inhalte können mithilfe von YANG modelliert werden.

gNMI verwendet gRPC-HTTP/2 zum Einrichten einer Verbindung und bietet einen bidirektionalen Kanal zwischen Netzwerkelementen und einem NMS, der ebenfalls ein Telemetrie-Collector sein könnte, aber auch eine Schnittstelle zum Verwalten der Geräte bereitstellt.

Zwischen den Operationen, die von diesem Protokoll unterstützt werden, finden Sie gNMI Get, gNMI Set, die die angeforderten Informationen zurückgeben, Erfolgsmeldungen oder Fehlermeldungen.

gRPC Network Operations Interface (gNOI) ist eine Sammlung von Mikrodiensten, die denselben Kommunikationskanal wie gNMI verwenden, jedoch generische Operationen zulassen, die nicht mit der Konfiguration selbst in Zusammenhang stehen, wie Ping, Neustart, Ändern von SSL-Zertifikaten, Löschen usw.

## Kodierung

Yang-Modelle definieren die Struktur der Daten, ihre Hierarchie und den Typ jedes Leaf-Knotens

darauf. Die Modellierung zeigt jedoch nicht an, wie diese Daten serialisiert werden sollen. Dieser Prozess steuert die Konvertierung strukturierter Daten in einen Bytestream, der über die TCP-Verbindung gesendet werden soll (roh TCP, gRPC, gNMI usw.).

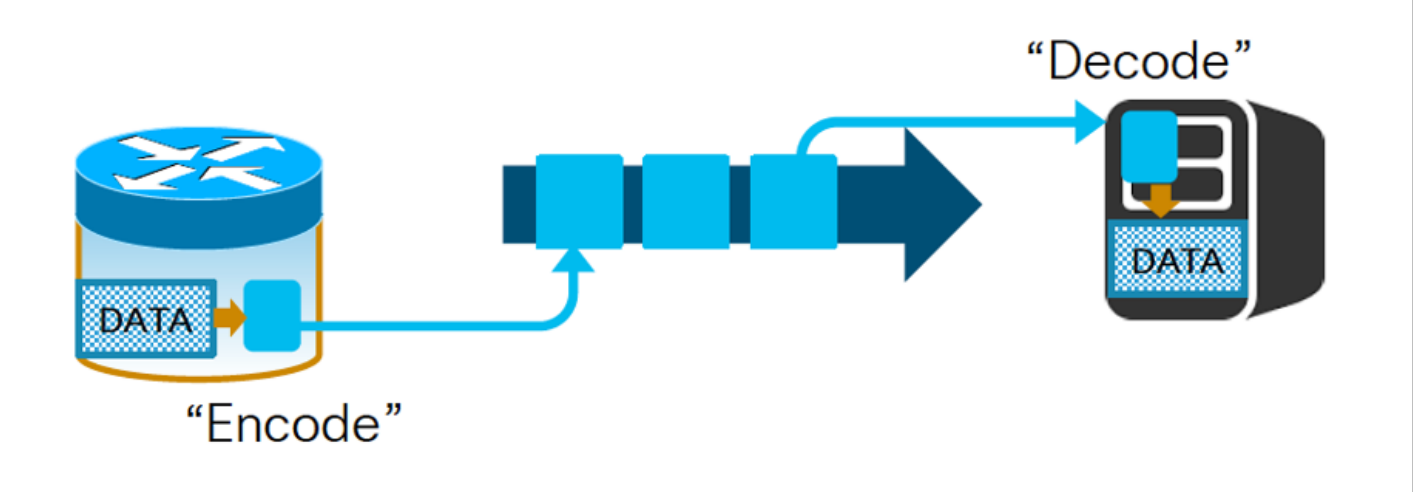

Hinweis: Dieser Prozess sollte mit einem entsprechenden Mechanismus im Netzwerkelement implementiert werden, der die Daten codieren soll, und der Collector sollte diese Daten decodieren.

#### **JSON**

Der erste Kodierungsmechanismus ist ein natives JavaScript Object Notation (JSON)-Format, das zwar allgemein bekannt ist, aber menschlich orientiert ist, da jeder Schlüssel als Zeichenfolge dargestellt wird, was hinsichtlich der Nachrichtengröße ineffizient ist. Der Hauptvorteil von JSON besteht darin, dass die Analyse und das Lesen in Textform als nächstes Beispiel einfach ist:

{ "node\_id\_str":"test-IOSXR ", "subscription\_id\_str":" if\_rate", "encoding\_path":"Cisco-IOS-XRinfra-statsdoper:infra-statistics/interfaces/interface/latest/datarate", "collection\_id":49, "collection\_start\_time":1510716302467, "msg\_timestamp":1510716302479, "data\_json": [ { "timestamp":1510716282334, "keys":{ "interface-name":"Null0" }, "content":{ "input-data-rate":0, "input-packet-rate":0, "output-data-rate":0, "output-packet-rate":0, <> { "timestamp": 1510716282344, "keys":{ "interface-name":"GigabitEthernet0/0/0/0" }, "content":{ "input-datarate":8, "input-packet-rate":1, "output-data-rate":2, "output-packet-rate":0, <> "collection\_end\_time":1510716302372 }

#### GPB-KV

Das Codierungsformat von Google Protocol Buffers-Key Value (GPB-KV) wird auch als selbstbeschreibendes GPB bezeichnet, da es Protokollpuffer verwendet, um Nachrichten zu nutzen, die auf bestimmte Elemente auf Yang-Modellen verweisen. Dies impliziert, dass nur eine PROTO-Datei zum Codieren/Decodieren von Zwecken benötigt wird und dass die Schlüssel selbst aus den Daten in selbst beschriebenen Zeichenfolgen enthalten sind.

node\_id\_str: "test-IOSXR" subscription\_id\_str: "if\_rate" encoding\_path: "Cisco-IOS-XR-infrastatsd-oper:infrastatistics/interfaces/interface/latest/data-rate" collection\_id: 3 collection\_start\_time: 1485793813366 msg\_timestamp: 1485793813366 data\_gpbkv { timestamp: 1485793813374 fields { name: "keys" fields { name: "interface-name" string\_value: "Null0" } } fields { name: "content" fields { name: "input-data-rate" 8: 0 } fields { name: "input-packetrate" 8: 0 } fields { name: "output-data-rate" 8: 0 } fields { name: "output-packet-rate" 8: 0 } <> data\_gpbkv { timestamp: 1485793813389 fields { name: "keys" fields { name: "interface-name" string\_value: "GigabitEthernet0/0/0/0" } } fields { name: "content" fields { name: "input-datarate" 8: 8 } fields { name: "input-packet-rate" 8: 1 } fields { name: "output-data-rate" 8: 2 } fields { name: "output-packet-rate" 8: 0 } <> } ... collection\_end\_time: 1485793813405

### GPB

Schließlich geht Google Protocol Buffers (GPB), auch kompakte GPB genannt, diesen Ansatz einen Schritt weiter und erfordert .proto-Dateien, um jeden Schlüssel der Struktur zu kartografieren, wodurch es viel effizienter in Bezug auf die Nachrichtengröße, da alles als binäre Werte gesendet wird. Der Nachteil besteht jedoch darin, dass jede PROTO-Datei kompiliert werden muss, die jedem Yang-Modell zugeordnet ist, das von der Infrastruktur/dem Collector unterstützt wird.

```
node_id_str: "test-IOSXR" subscription_id_str: "if_rate" encoding_path: "Cisco-IOS-XR-infra-
statsdoper:infrastatistics/interfaces/interface/latest/data-rate" collection_id: 5
collection_start_time: 1485794640452 msg_timestamp: 1485794640452 data_gpb { row { timestamp:
1485794640459 keys: "\n\005Null0" content: "\220\003\000\230\003\000\240\003\000\250\0
03\000\260\003\000\270\003\000\300\003\000\ 310\003\000\320\003\000\330\003\t\340\003\00
0\350\003\000\360\003\377\001" } row { timestamp: 1485794640469 keys:
"\n\026GigabitEthernet0/0/0/0" content: "\220\003\010\230\003\001\240\003\002\250\0
03\000\260\003\000\270\003\000\300\003\000\ 310\003\000\320\003\300\204=\330\003\000\34
0\003\000\350\003\000\360\003\377\001" } collection_end_time: 1485794640480
```
# MDT-Konfiguration in IOS XR

Die Hauptkomponenten für das Streaming modellgesteuerter Telemetriedaten sind:

- Sitzung
- Sensorpfad
- Abonnement
- Transport und Codierung

Die Sitzungsoptionen können, wie bereits erwähnt, ein- oder ausgewählt werden. So erstellen Sie die Konfiguration in IOS XR.

## Wählmodus

Im Dial-Out-Modus startet der Router eine Sitzung mit den Zielen, basierend auf dem Abonnement. Dieser Vorgang sollte folgende Schritte umfassen:

- Zielgruppe erstellen
- Erstellen einer Sensorgruppe
- Abonnement erstellen
- Dial-Out-Konfiguration validieren

Um eine Zielgruppe zu erstellen, müssen Sie die IPv4-Adresse (Internet Protocol Version 4)/IPv6- Adresse (Internet Protocol Version 6) des Collectors und den Port kennen, der diese Anwendung bedient. Außerdem müssen Sie das Protokoll und die Codierung angeben, die auf dem Netzwerkgerät und dem Collector vereinbart werden sollen.

Schließlich müssen Sie möglicherweise das Virtual Routing and Forwarding (VRF) angeben, das für die Kommunikation mit der Collector-Netzwerkadresse verwendet wird.

#### Als Nächstes wird ein Beispiel für eine WählOut-Konfiguration dargestellt:

```
Telemetriemodell
Zielgruppe DG1
   VRF-MGMT
   address-family ipv4 192.168.122.20 port 5432
    codieren selbstbeschreibend-gpb
    Protokoll tcp
  !
 !
```
#### Als Nächstes werden die Verschlüsselungsoptionen angezeigt:

RP/0/RP0/CPU0:C8000-1(config-model-powered-dest-addr)#encoding? GPB GPB-Codierung JSON-Kodierung selbstbeschreibend-gpb Selbstbeschreibende GPB-Codierung ← Auch bekannt als GPB-KV RP/0/RP0/CPU0:C8000-1(config-model-powered-dest-addr)#encoding Die Protokolloptionen: RP/0/RP0/CPU0:C8000-1(config-model-powered-dest-addr)#protocol? grpc gRPC **TCP** UDP

RP/0/RP0/CPU0:C8000-1(config-model-powered-dest-addr)#protocol grpc ? gzip gRPC gzip-Komprimierung Keine TLS TLS tls-hostname TLS-Hostname  $<$ cr $>$ RP/0/RP0/CPU0:C8000-1(config-model-powered-dest-addr)#protocol tcp ? <cr> RP/0/RP0/CPU0:C8000-1(config-model-powered-dest-addr)#protocol udp ? Paketgröße UDP-Paketgröße  $<$ cr> RP/0/RP0/CPU0:C8000-1(config-model-powered-dest-addr)#protocol udp

Das TCP-Protokoll ist einfach und benötigt nur die Port-Einstellungen, die an die IPv4/IPv6- Adresse angeschlossen sind. User Datagram Protocol (UDP) dagegen ist verbindungslos, sodass der Status der Zielgruppe immer aktiv ist.

Die Komprimierung in gRPC kann mithilfe des optionalen gzip-Schlüsselworts erfolgen. gRPC verwendet standardmäßig TLS. Daher sollte für diese Verwendung ein Zertifikat lokal auf dem Router installiert werden. Dieses Verhalten kann durch die Konfiguration des no-tls-Schlüsselworts überschrieben werden. Schließlich können Sie einen anderen Hostnamen für Zertifikatszwecke mithilfe des *tis-hostname-*Schlüsselworts angeben.

Als Nächstes sollte ein Abschnitt zur Sensorgruppe hinzugefügt werden, in dem die Sensorpfade aufgelistet sind, die für uns von Interesse sind. Dieser Abschnitt ist einfach, aber es ist wichtig zu wissen, dass der Sensorpfad selbst das Filtern ermöglicht, um mehrere Ressourcen wie CPU und Bandbreite zu optimieren.

```
Telemetriemodell
Sensorgruppe SG1
   sensor-path Cisco-IOS-XR-wdsysmon-fd-oper:Systemüberwachung/CPU-Auslastung
   sensor-path Cisco-IOS-XR-infra-statsd-oper:infra-statistics/interface[interface-name='Mgmt*']/data-rate
 !
!
```
Hinweis: Das für einen Sensorpfad erforderliche Format ist <Modellname>:<Containerpfad>.

Dieses Dokument stellt die Zuordnung der SNMP-basierten Überwachung mithilfe der OID dar, die in diesem Legacy-Ansatz "Blätter" in YANG-Modellen darstellt, dargestellt mit XPATHs, die mit den gleichen "Blättern" übereinstimmen.

In der letzten Konfigurationsphase muss ein Abonnement konfiguriert werden, das die

Sensorgruppe mit einem Rhythmus für das Telemetriestreaming an eine Zielgruppe bindet.

**Telemetriemodell**  Abonnement-SU1 Sensor-Group-ID SG1 Samplingintervall 5000 Ziel-ID DG1 ! !

In diesem Beispiel wird ein Abtastintervall von 5000 Millisekunden (5 Sekunden) verwendet, das relativ zum Ende der vorherigen Auflistung ist. Um dieses Verhalten zu ändern, können Sie das Sample-Intervall-Schlüsselwort mit der strict-timer-Option ändern.

Zur Verifizierung können Sie den folgenden Befehl verwenden, der den Abonnementstatus abdeckt. Diese Methode ermöglicht auch die Abdeckung von Sensorikgruppen- und Zielgruppendaten.

RP/0/RP0/CPU0:C8000-1#sh Telemetrie-Modellabonnement SU1 Mi 18. November 15:38:01.397 UTC Abonnement: SU1 — Bundesland: AKTIV Sensorgruppen: ID: SG1 Stichprobenintervall: 5000 ms Taksintervall: NA Sensorpfad: Cisco-IOS-XR-infra-statsd-oper:infra-statistics/interface[interface-name='Mgmt\*']/data-rate Status des Sensorpfads: Behoben Sensorpfad: Cisco-IOS-XR-wdsysmon-fd-oper:Systemüberwachung/CPU-Auslastung Status des Sensorpfads: Behoben Zielgruppen: Gruppen-ID: DG1 Ziel-IP: 192.168.122.10 Zielport: 5432 Ziel-VRF: MGMT(0x60000001) Codierung: selbstbeschreibend-gpb Transport: tcp Status: Aktiv TLS: False Gesendete Bytes insgesamt: 636284346 Versendete Pakete insgesamt: 4189 Zuletzt gesendet: 2020-11-18 15:37:58.170077650 +0000 Erfassungsgruppen: —  $ID: 9$  Stichprobenintervall: 5000 ms Taksintervall: NA Heartbeat immer: Falsch Codierung: selbstbeschreibend-gpb Anzahl der Sammlungen: 1407 Erfassungsdauer: mindestens 4 ms, max. 13 ms Gesamtdauer: mind. 8 ms durchschn. 10 ms max.: 20 ms Insgesamt aufgeschoben: 0 Gesamtzahl der Sendefehler: 0 Gesamtzahl der Versandverluste: 0 Sonstige Fehler gesamt: 0 Keine Dateninstanzen: 1407 Letzter Erfassungsstart: 2020-11-18 15:37:57.1699545994 +0000 Letzte Sammlung: 2020-11-18 15:37:57.1699555589 +000 Sensorpfad: Cisco-IOS-XR-infra-statsd-oper:infra-statistics/interfaces/interface/data-rate  $ID: 10$  Stichprobenintervall: 5000 ms Taksintervall: NA Heartbeat immer: Falsch Codierung: selbstbeschreibend-gpb Anzahl der Sammlungen: 1391 Erfassungsdauer: mindestens 178 ms, max.: 473 ms Gesamtdauer: mindestens 247 ms (durchschn. 283 ms, max.: 559 ms) Insgesamt aufgeschoben: 0 Gesamtzahl der Sendefehler: 0 Gesamtzahl der Versandverluste: 0 Sonstige Fehler gesamt: 0 Keine Dateninstanzen: 0 Letzter Erfassungsstart: 2020-11-18 15:37:58.1699805906 +0000 Letzte Sammlung Ende: 2020-11-18 15:37:58.170078415 +0000 Sensorpfad: Cisco-IOS-XR-wdsysmon-fd-oper:Systemüberwachung/CPU-Auslastung RP/0/RP0/CPU0:C8000-1#

### **Einwahlmodus**

Im Einwahlmodus initiiert der Collector die Verbindung zu den Netzwerkelementen. Anschließend sollte der Collector das Interesse zum Erstellen eines Abonnements angeben.

Die Konfiguration umfasst die folgenden Schritte:

- gRPC-Dienst aktivieren
- Setup-Sensorgruppen
- Überprüfung

Um den gRPC-Dienst zu aktivieren, wird die Konfiguration als Nächstes angezeigt:

! **GRPC**  VRF-MGMT Port 57400 Keine TLS Adressfamilie Dual !

Die Optionen sind einfach, einschließlich VRF und TCP-Port. gRPC verwendet standardmäßig TLS, kann jedoch mit dem Schlüsselwort no-tls deaktiviert werden. Schließlich ermöglicht die doppelte Option der Adressfamilie die Verbindung über IPv4 und IPv6.

Als Nächstes müssen für die Einwahl Sensorgruppen lokal definiert werden, die später vom Collector zur Definition eines Abonnements verwendet werden.

Telemetriemodell Sensorgruppe SG3 sensor-path Cisco-IOS-XR-wdsysmon-fd-oper:Systemüberwachung/CPU-Auslastung sensor-path Cisco-IOS-XR-fib-common-oper:fib-statistics/knoten/drop ! !

An diesem Punkt ist die Konfiguration für den Einwahlmodus abgeschlossen, und der Collector selbst kann mithilfe von gRPC ein Abonnement für den Router erstellen. Zur Überprüfung können Sie den gleichen Ansatz wie im Wählmodus wählen:

RP/0/RP0/CPU0:C8000-1#sh Telemetrie-Modellabonnement anx-1605878175837 Fr. 20. November 13:58:37.894 UTC Abonnement: anx-1605878175837 — Bundesland: AKTIV Sensorgruppen: ID: SG3 Beispielintervall: 15.000 ms Taksintervall: NA Sensorpfad: Cisco-IOS-XR-wdsysmon-fd-oper:Systemüberwachung/CPU-Auslastung Status des Sensorpfads: Behoben Sensorpfad: Cisco-IOS-XR-fib-common-oper:fib-statistics/knoten/drop Status des Sensorpfads: Behoben Zielgruppen: Gruppen-ID: Einwahl\_1003 Ziel-IP: 192.168.122.10 Zielport: 46974 Komprimierung: gzip Codierung: ison Transport: Wählen Status: Aktiv TLS: False Gesendete Bytes insgesamt: 71000035

 Gesamtzahl der gesendeten Pakete: 509 Zuletzt gesendet: 2020-11-20 13:58:32.1030932699 +000

 Erfassungsgruppen: —

 ID: 5 Stichprobenintervall: 15,000 ms Taksintervall: NA

 Takt immer: Falsch Codierung: json Anzahl der Sammlungen: 170 Erfassungsdauer: mindestens 273 ms, max.: 640 ms Gesamtdauer: mind. 276 ms (durchschn. 390 ms) max.: 643 ms Insgesamt aufgeschoben: 0 Gesamtzahl der Sendefehler: 0 Gesamtzahl der Versandverluste: 0 Sonstige Fehler gesamt: 0 Keine Dateninstanzen: 0 Letzter Erfassungsbeginn: 2020-11-20 13:58:32.1030283276 +0000 Letzte Sammlung Ende: 2020-11-20 13:58:32.1030910008 +0000 Sensorpfad: Cisco-IOS-XR-wdsysmon-fd-oper:Systemüberwachung/CPU-Auslastung  $ID: 6$  Stichprobenintervall: 15.000 ms Taksintervall: NA Heartbeat immer: Falsch Codierung: json Anzahl der Sammlungen: 169 Erfassungsdauer: mindestens 15 ms, max.: 33 ms Gesamtdauer: mindestens 17 ms (durchschn. 22 ms, max.: 33 ms) Insgesamt aufgeschoben: 0 Gesamtzahl der Sendefehler: 0 Gesamtzahl der Versandverluste: 0 Sonstige Fehler gesamt: 0 Keine Dateninstanzen: 0 Letzter Erfassungsbeginn: 2020-11-20 13:58:32.1030910330 +000 Letzte Sammlung: 2020-11-20 13:58:32.1030932787 +000 Sensorpfad: Cisco-IOS-XR-fib-common-oper:fib-statistics/knoten/drop RP/0/RP0/CPU0:C8000-1#

Tipp: Beachten Sie, dass auf dem Router für den Einwahlmodus keine Prioritätsstufe, Kodierung, Collector-IP oder kein Transport hardcodiert ist.

# SNMP-Migration auf MDT

Um die Migration vom traditionellen SNMP zum Telemetriemodell durchzuführen, sollten folgende Aspekte behandelt werden:

- MIB-Migration in XPATH
- Trap-Migration in Telemetrie
- Sicherheitsüberlegungen

## MIB-Migration in XPATH

Zu diesem Zweck können wir MIB nach eigenen Hierarchien kategorisieren, die (mindestens auf hoher Ebene) einer bestimmten Funktionalität zugeordnet werden können.

#### BGP4-MIB

Die nächste Tabelle enthält den OID-Namen und die OID-Nummer sowie den entsprechenden XPATH, der auf modellgesteuerten Telemetriesensoren für BGP-Peering-Sitzungen eingerichtet werden soll.

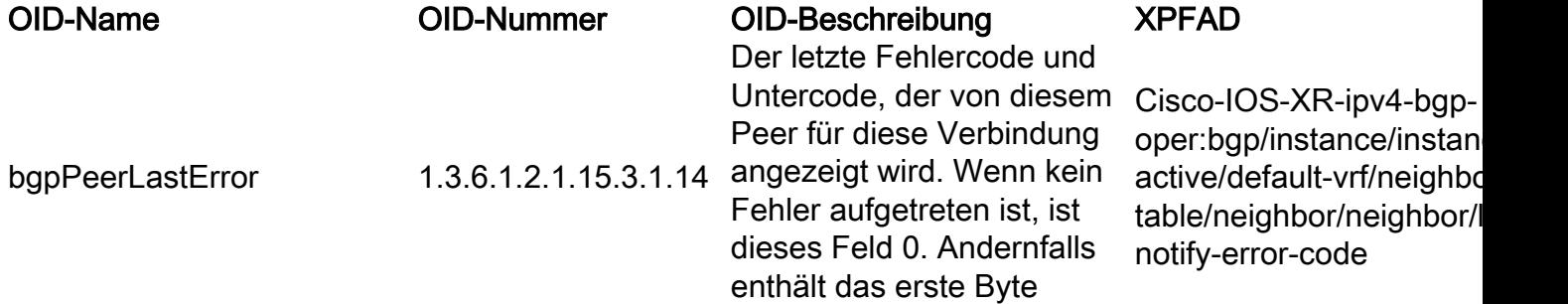

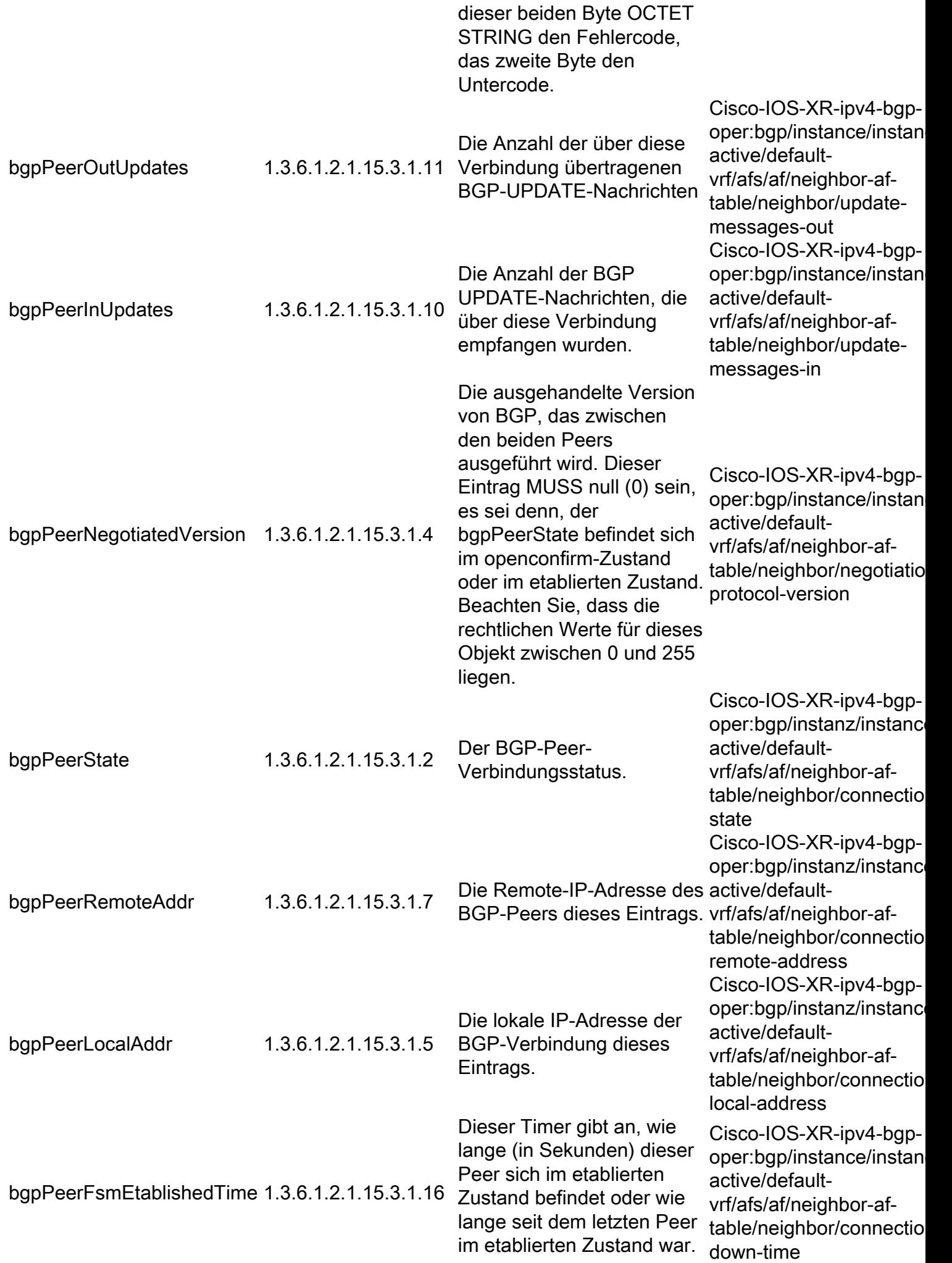

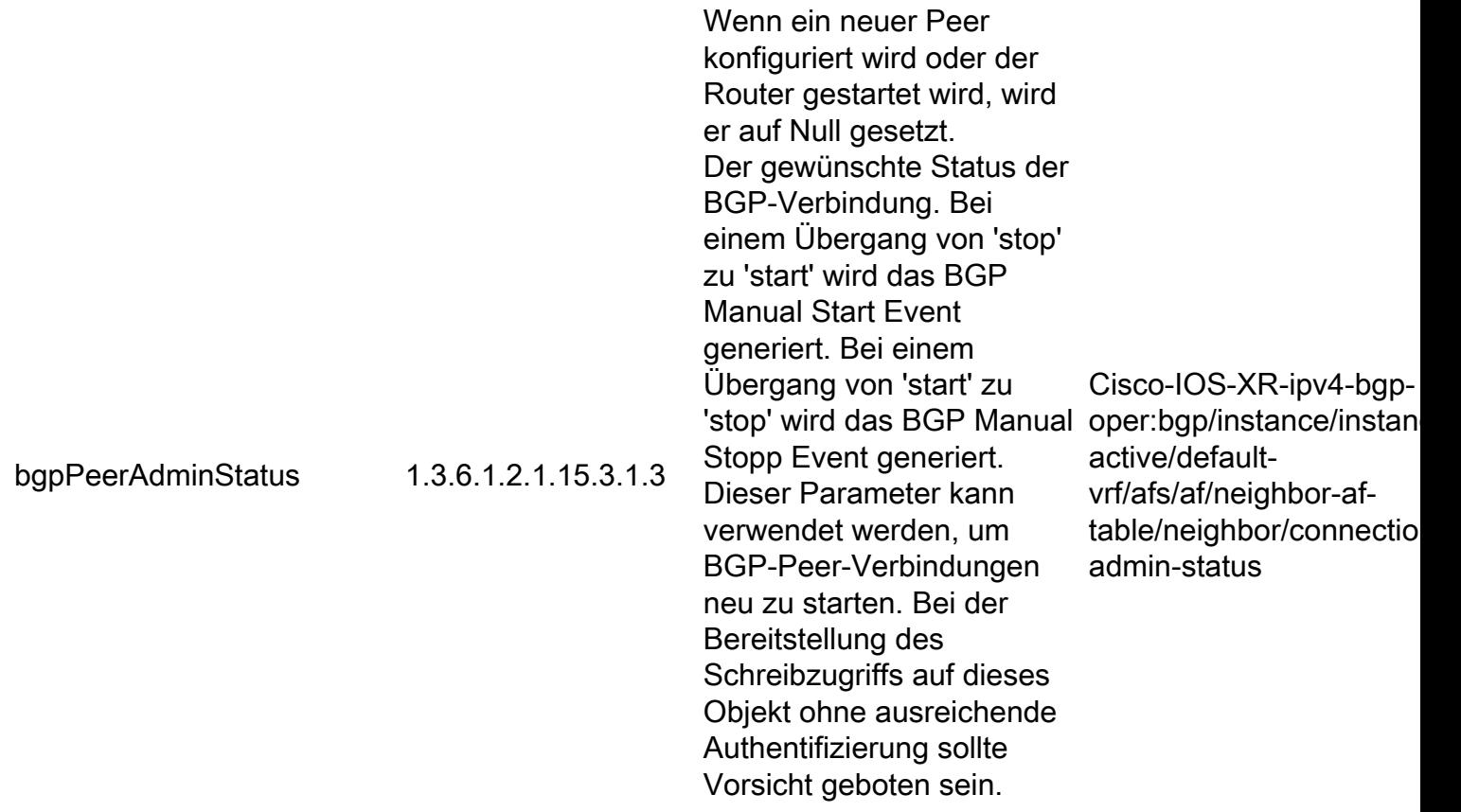

#### CISCO-BGP4-MIB

Die nächste Tabelle enthält den OID-Namen und die OID-Nummer sowie den entsprechenden XPATH, der auf modellgesteuerten Telemetriesensensoren für den BGP-Sitzungsstatus und das ausgetauschte Präfix eingerichtet werden soll.

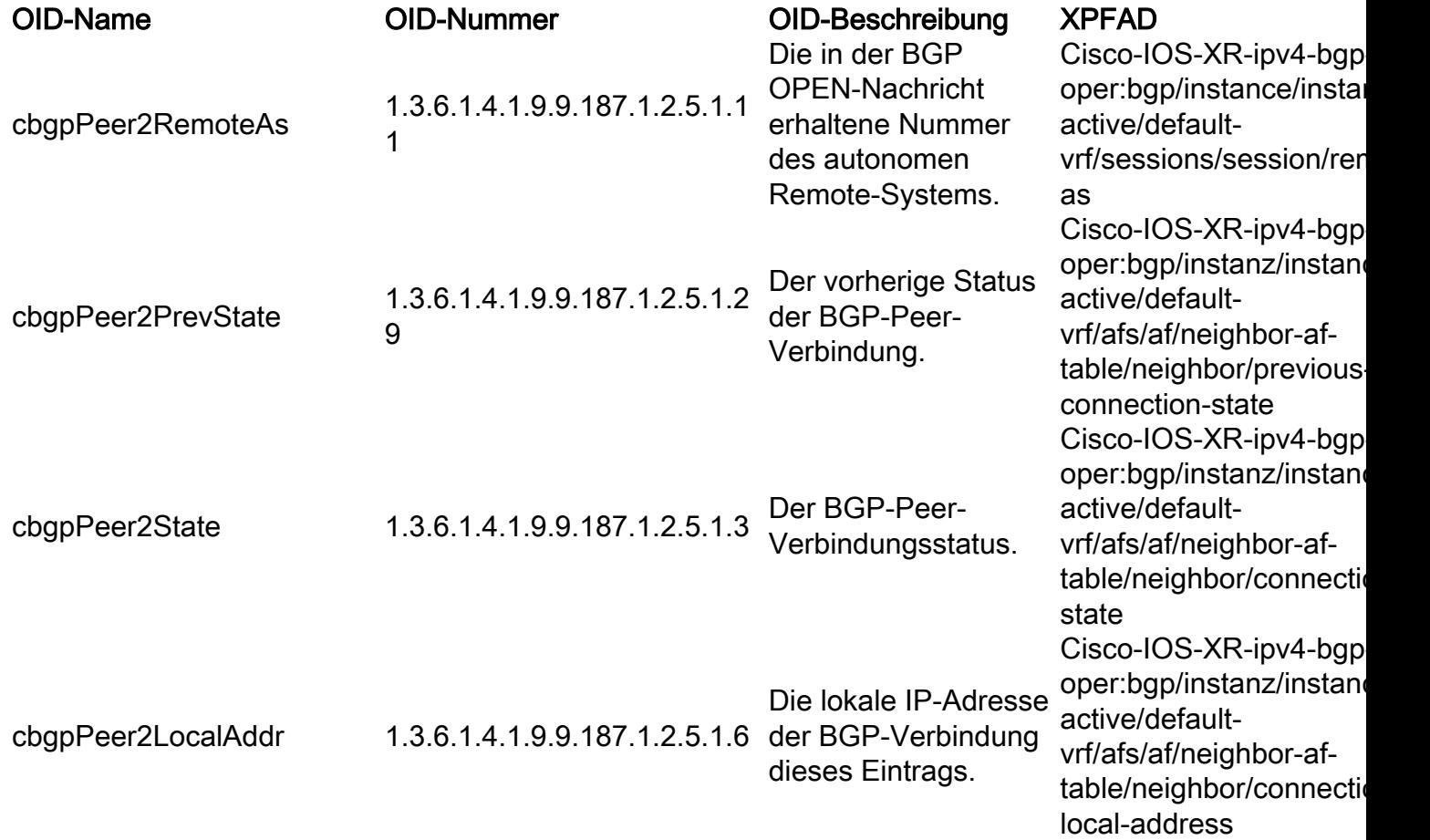

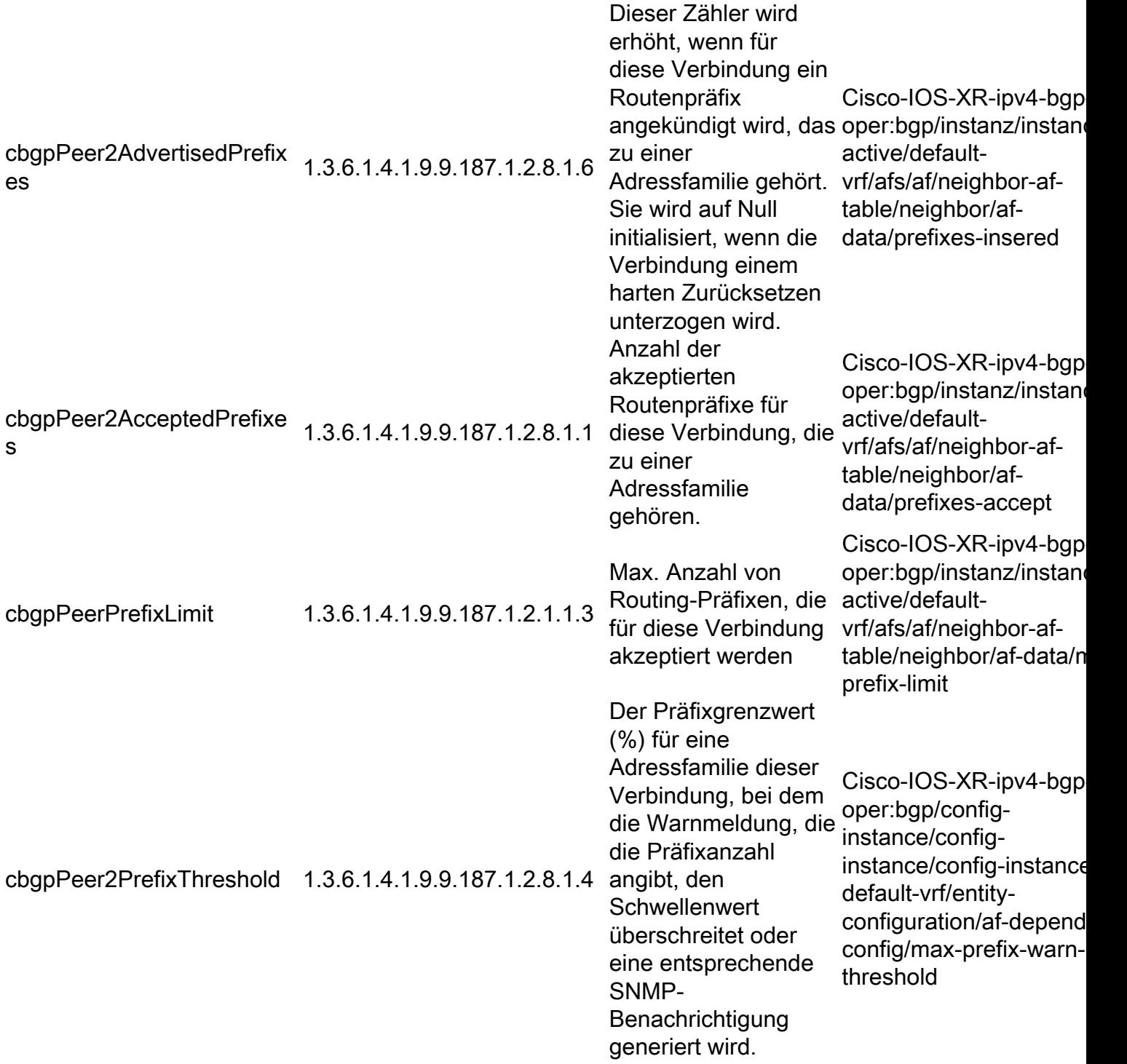

## CISCO-KLASSE-BASED-QOS-MIB

Die nächste Tabelle enthält den OID-Namen und die OID-Nummer sowie den entsprechenden XPATH, der auf modellgesteuerten Telemetriesensensoren für Statistiken in QoS-Klassen/- Richtlinien eingerichtet werden soll.

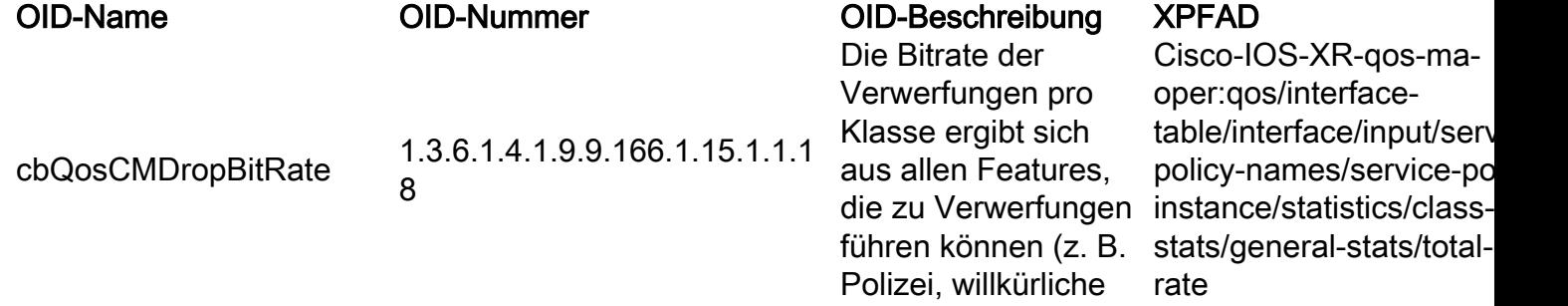

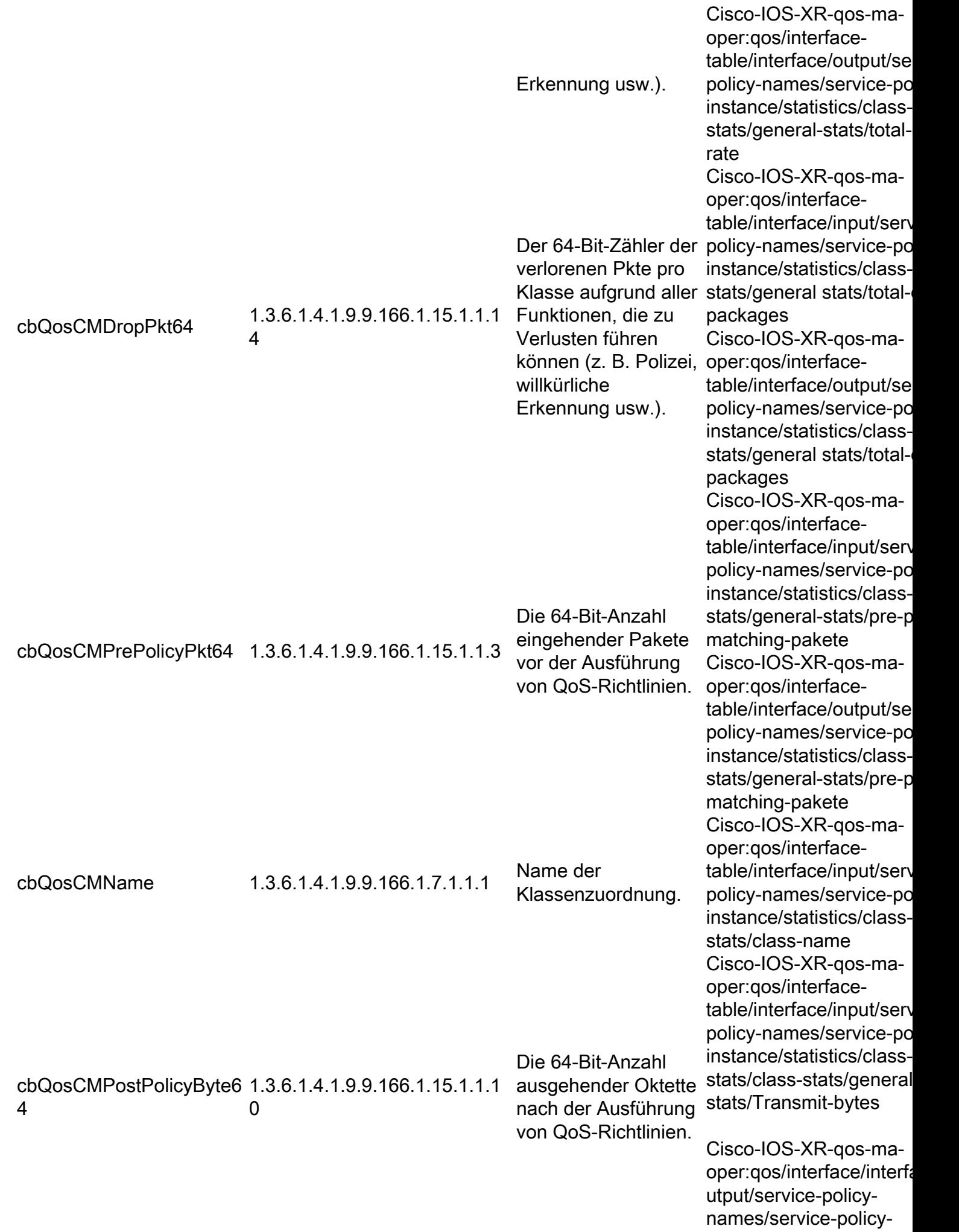

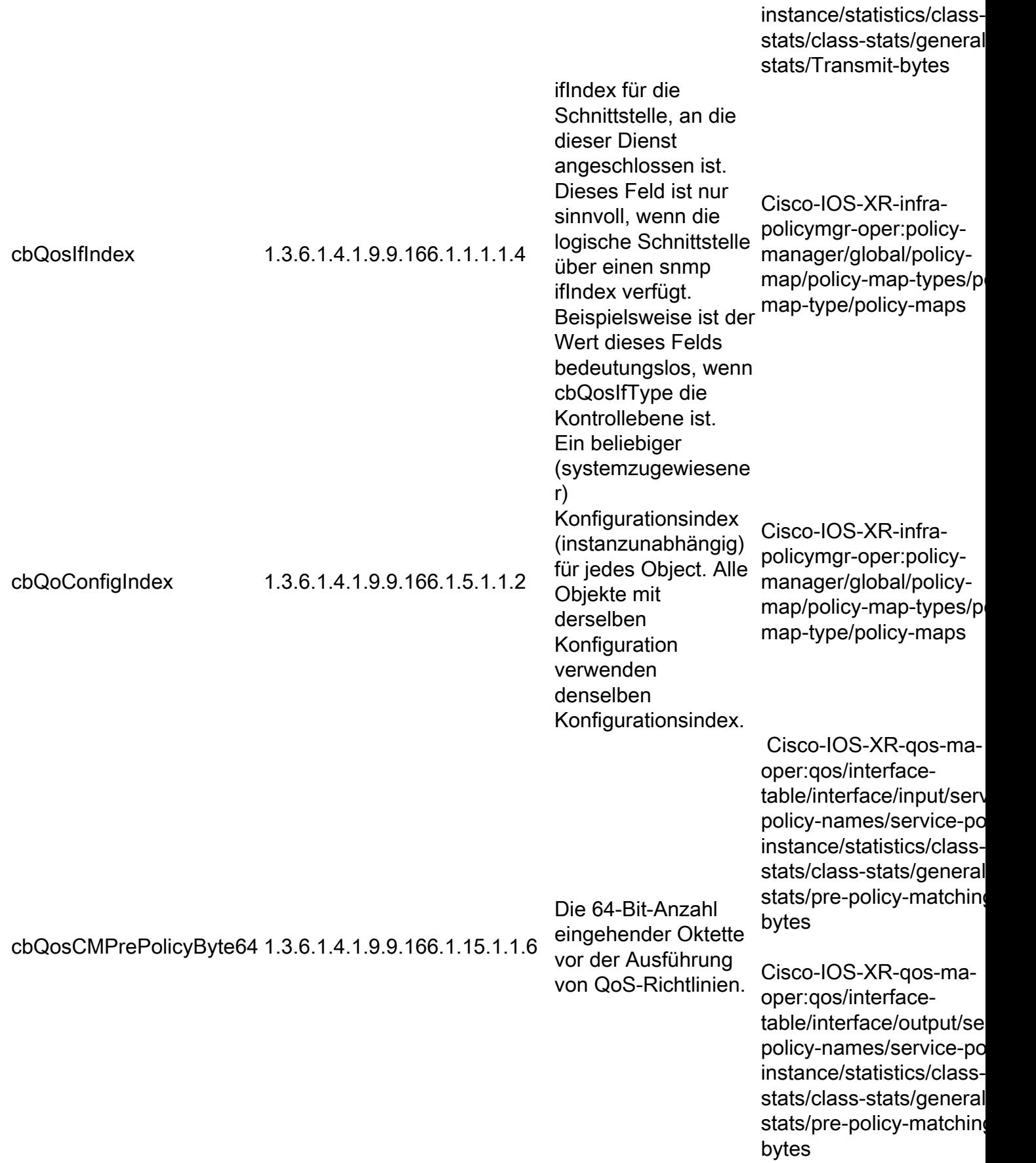

### CISCO ENHANCED-MEMPOOL-MIB

Die nächste Tabelle enthält den OID-Namen und die OID-Nummer sowie den entsprechenden XPATH, der auf modellgesteuerten Telemetriesensensoren für die Speichernutzung eingerichtet werden soll.

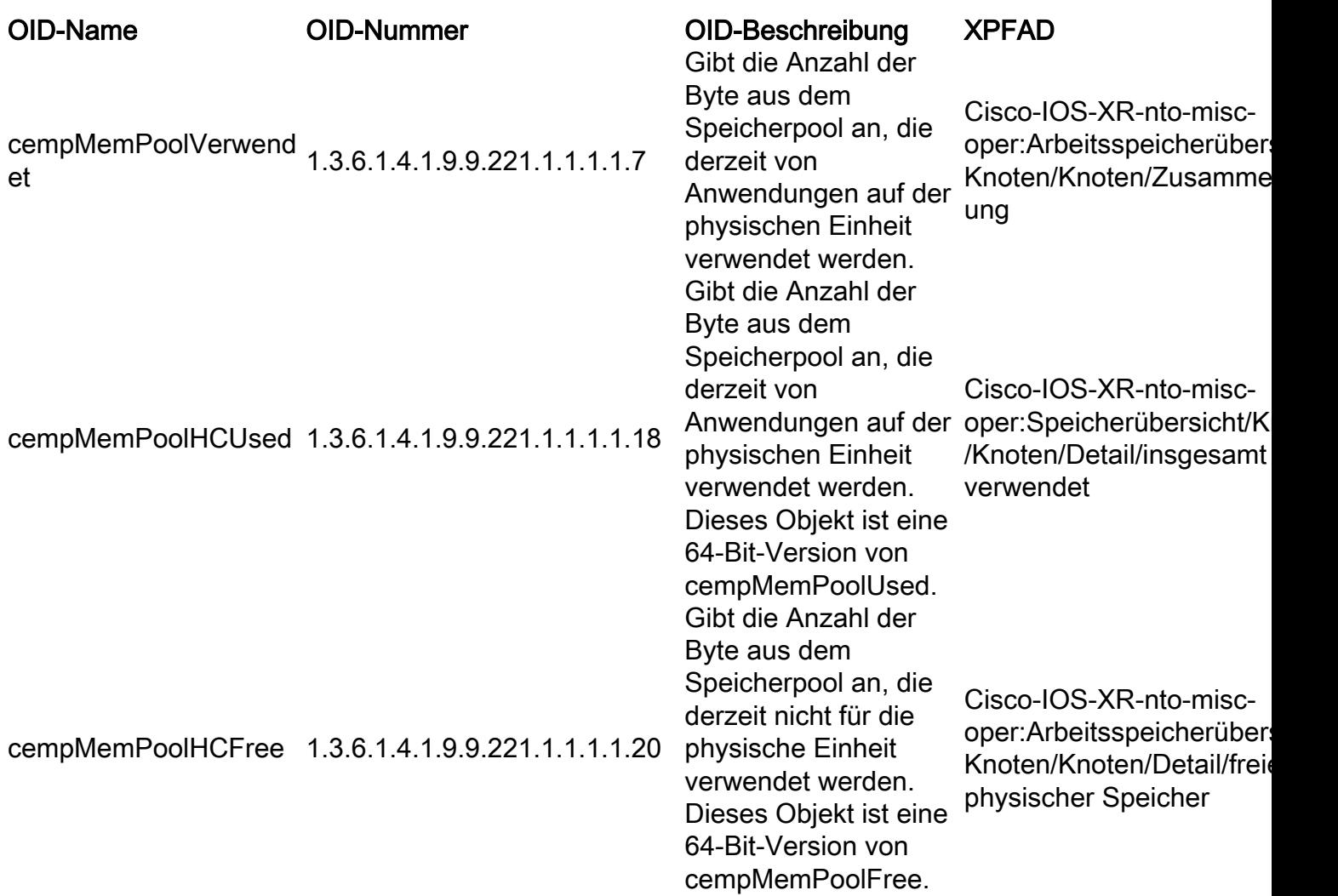

## CISCO-ENTITY-FRU-CONTROL-MIB

Die nächste Tabelle enthält den OID-Namen und die OID-Nummer sowie den entsprechenden XPATH, der auf modellgesteuerten Telemetriesensensoren für die vor Ort austauschbaren Einheiten im überwachten System eingerichtet werden soll.

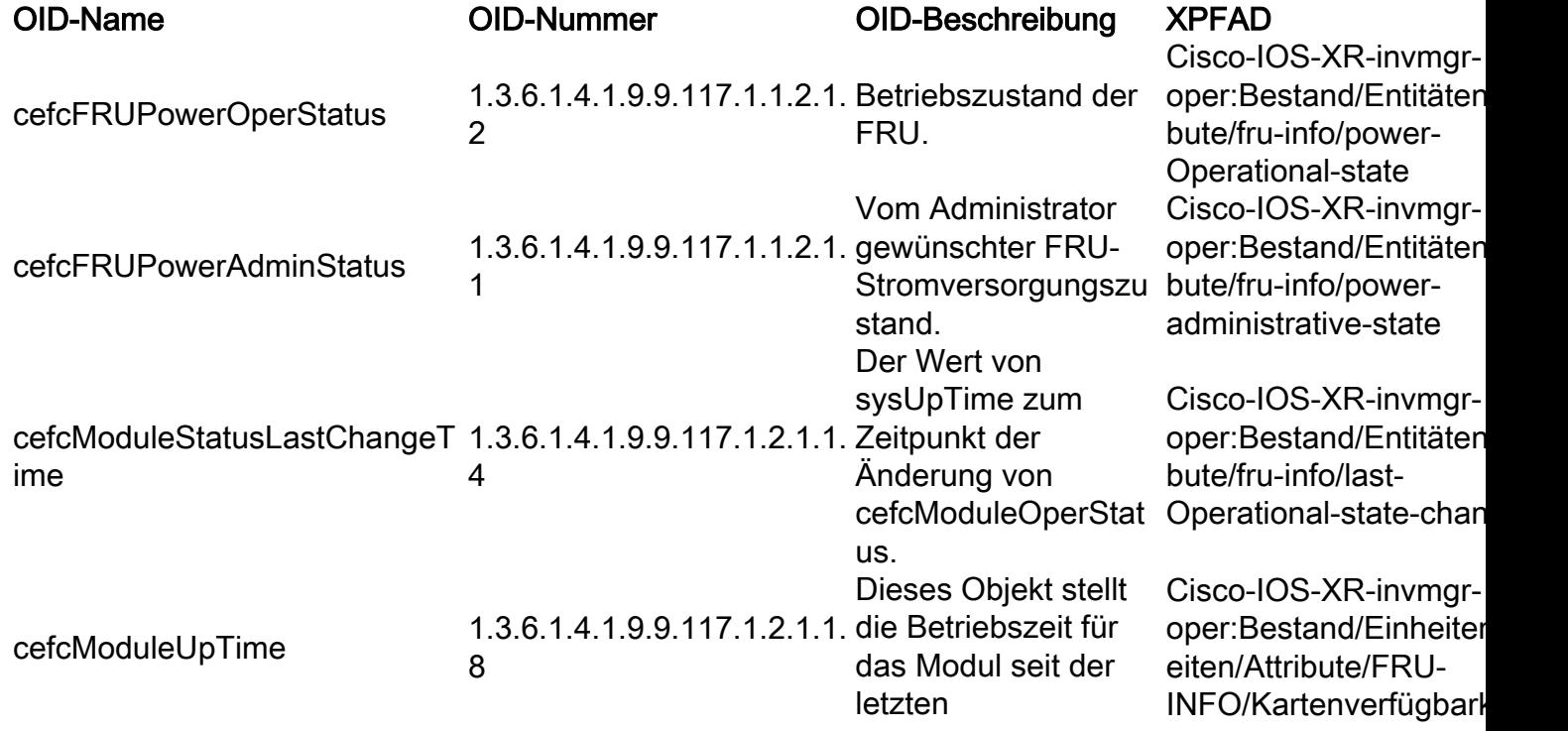

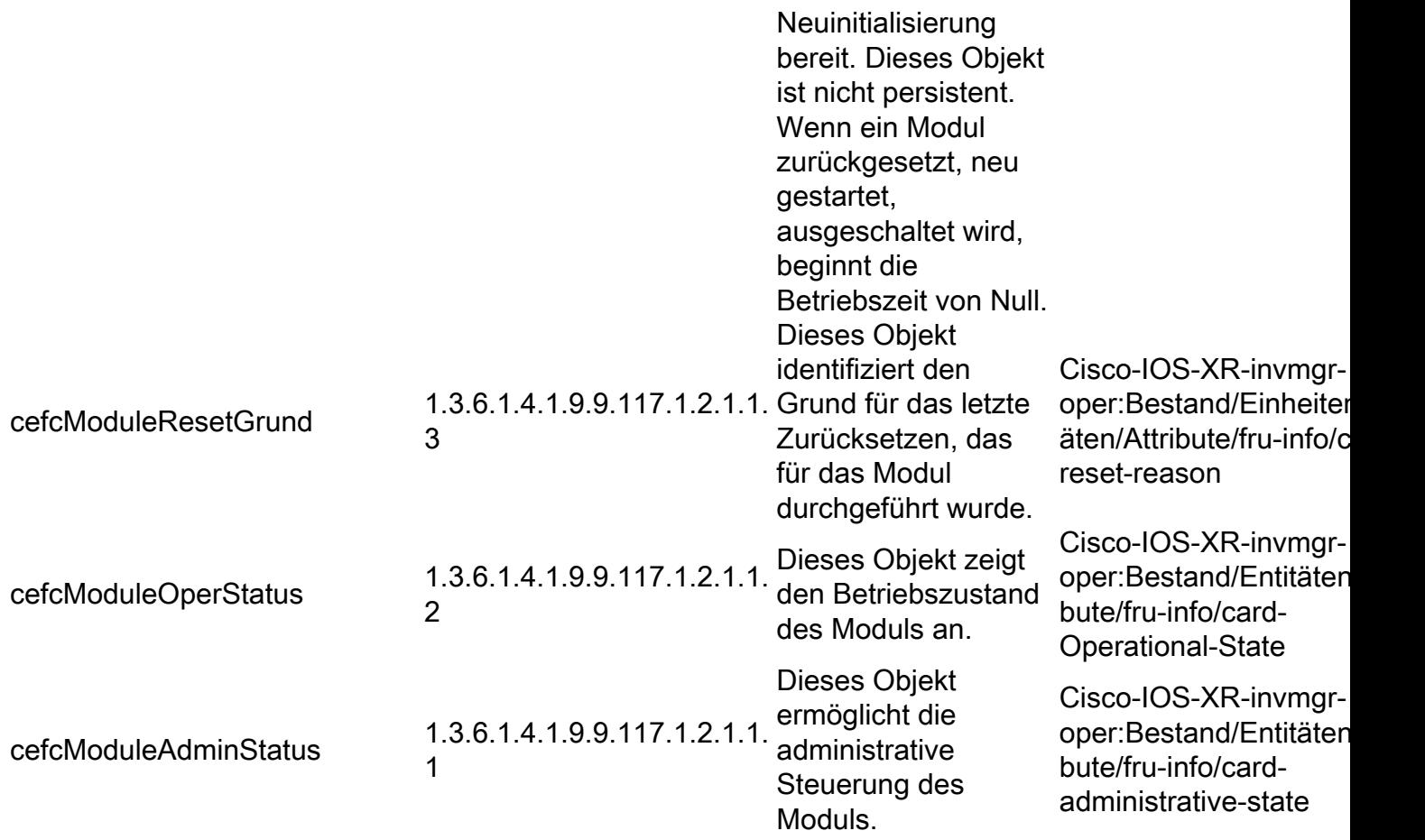

## CISCO-ENTITY-SENSOR-MIB

Die nächste Tabelle enthält den OID-Namen und die OID-Nummer sowie den entsprechenden XPATH, der auf modellgesteuerten Telemetriesensensoren-Gruppen für Sensorentitäten auf dem Knoten eingerichtet werden soll.

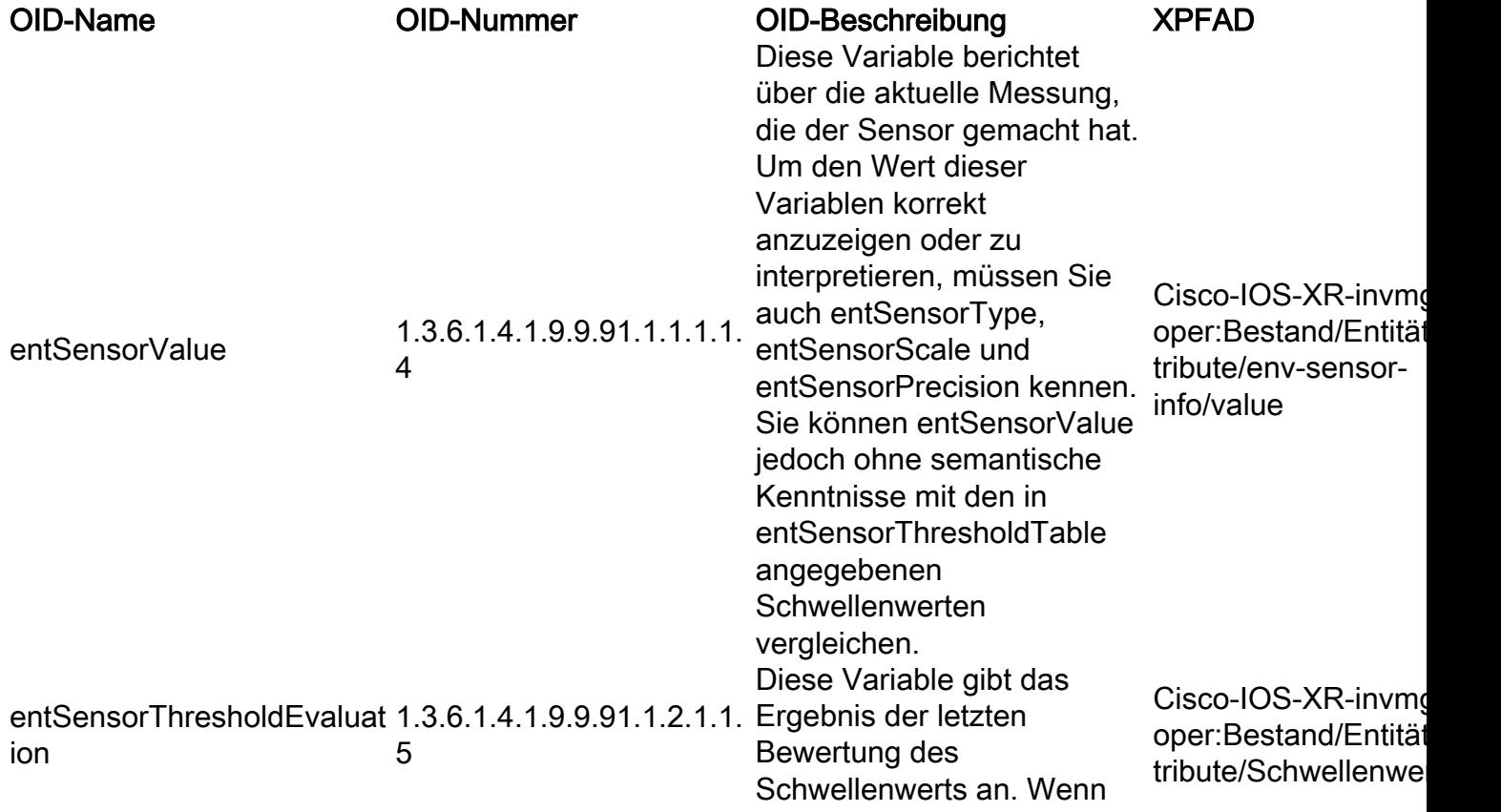

die Schwellenbedingung true ist, ist entSensorThresholdEvaluati on true(1). Wenn die Schwellenbedingung false ist, ist entSensorThresholdEvaluati on false(2). Schwellenwerte werden mit der von entSensorValueUpdateRate angegebenen Rate ausgewertet.

#### CISCO-FLASH-MIB

Die nächste Tabelle enthält den OID-Namen und die OID-Nummer sowie den entsprechenden XPATH, der auf modellgesteuerten Telemetriesensensoren für Flash-Speicher im System eingerichtet werden soll.

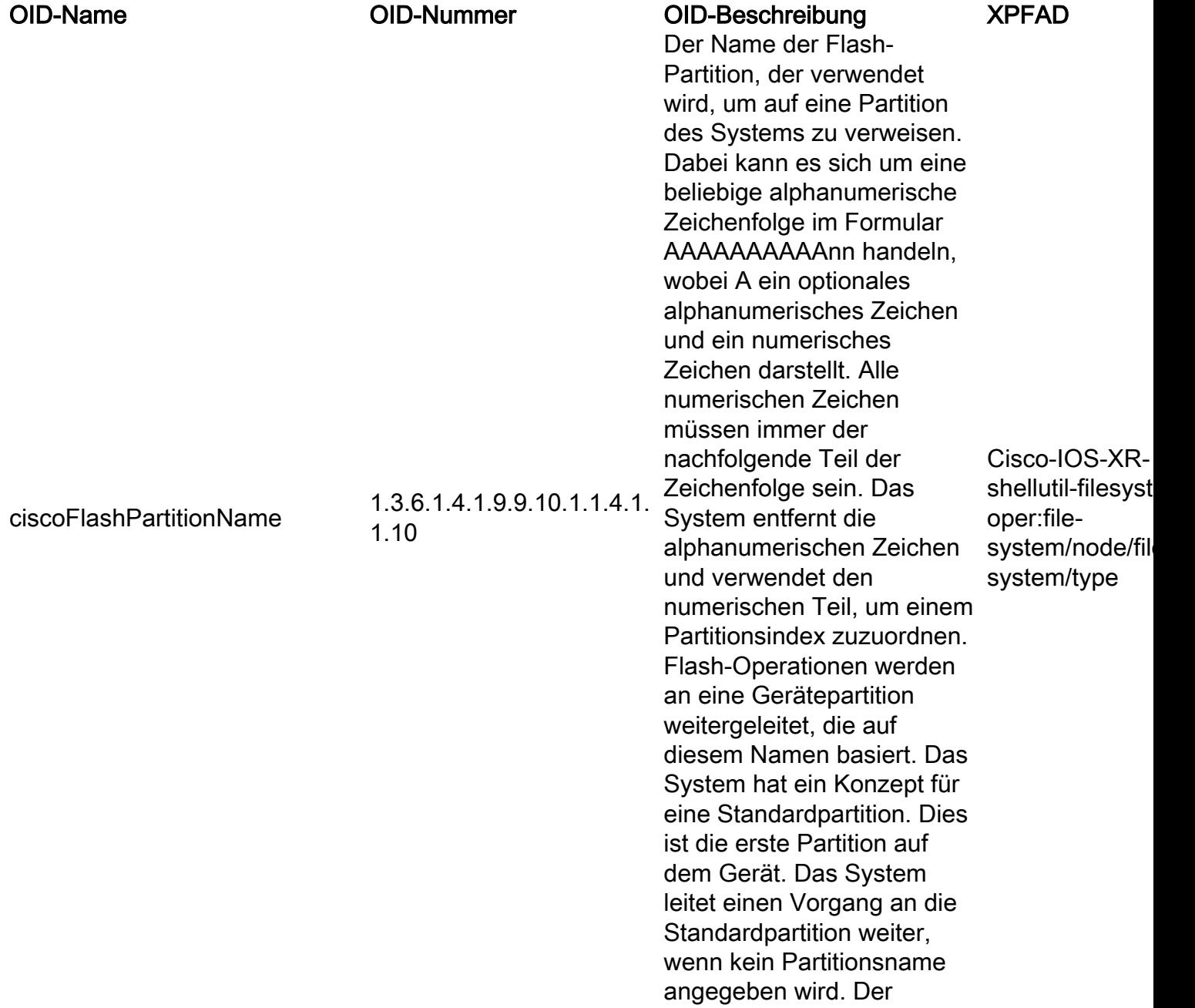

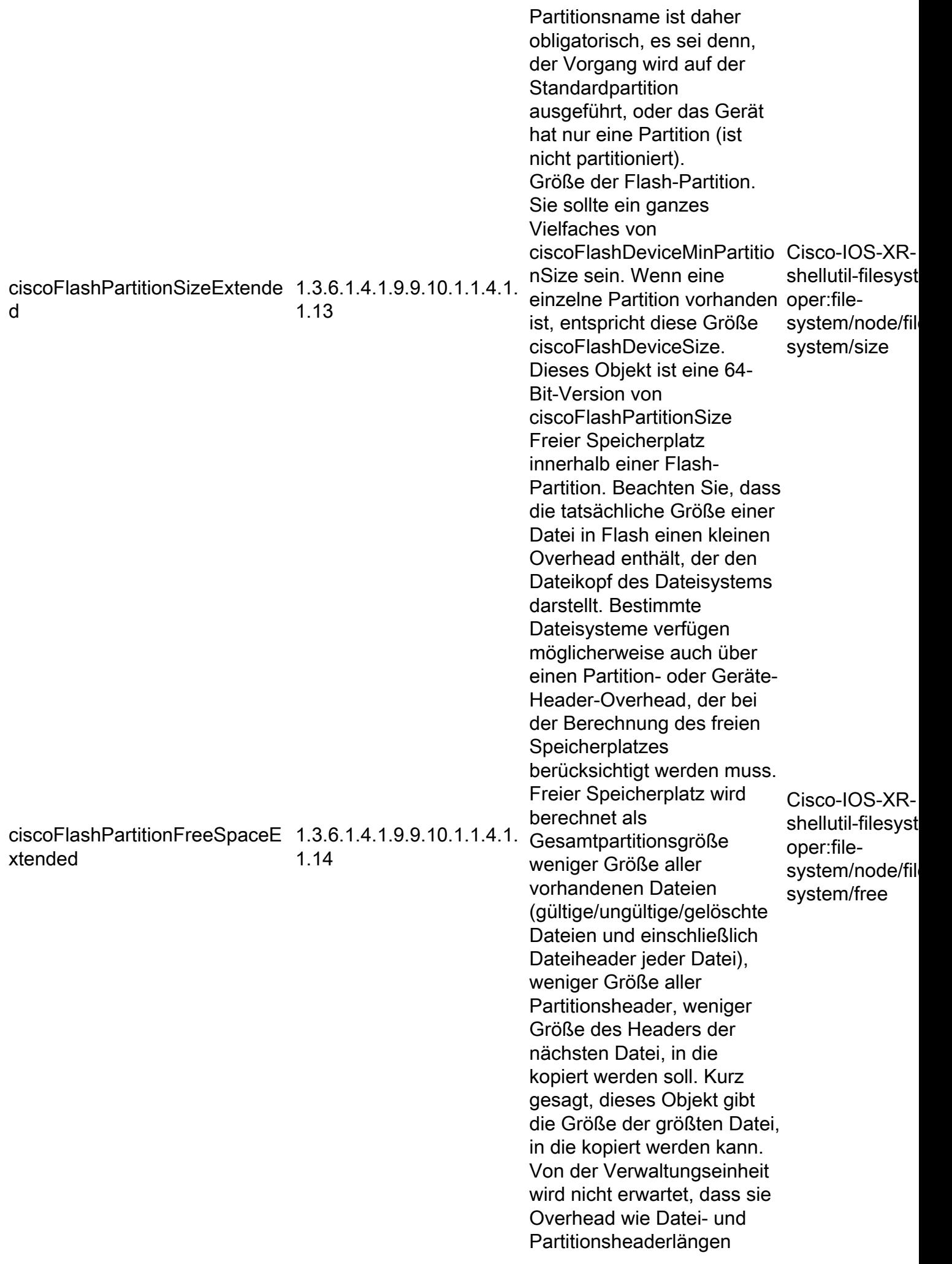

kennt oder nutzt, da diese Overhead von Dateisystem zu Dateisystem variieren kann. Gelöschte Dateien in Flash lassen keinen Speicherplatz frei. Eine Partition muss möglicherweise gelöscht werden, um den von Dateien belegten Speicherplatz freizugeben. Dieses Objekt ist eine 64-Bit-Version von ciscoFlashPartitionFreeSpac e

#### CISCO-PROCESS-MIB

Die nächste Tabelle enthält den OID-Namen und die OID-Nummer sowie den entsprechenden XPATH, der auf modellgesteuerten Telemetriesensoren in Bezug auf CPU-Nutzung und Ressourcenzuweisung für Prozesse eingerichtet werden soll.

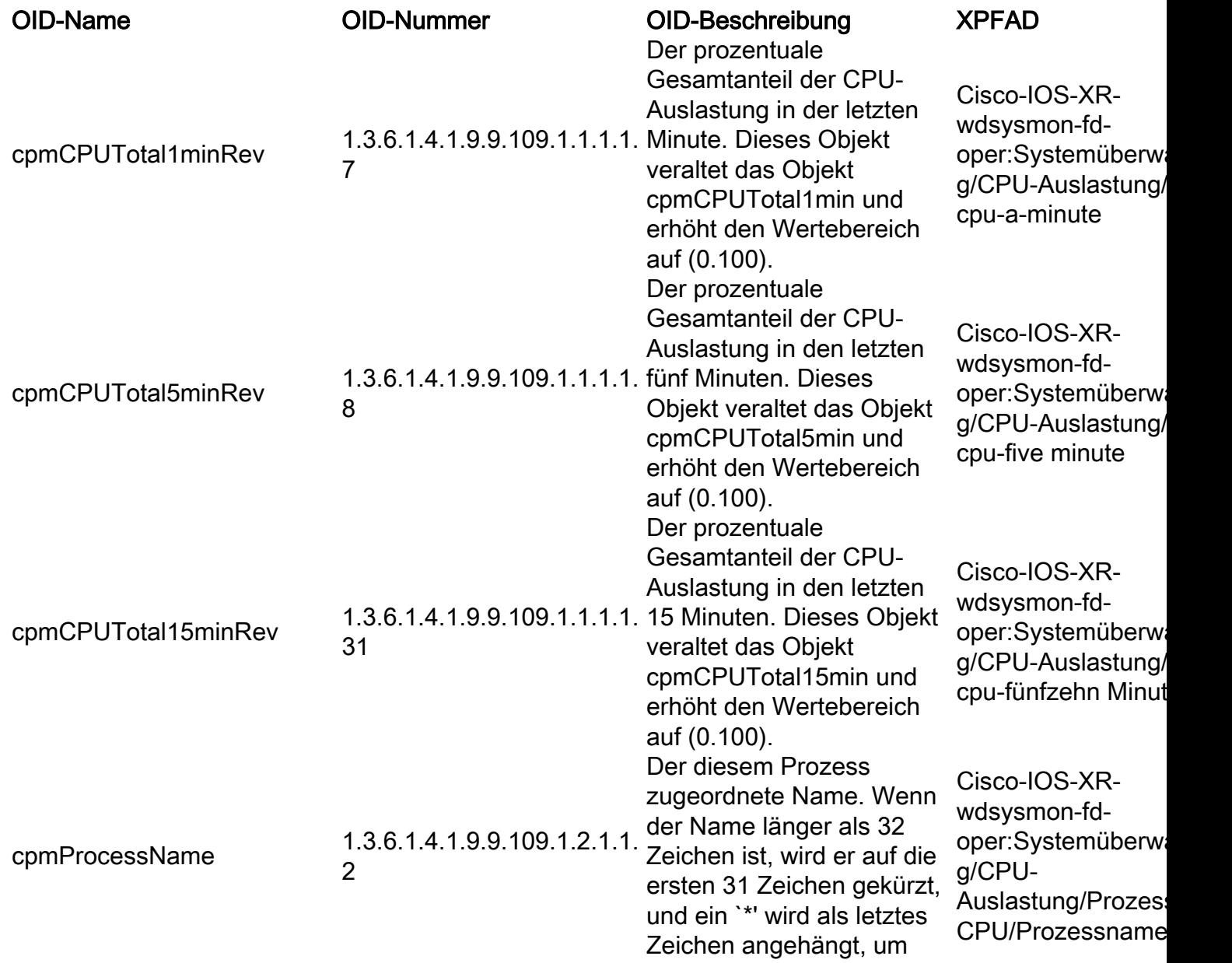

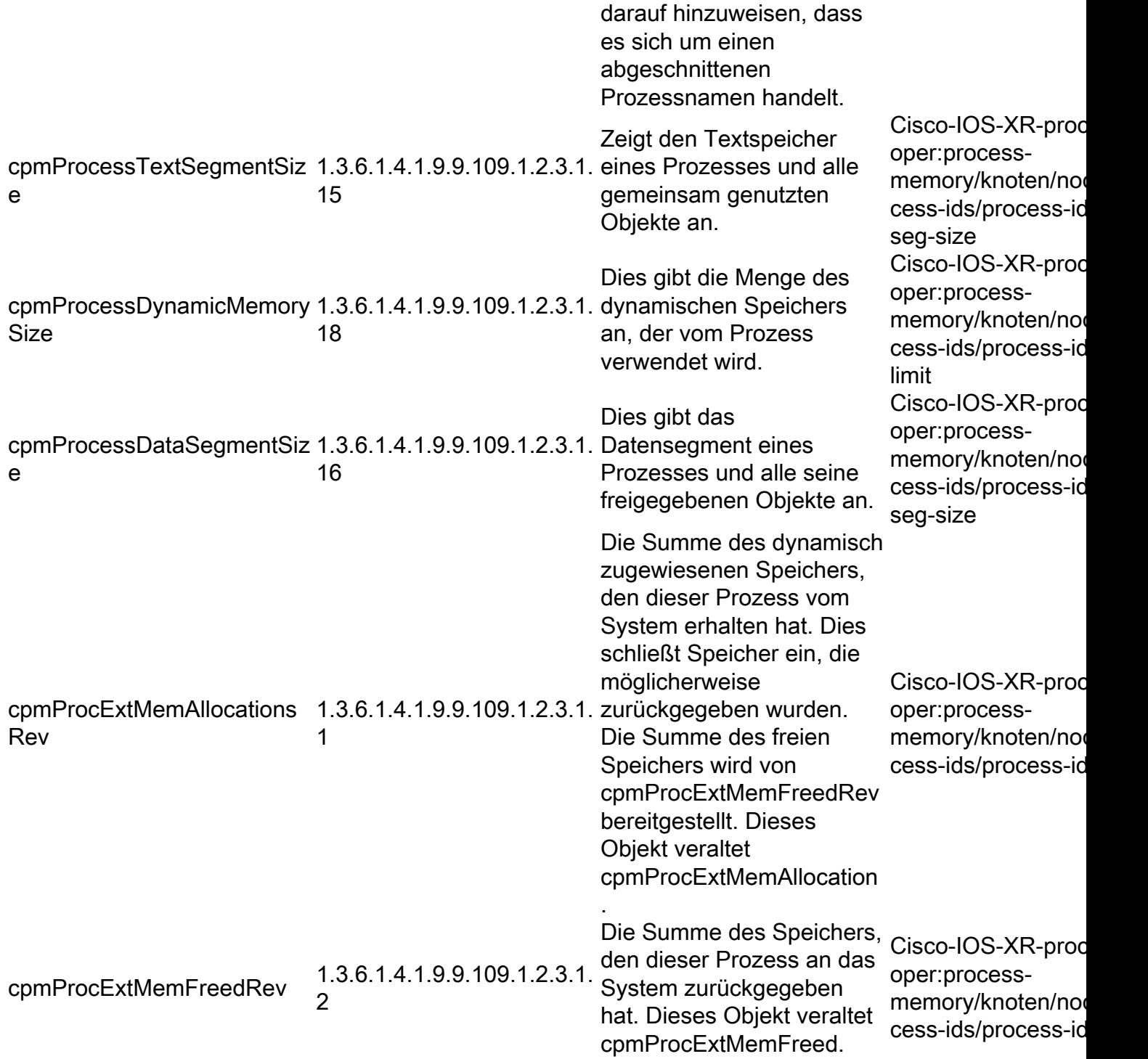

## ENTITY-MIB

Die nächste Tabelle enthält den OID-Namen und die OID-Nummer sowie den entsprechenden XPATH, der auf modellgesteuerten Telemetriesensoren für mit dem System verbundene physische Einheiten eingerichtet werden soll.

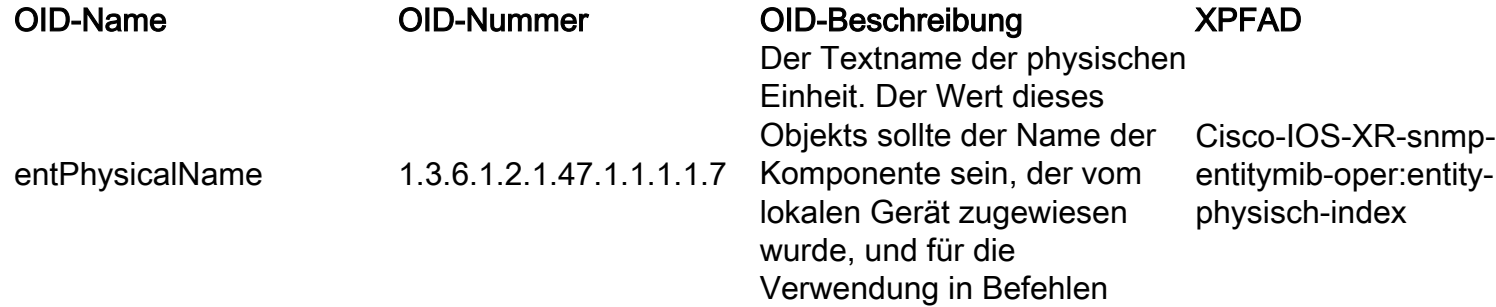

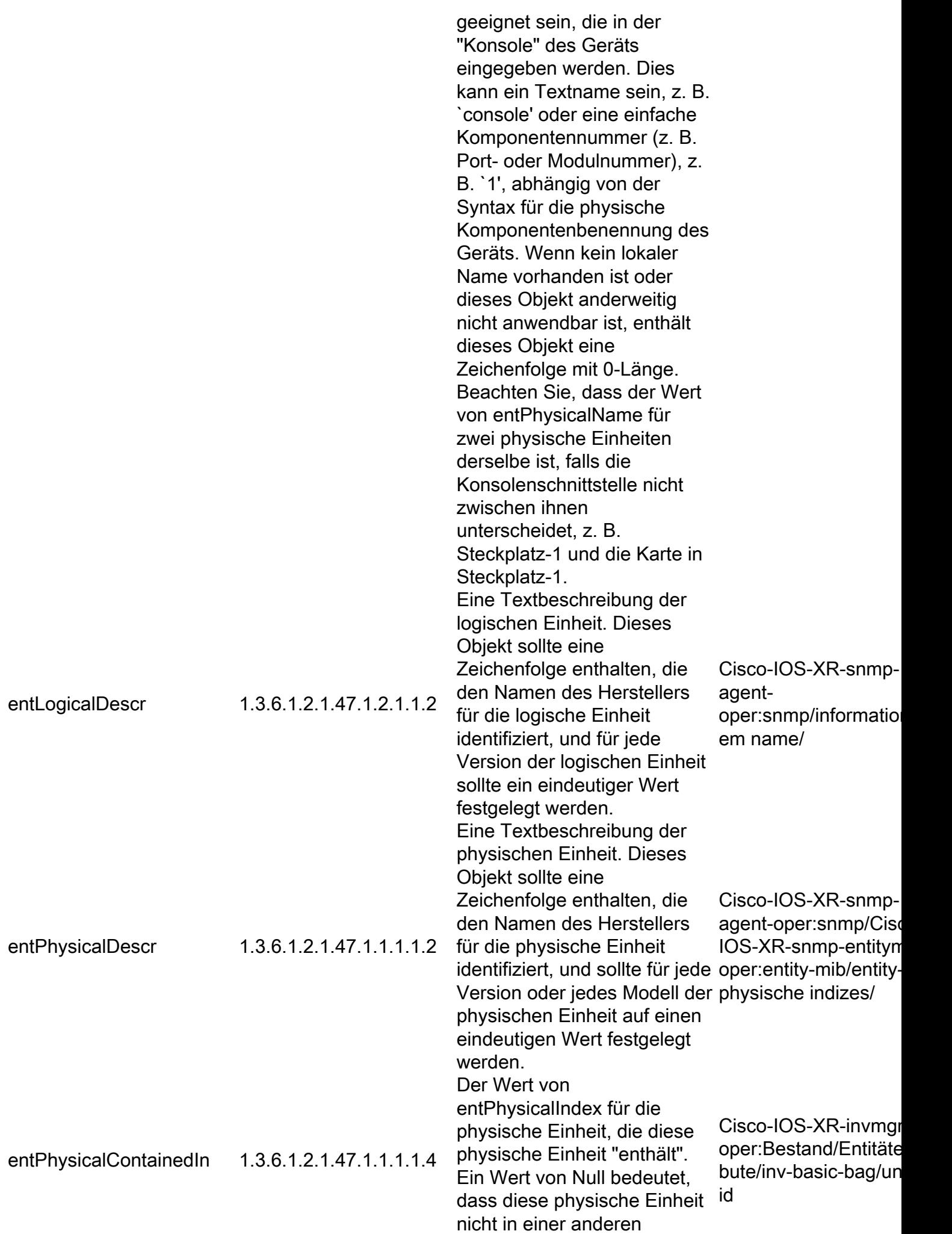

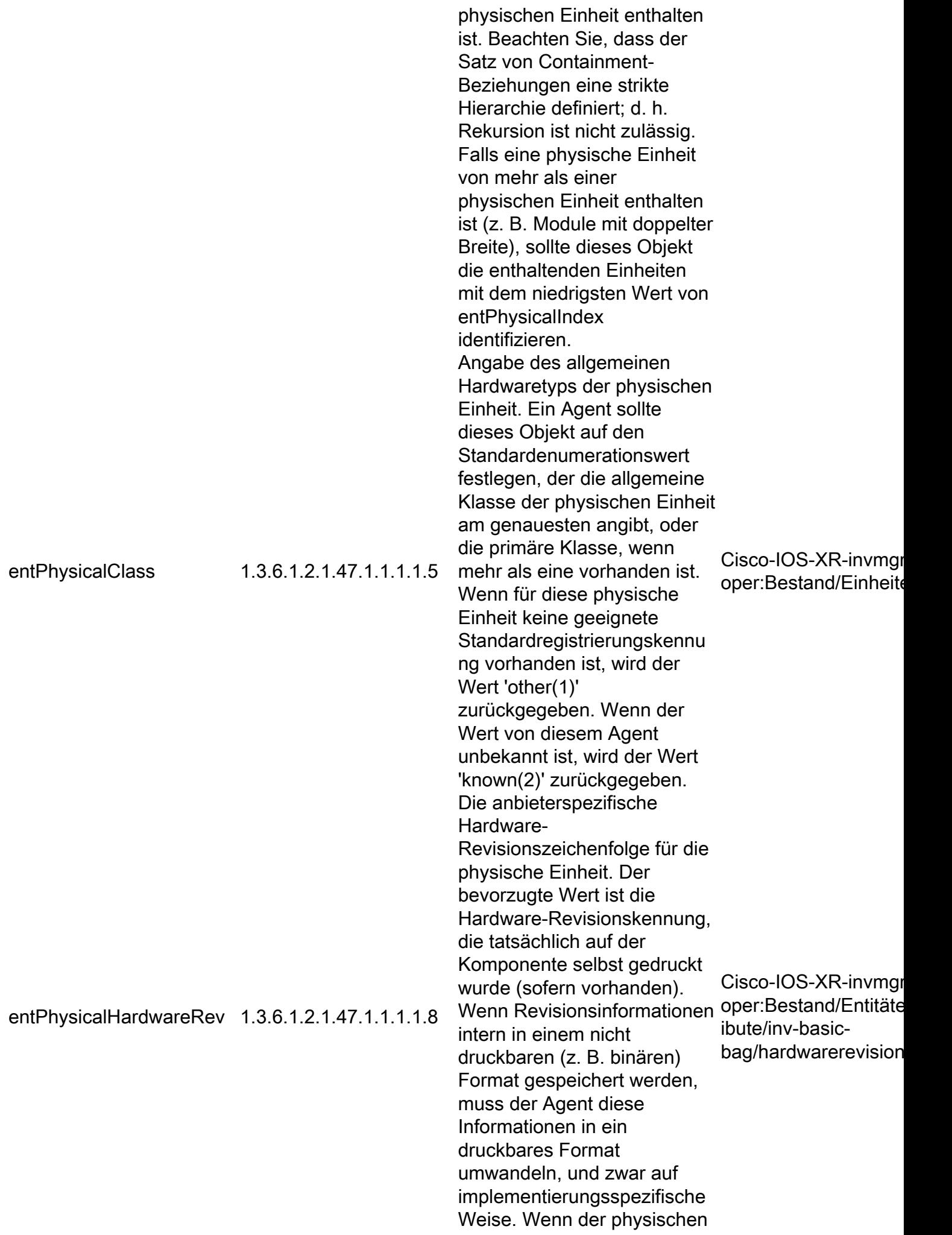

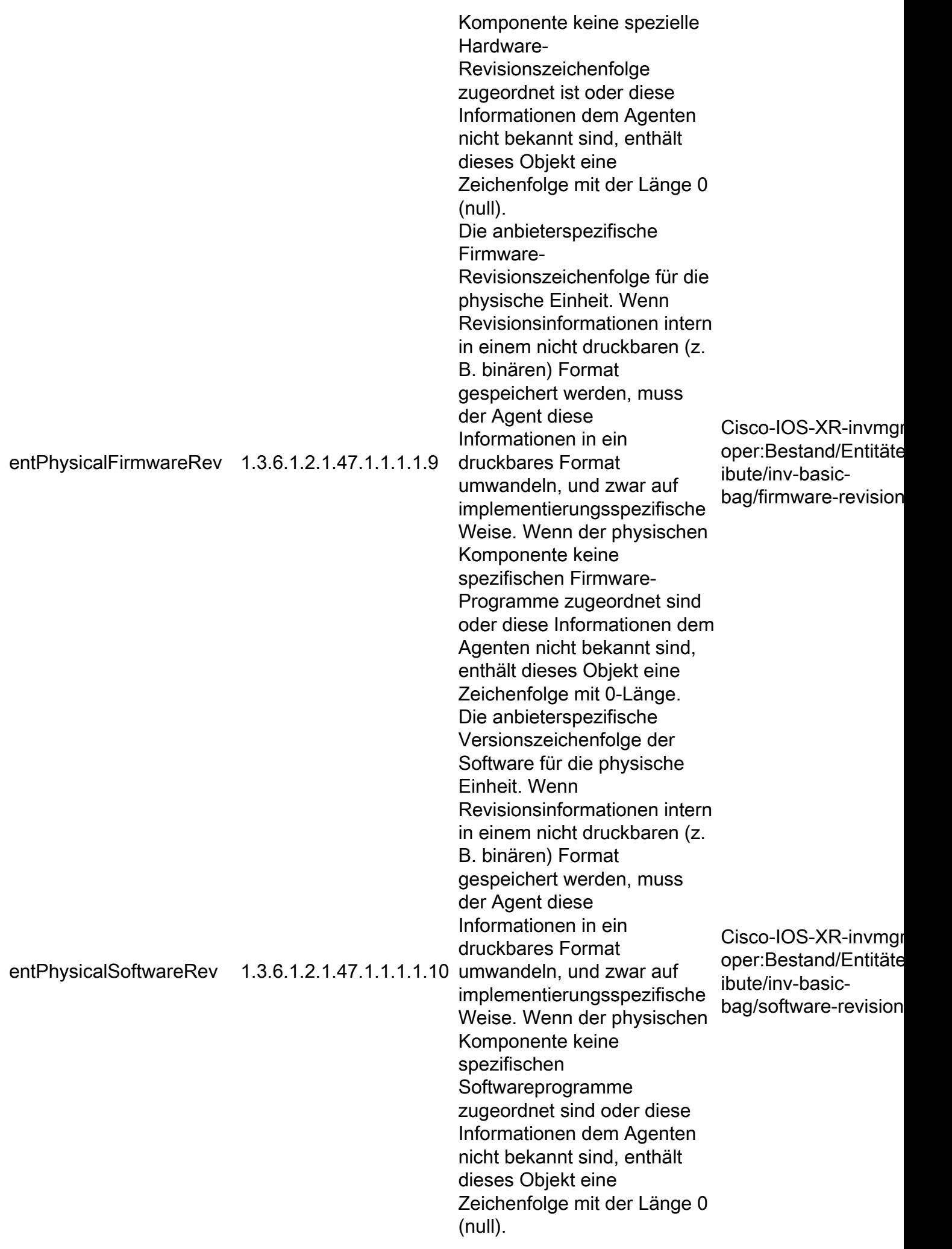

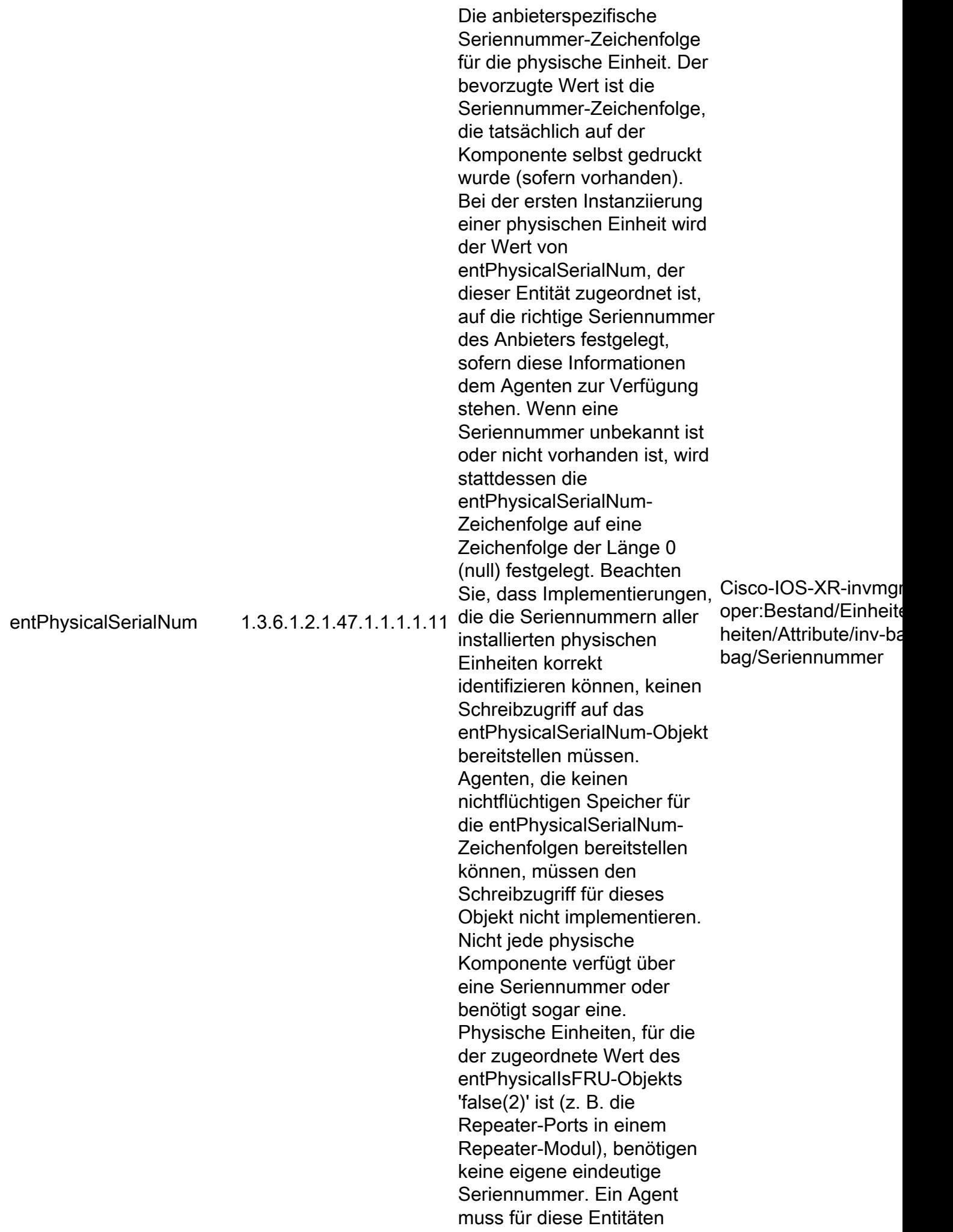

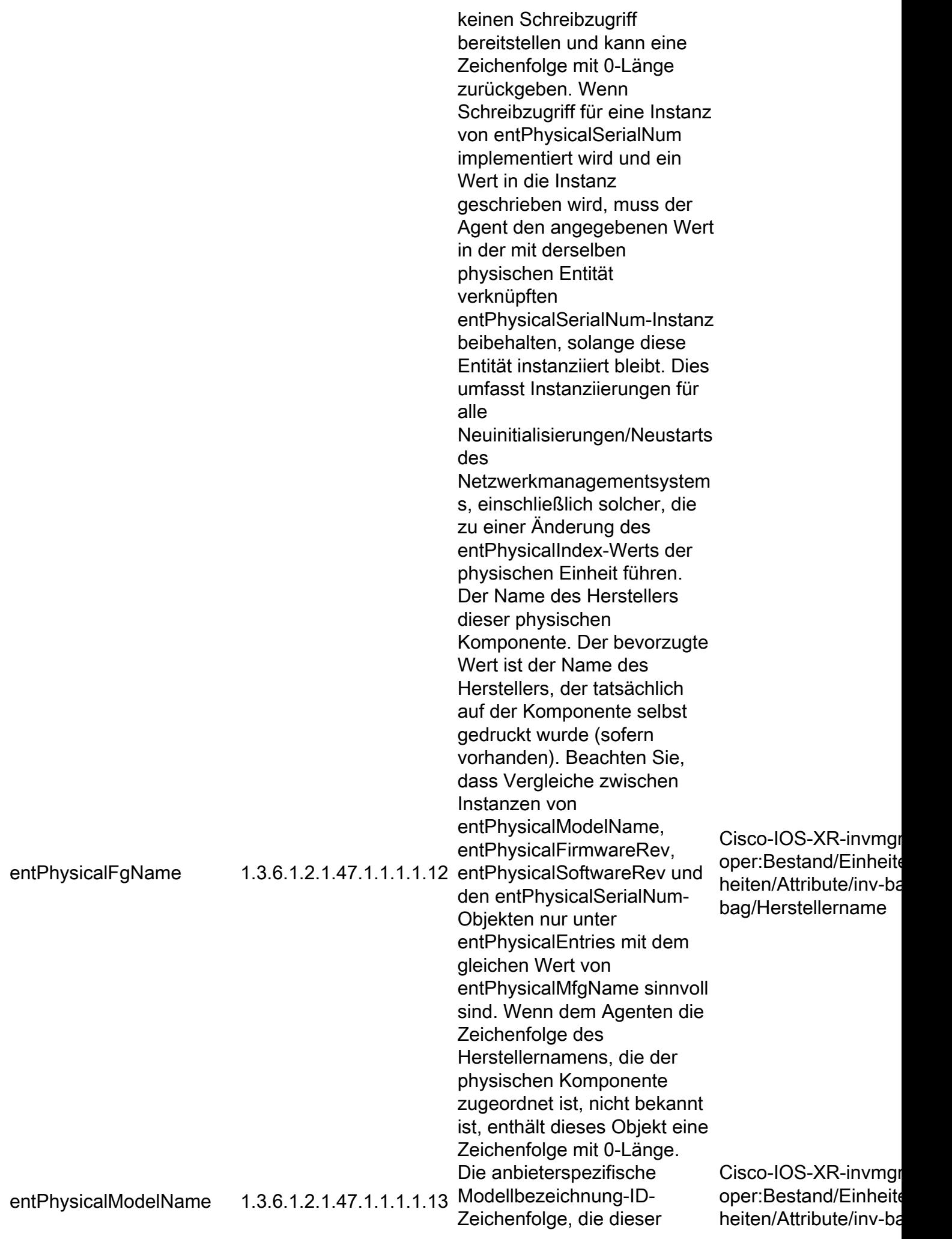

physischen Komponente zugeordnet ist. Der bevorzugte Wert ist die vom Kunden angezeigte Teilenummer, die auf der Komponente selbst gedruckt werden kann. Wenn die Modellnamenszeichenfolge, die der physischen Komponente zugeordnet ist, dem Agenten nicht bekannt ist, enthält dieses Objekt eine Zeichenfolge mit der Länge 0 (null). bag/model-name

#### IF-MIB

Die nächste Tabelle enthält den OID-Namen und die OID-Nummer sowie den entsprechenden XPATH, der auf modellgesteuerten Telemetriesensensoren für Schnittstellenmerkmale und Zähler eingerichtet werden soll.

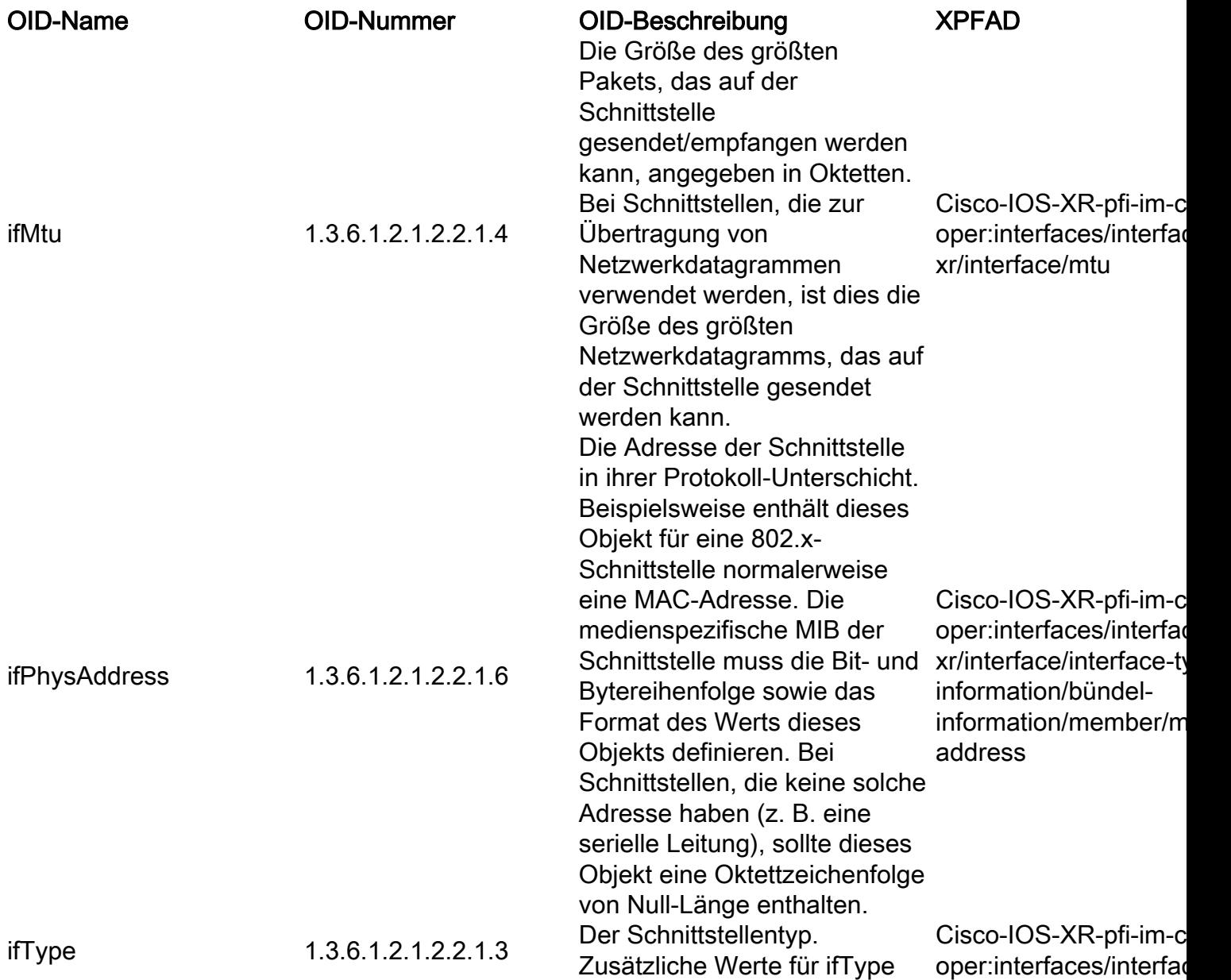

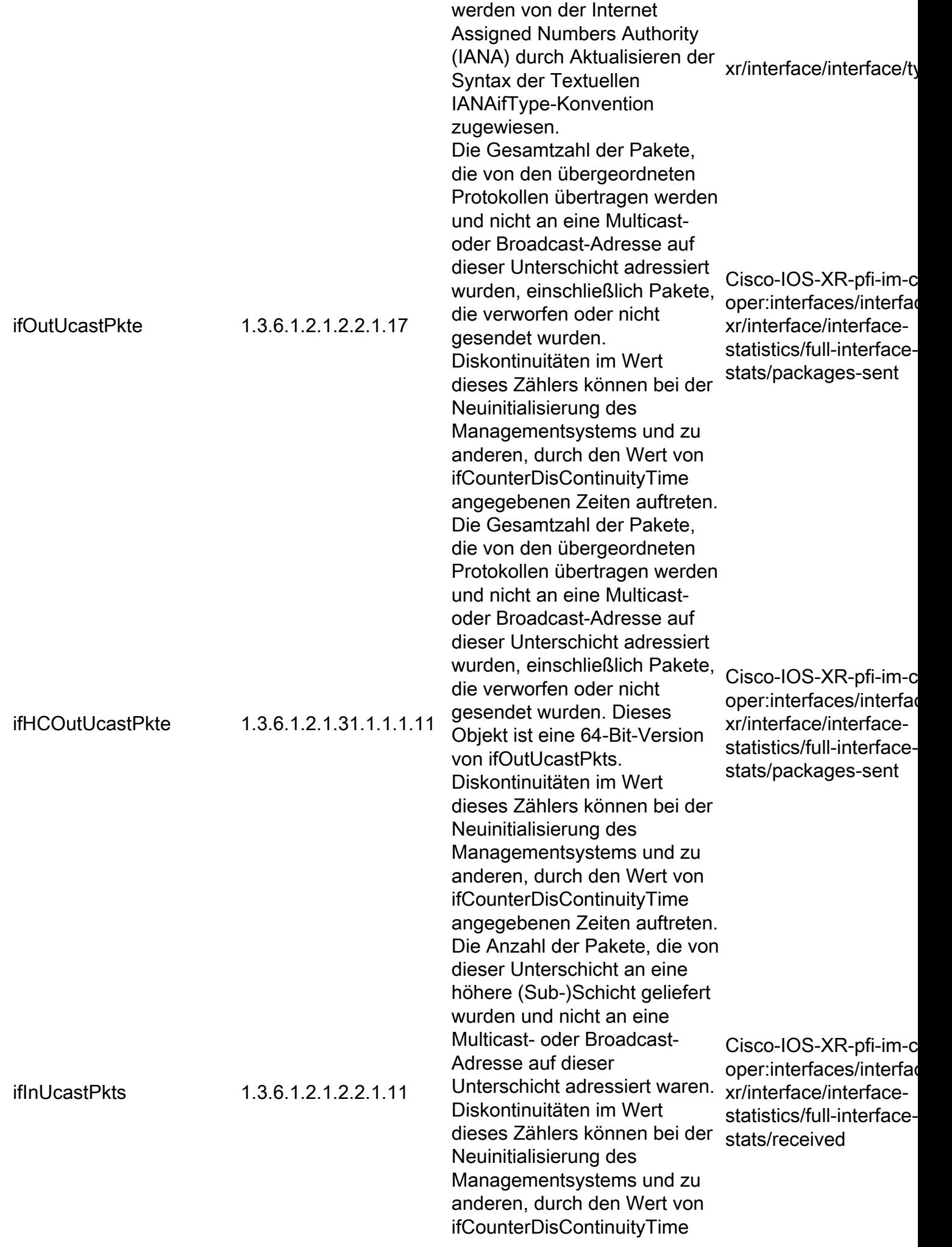

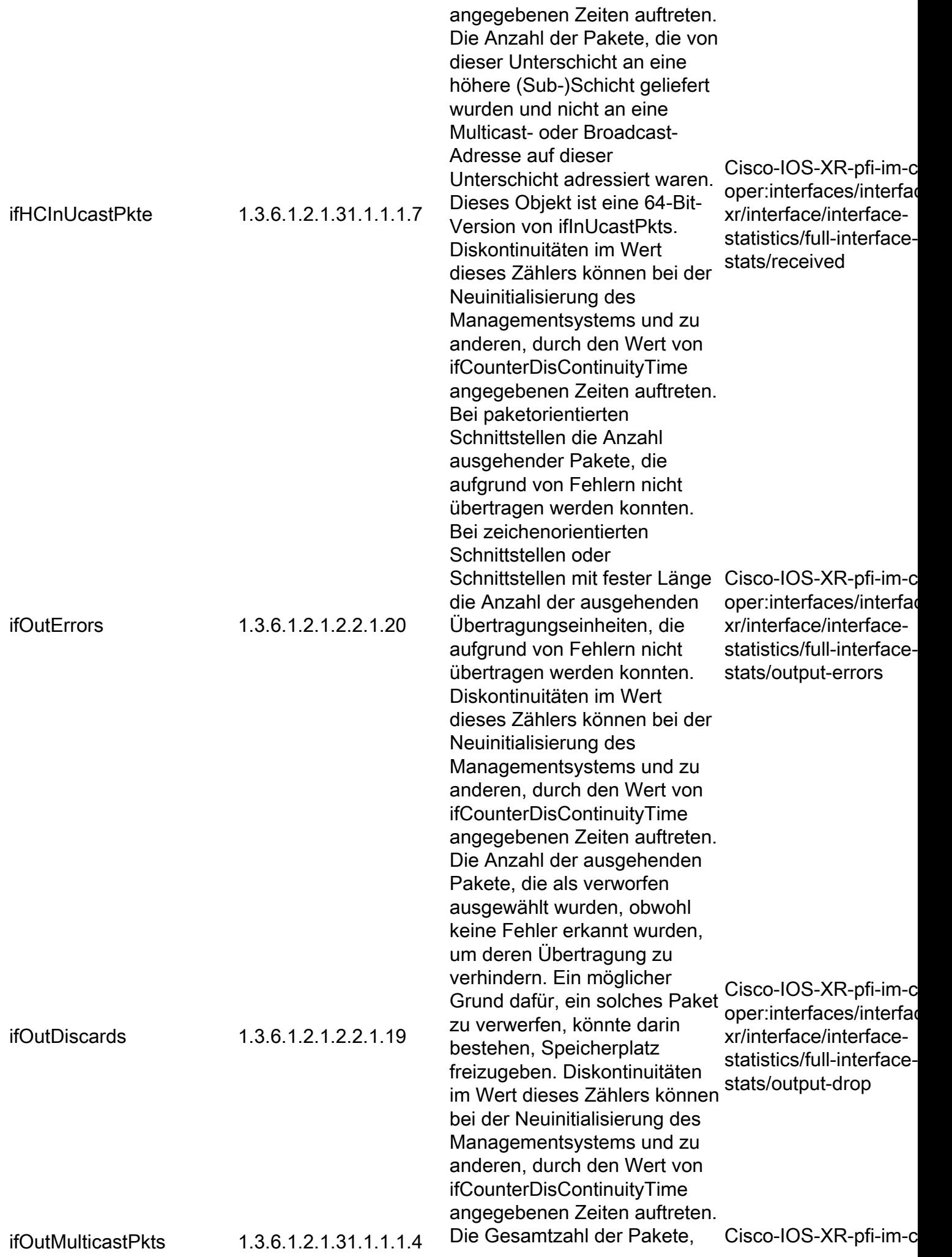

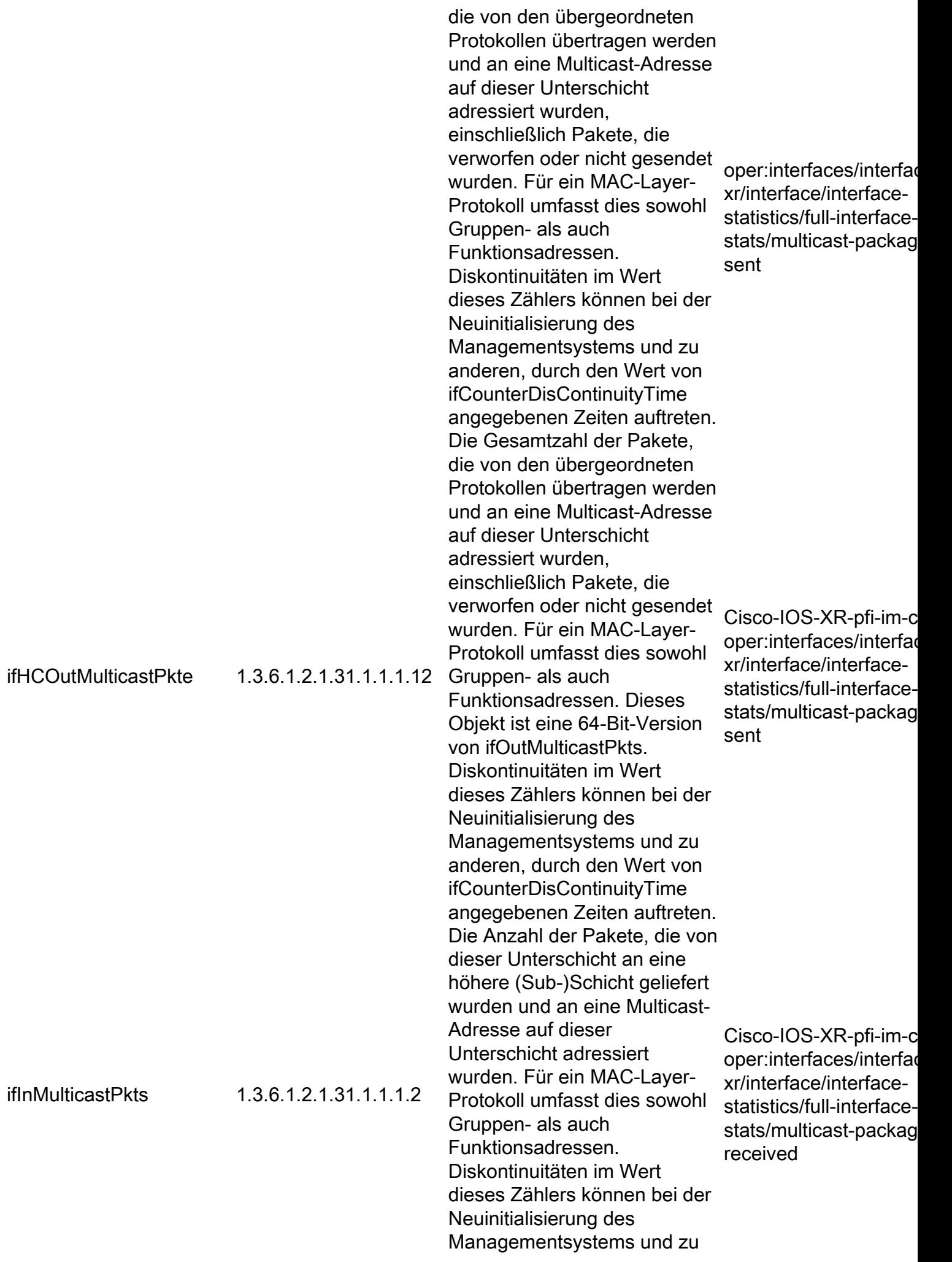

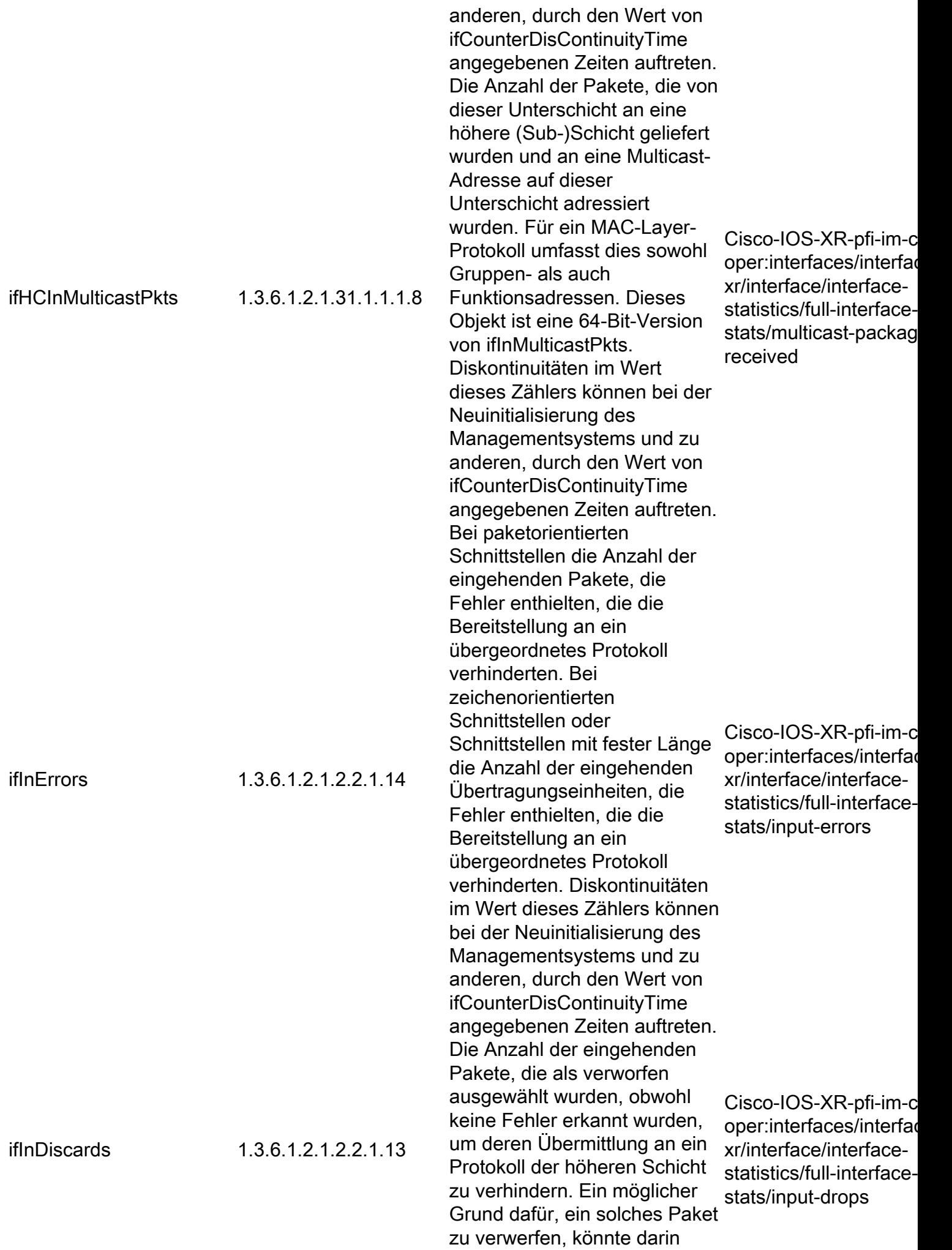

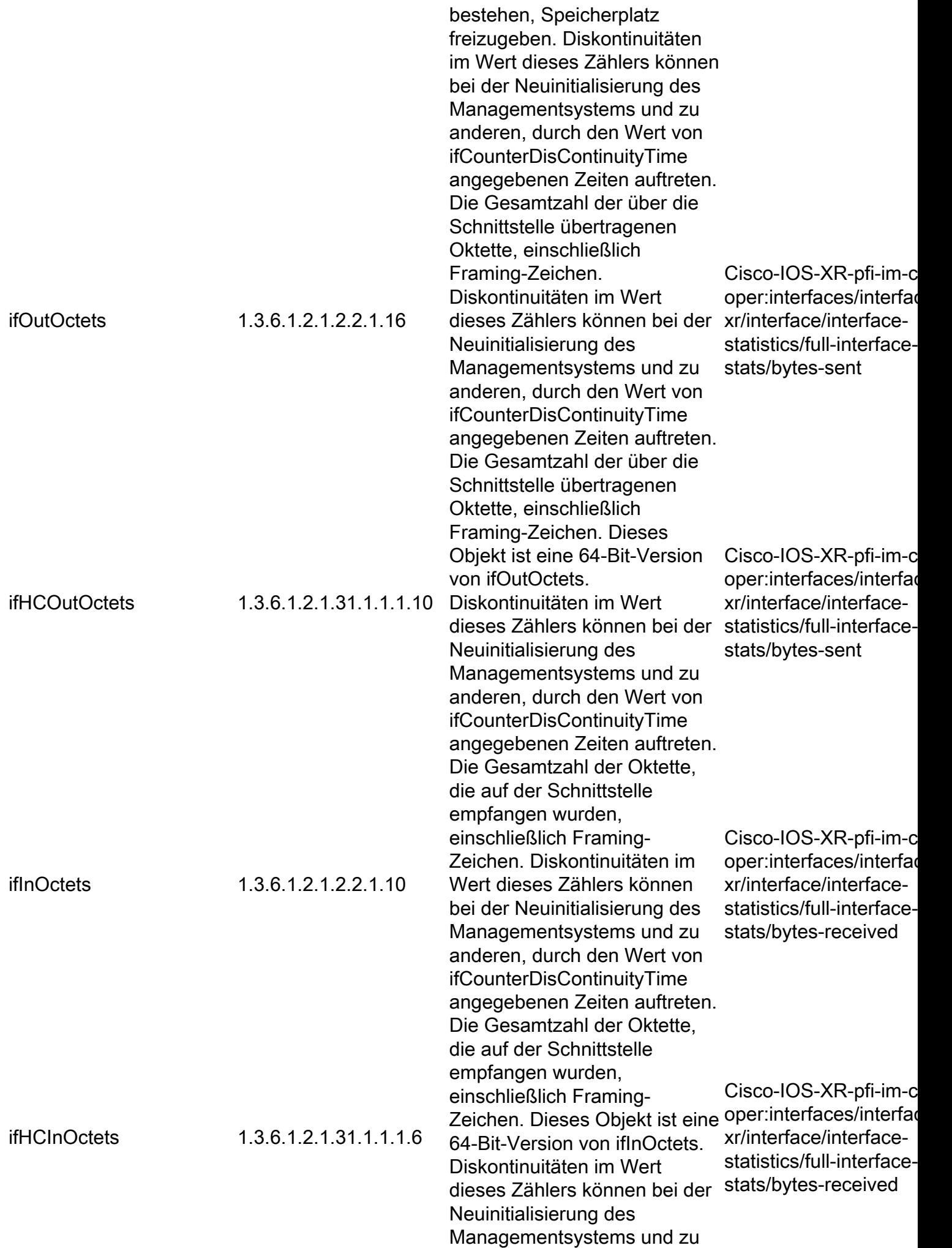

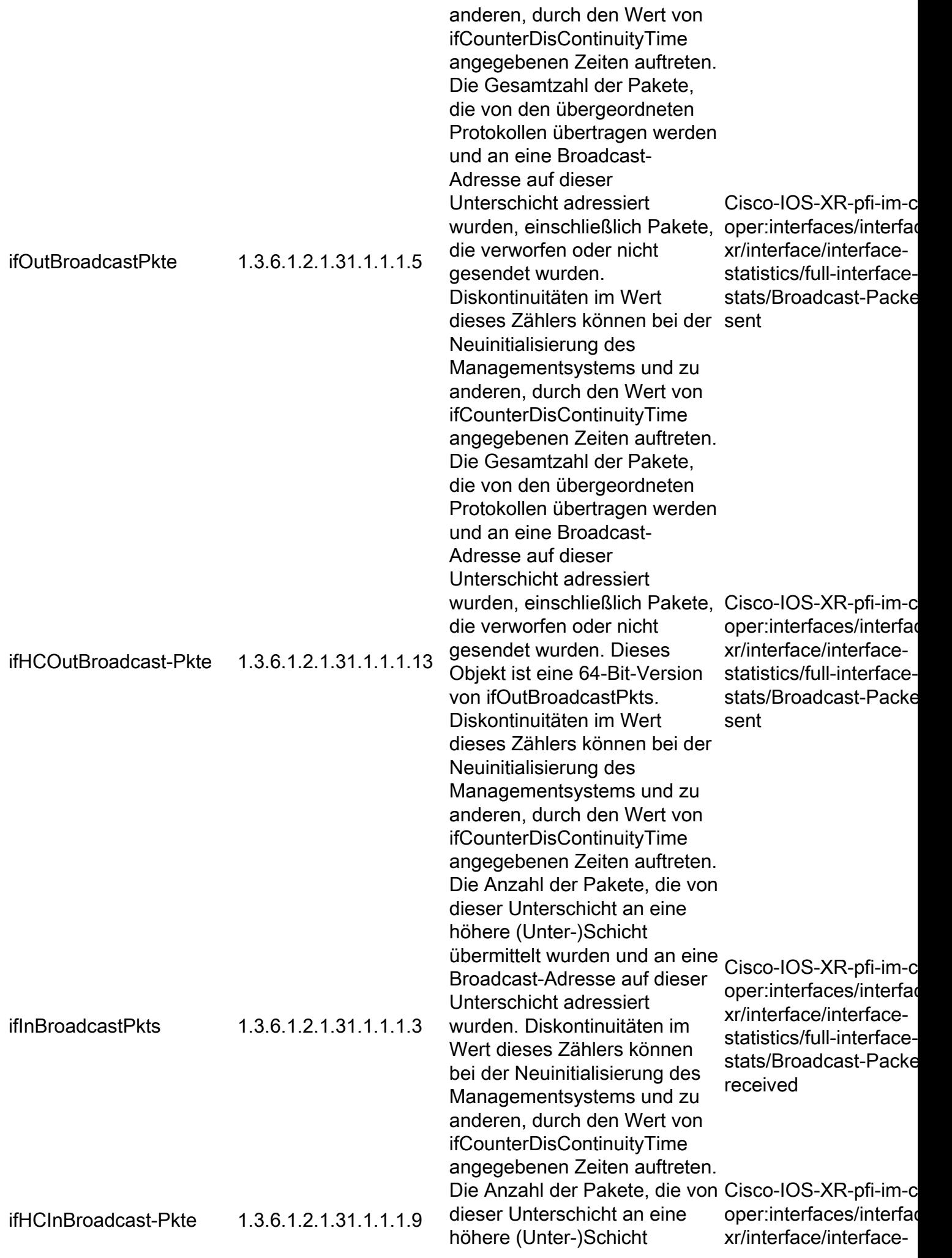

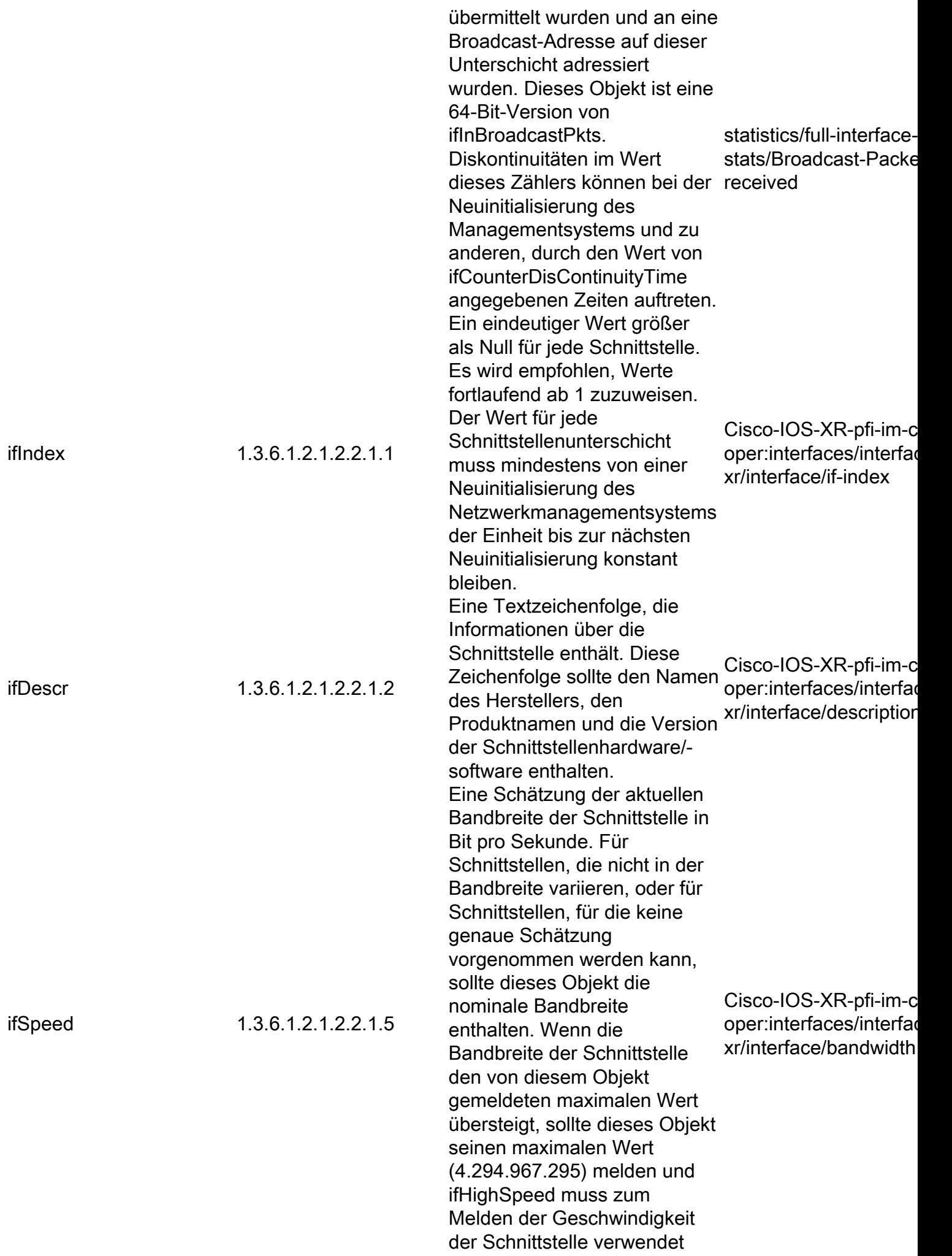

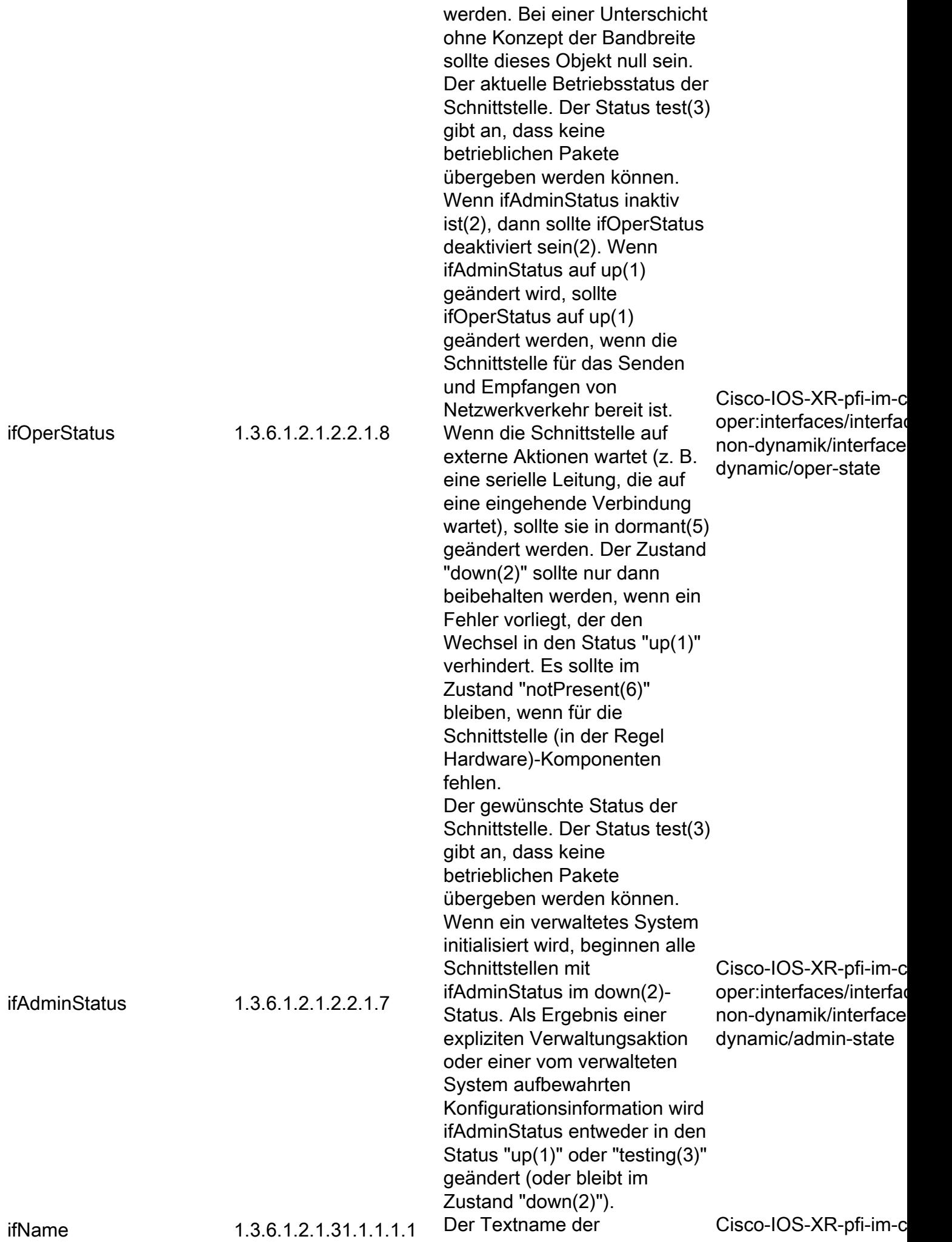

Schnittstelle. Der Wert dieses Objekts sollte der Name der Schnittstelle sein, der vom lokalen Gerät zugewiesen wurde, und für die Verwendung in Befehlen geeignet sein, die in der "Konsole" des Geräts eingegeben werden. Dies kann ein Textname sein, z. B. `le0', oder eine einfache Portnummer, z. B. `1', abhängig von der Schnittstellenbenennungssynt ax des Geräts. Wenn mehrere Einträge in der ifTable zusammen eine einzige Schnittstelle darstellen, die vom Gerät benannt wird, hat jeder den gleichen Wert wie ifName. Beachten Sie, dass bei einem Agenten, der auf SNMP-Abfragen bezüglich einer Schnittstelle auf einem anderen (proxitierten) Gerät reagiert, der Wert von ifName für eine solche Schnittstelle der lokale Name des proxiierten Geräts für diese Schnittstelle ist. Wenn kein lokaler Name vorhanden ist oder dieses Objekt anderweitig nicht anwendbar ist, enthält dieses Objekt eine Zeichenfolge mit 0-Länge. oper:interfaces/interfac briefs/interfacebrief/interface-name ifHighSpeed 1.3.6.1.2.1.31.1.1.1.15 Eine Schätzung der aktuellen Bandbreite der Schnittstelle in Einheiten von 1.000.000 Bit pro Sekunde. Wenn dieses Objekt einen Wert von 'n' meldet, liegt die Geschwindigkeit der Schnittstelle im Bereich von 'n- Cisco-IOS-XR-pfi-im-c 500,000' bis 'n+499,999'. Für Schnittstellen, die nicht in der Bandbreite variieren, oder für Schnittstellen, für die keine genaue Schätzung vorgenommen werden kann, sollte dieses Objekt die nominale Bandbreite enthalten. Bei einer Unterschicht ohne Konzept der oper:Interfaces/interfac briefs/interfacebrief/bandwidth64-Bit

### IP-MIB

Die nächste Tabelle enthält den OID-Namen und die OID-Nummer sowie den entsprechenden XPATH, der auf modellgesteuerten Telemetrie-Sensorgruppen im Zusammenhang mit IP-Statistiken und Betriebswerten eingerichtet werden soll.

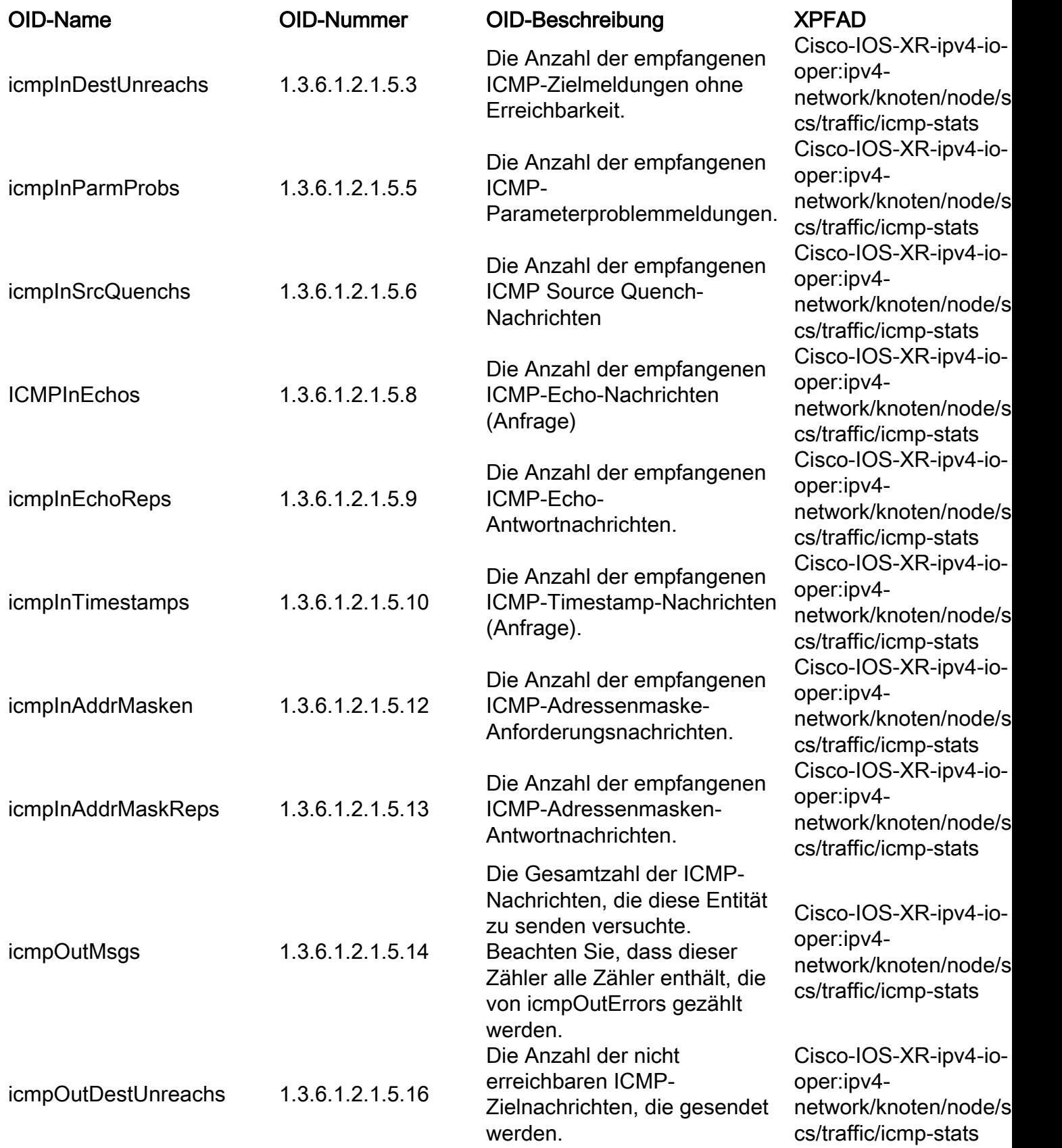

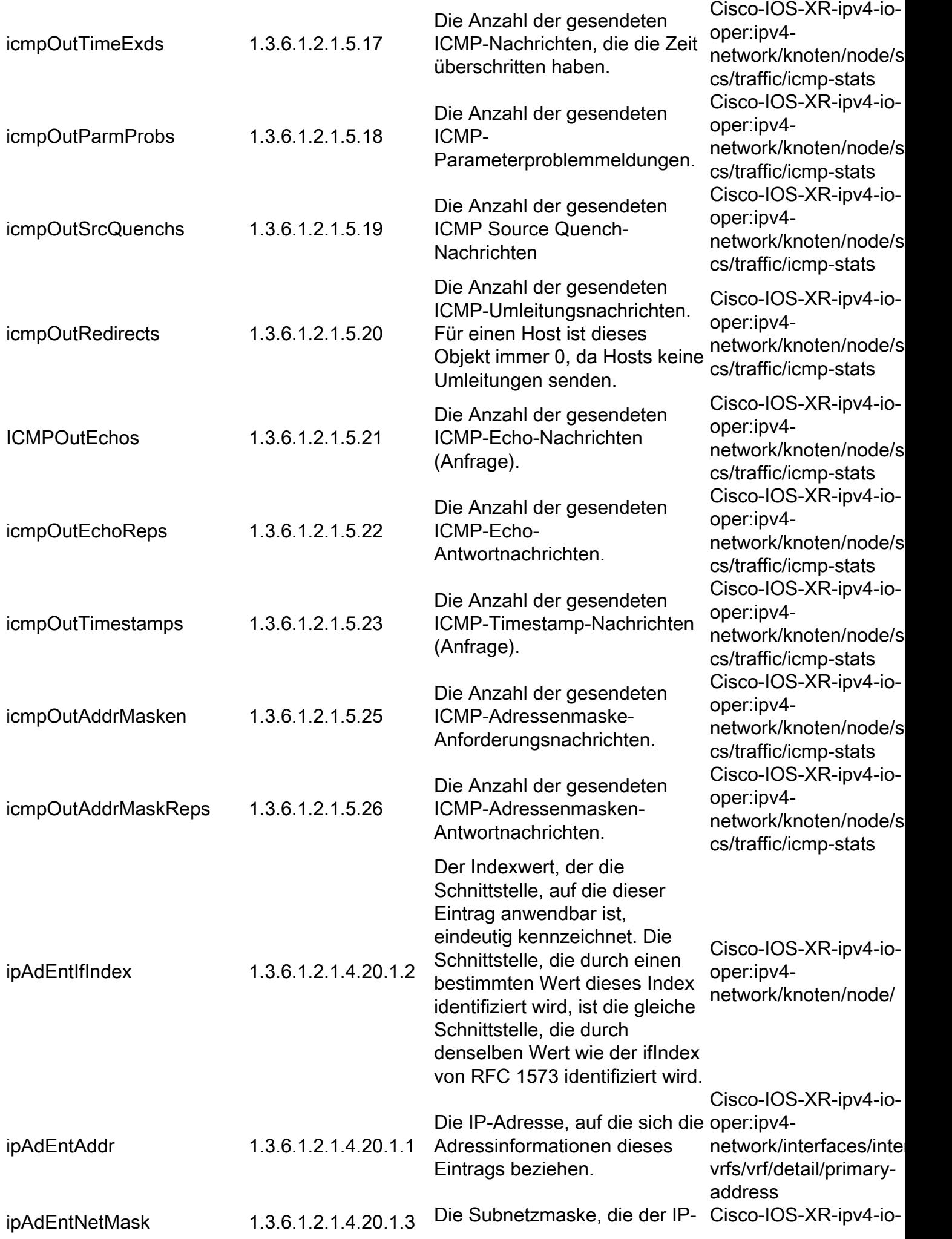

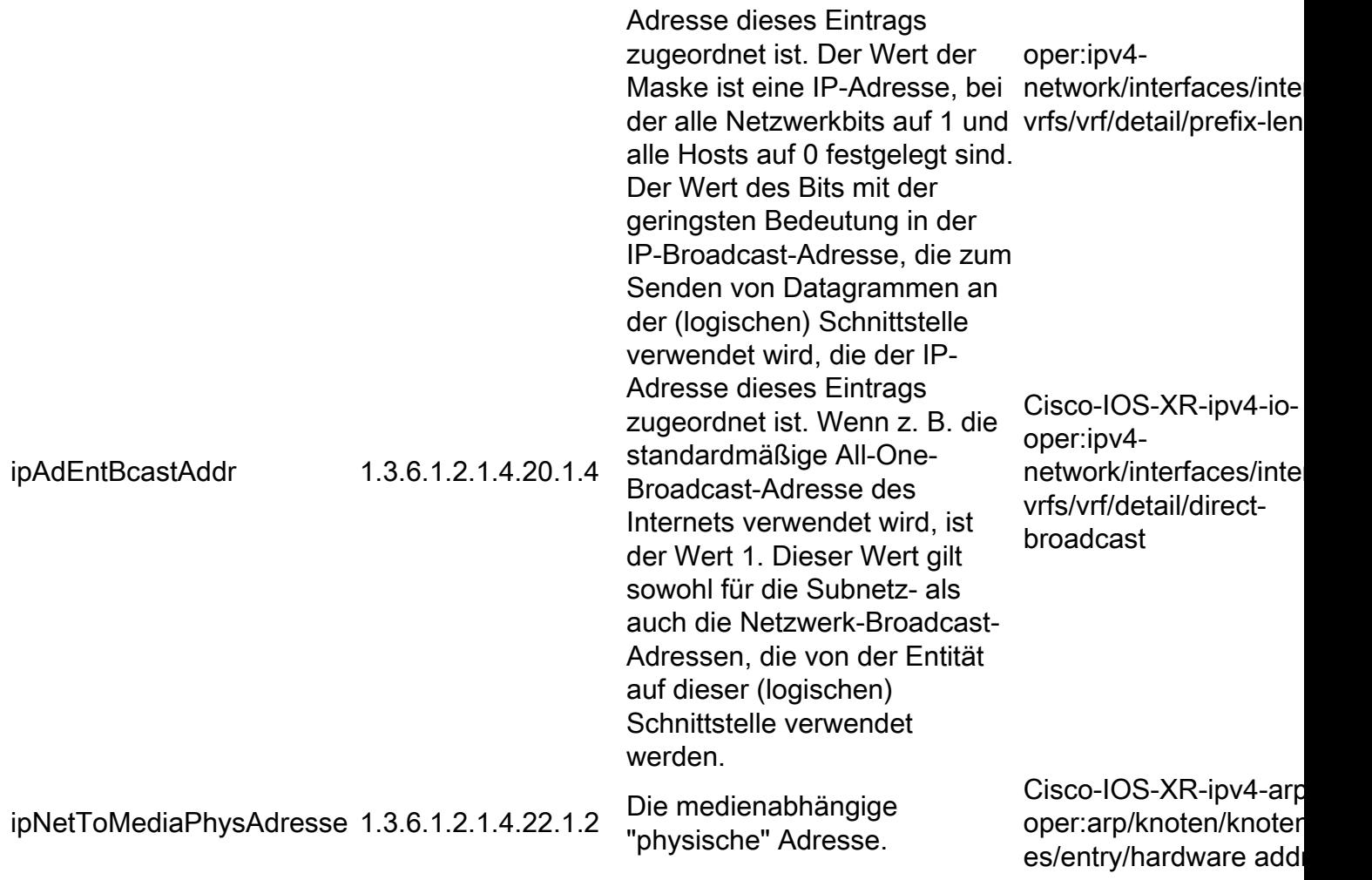

## IPMIB-COMMMON

Die nächste Tabelle enthält den OID-Namen und die OID-Nummer sowie den entsprechenden XPATH, der auf modellgesteuerten Telemetriesensensoren für IP-Statistiken eingerichtet werden soll.

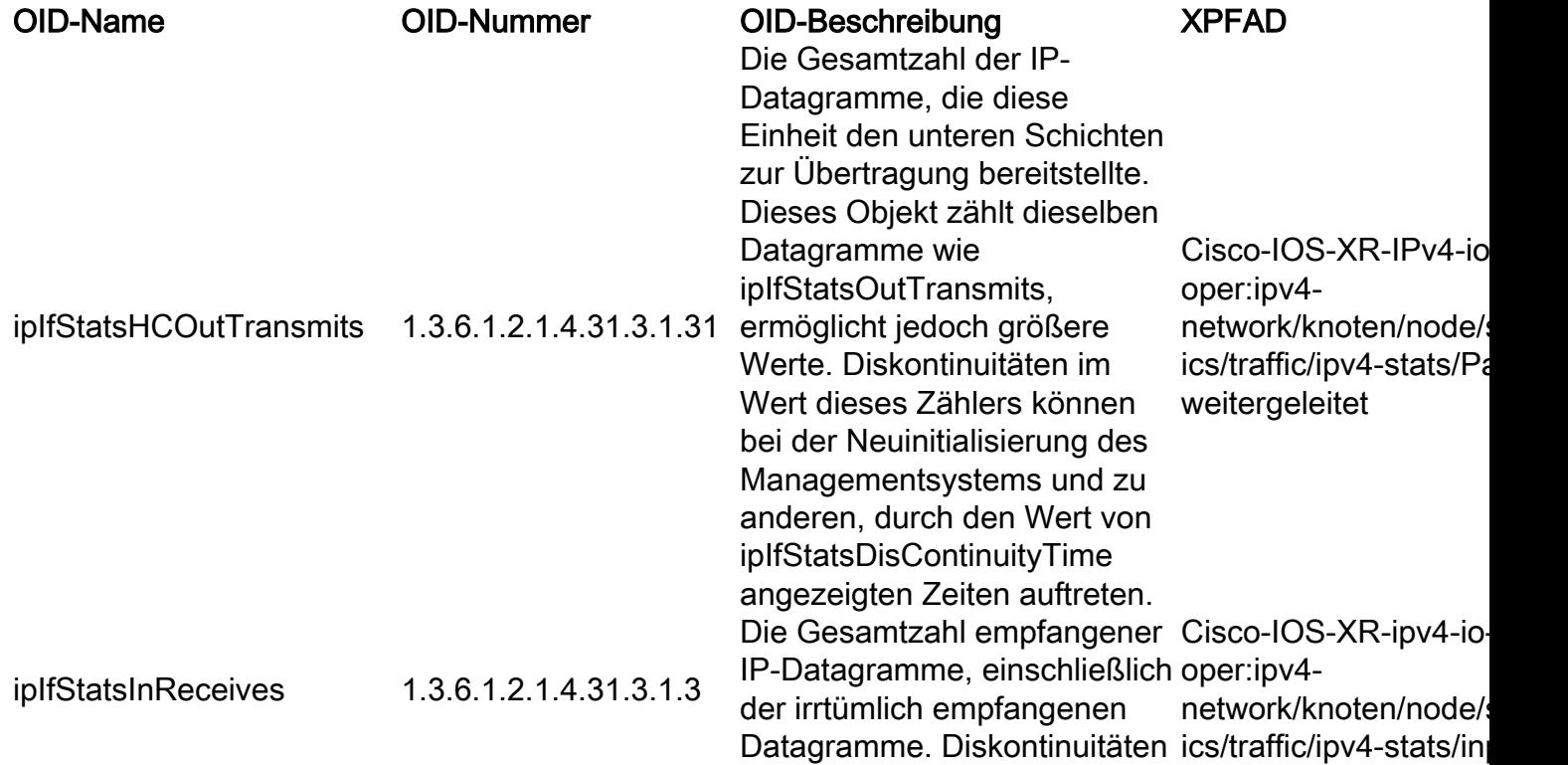

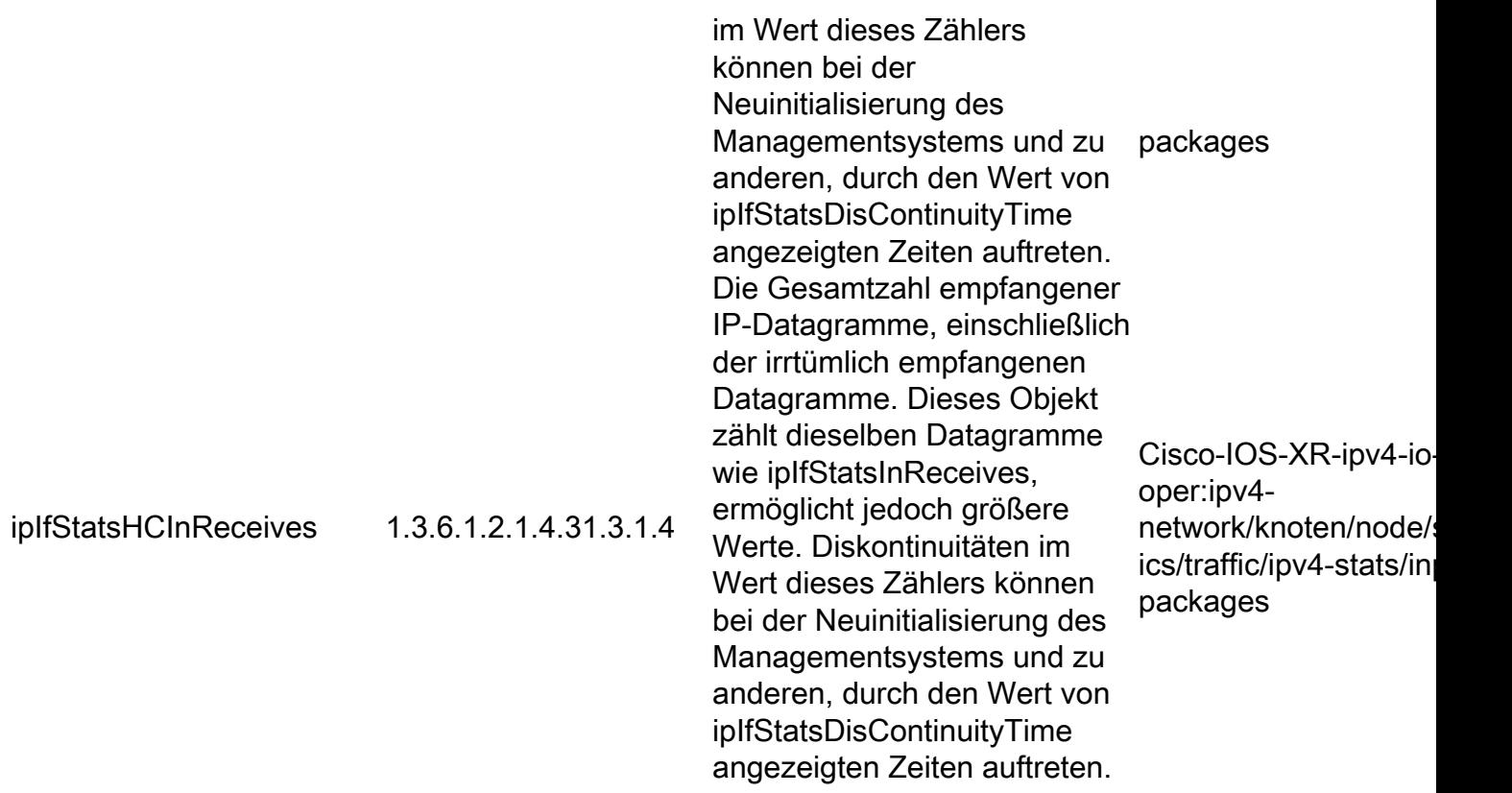

#### LLDP-MIB

Die nächste Tabelle stellt den OID-Namen und die OID-Nummer sowie den entsprechenden XPATH dar, der auf modellgesteuerten Telemetriesensensoren-Gruppen im Zusammenhang mit LLDP-Betriebsdaten (Link Layer Discovery Protocol) auf dem überwachten Knoten eingerichtet werden soll.

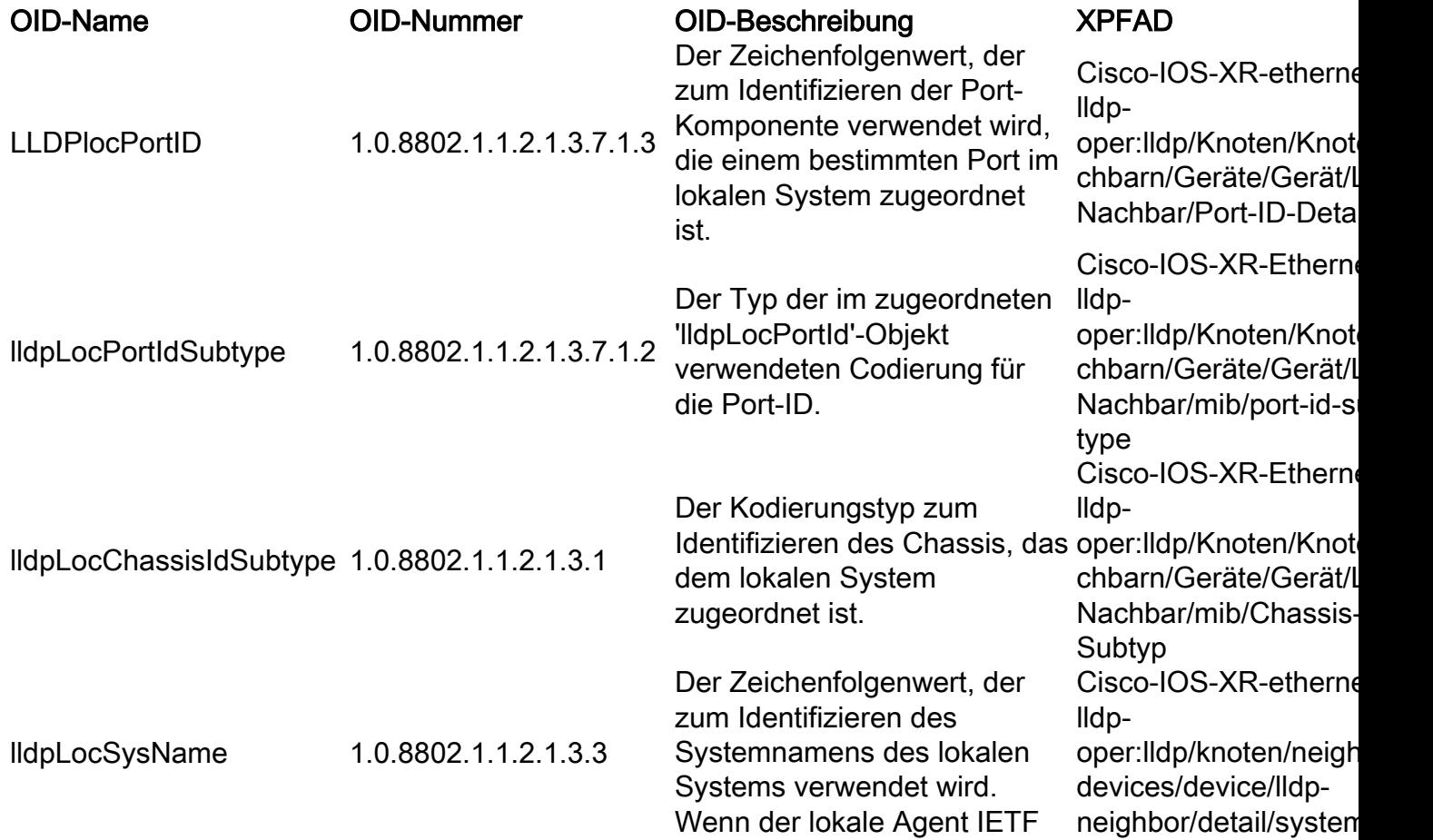

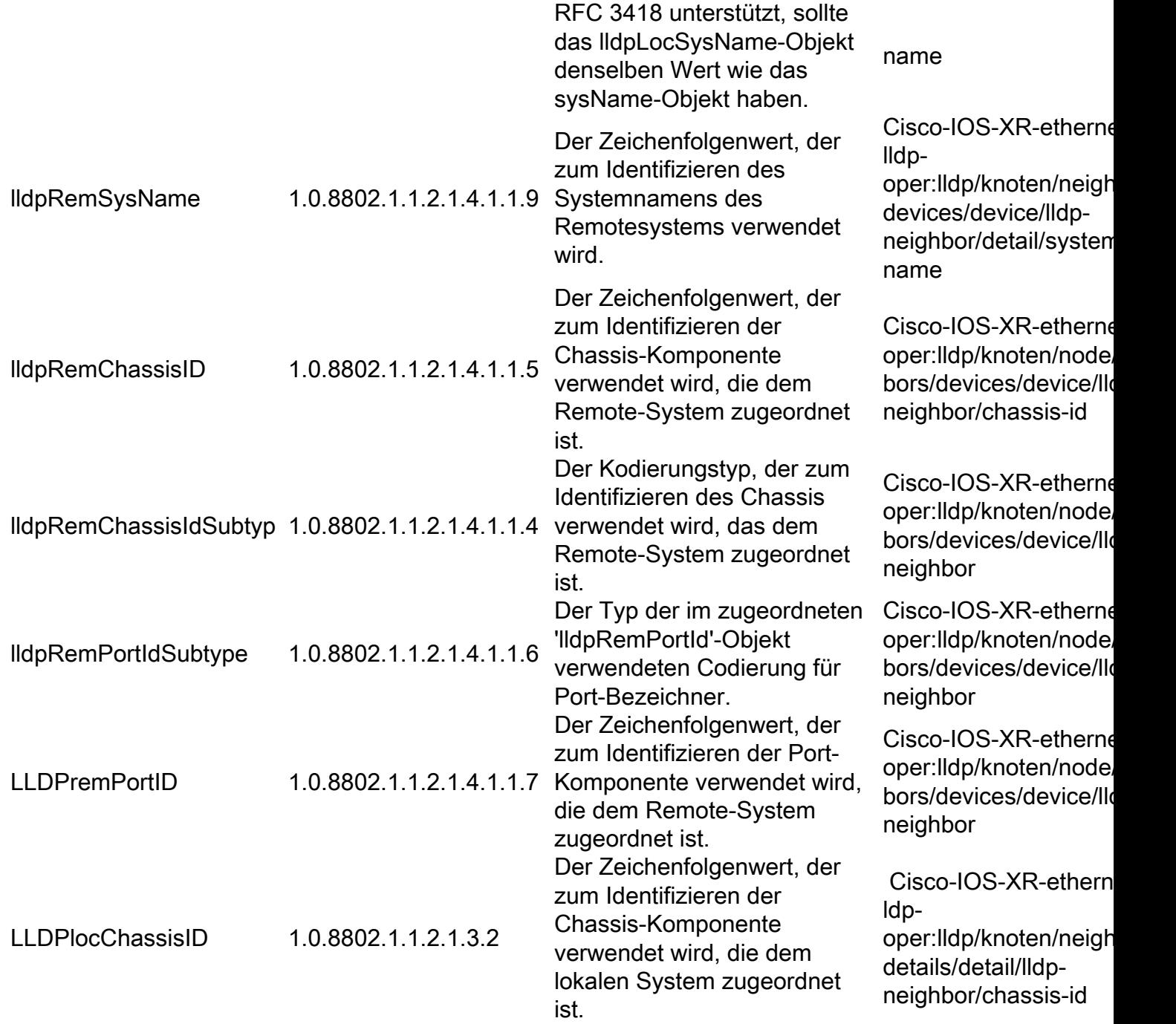

#### MPLS-TE-STD-MIB

Die nächste Tabelle enthält den OID-Namen und die OID-Nummer sowie den entsprechenden XPATH, der auf modellgesteuerten Telemetriesensensoren für MPLS-(Multiprotocol Label Switching)-Betriebssysteme für Datenverkehr auf dem verwalteten Gerät eingerichtet werden soll.

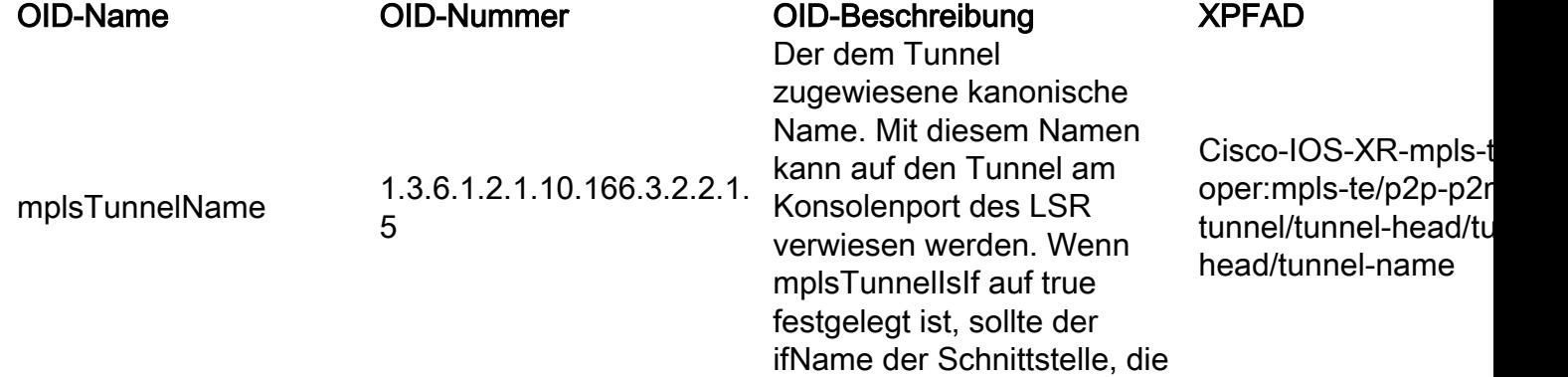

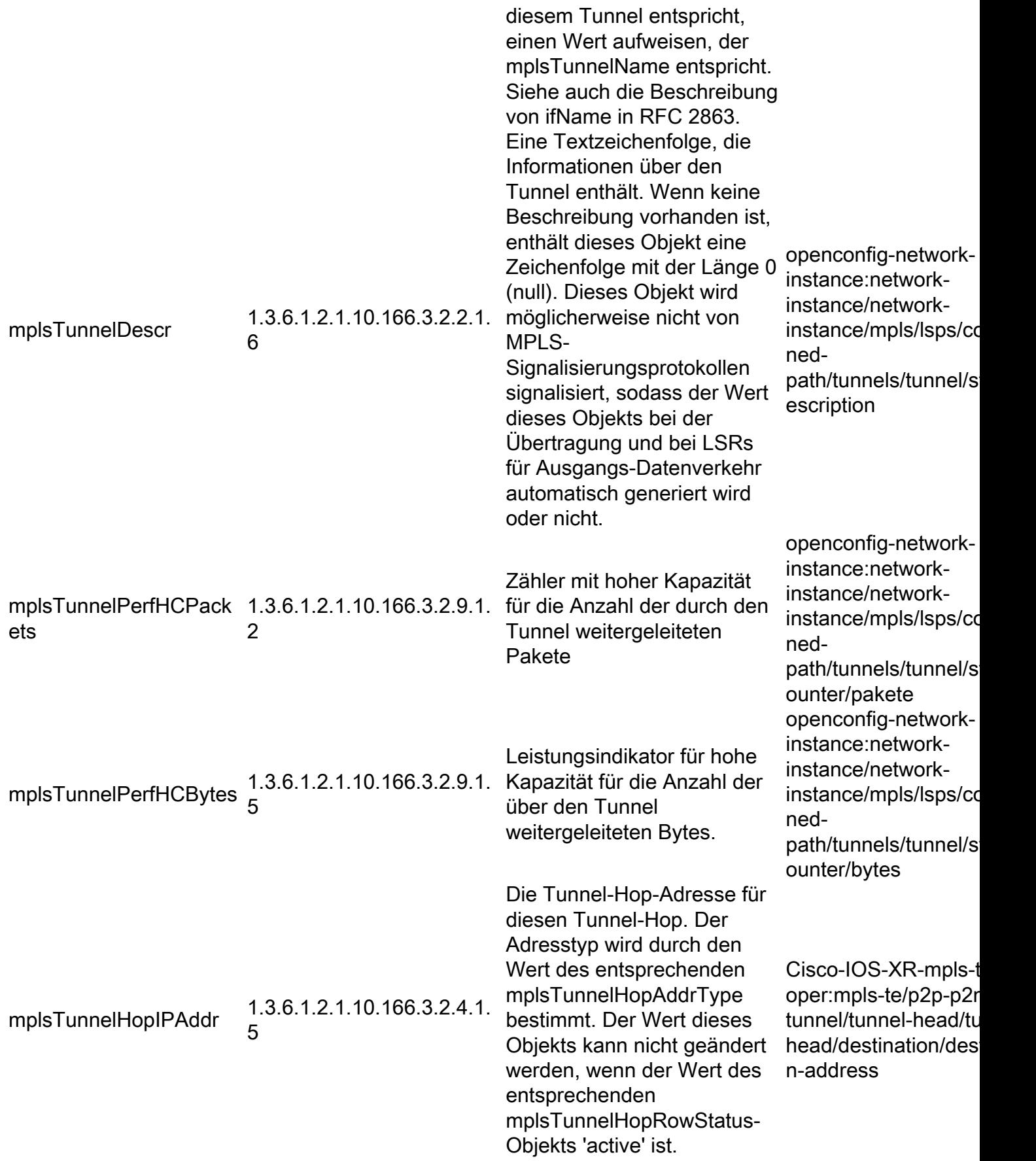

#### RFC2465-MIB

Die nächste Tabelle enthält den OID-Namen und die OID-Nummer sowie den entsprechenden XPATH, der auf modellgesteuerten Telemetriesensensoren für globale IPv6-Werte eingerichtet werden soll.

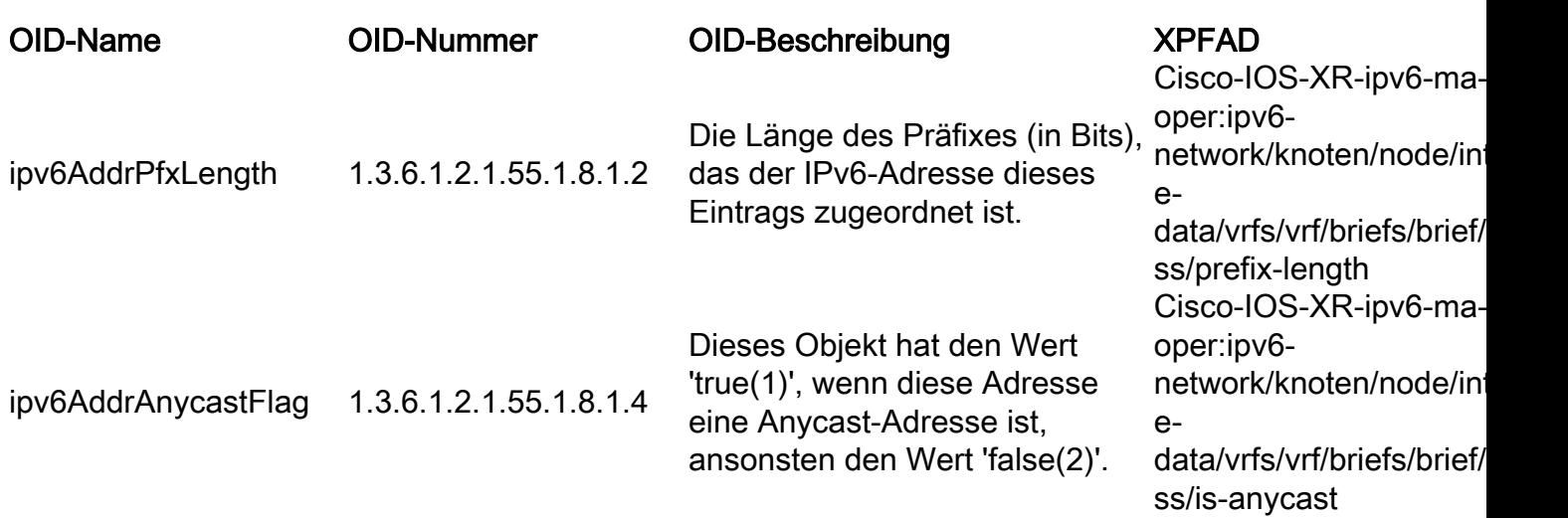

#### SNMP-MIB

Die nächste Tabelle enthält den OID-Namen und die OID-Nummer sowie den entsprechenden XPATH, der auf modellgesteuerten Telemetriesensensensoren für den SNMP-Agenten selbst eingerichtet werden soll, sofern verfügbar.

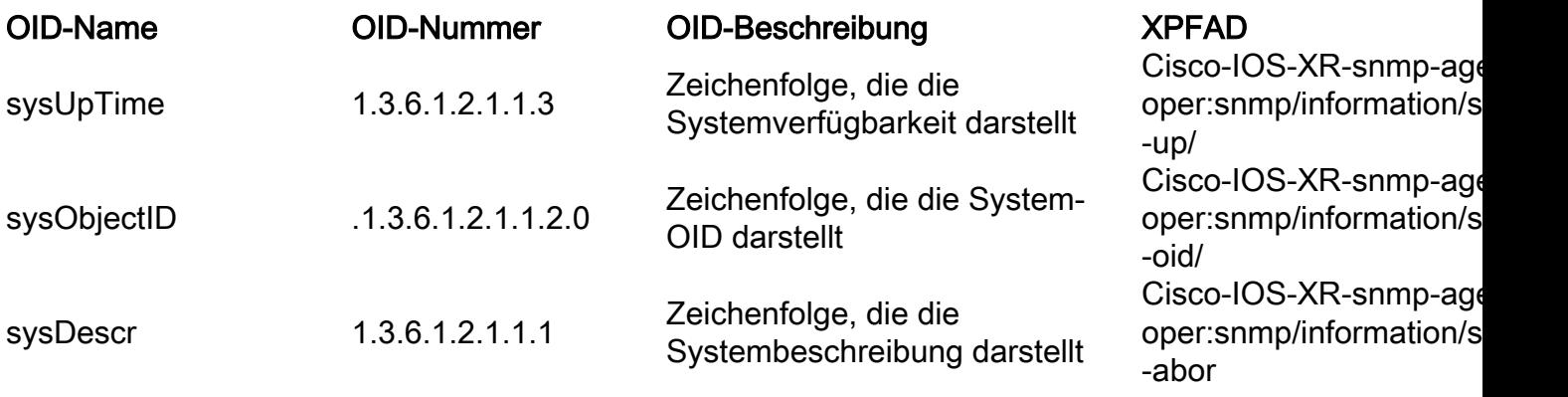

#### TCP-MIB

Die nächste Tabelle enthält den OID-Namen und die OID-Nummer sowie den entsprechenden XPATH, der auf modellgesteuerten Telemetriesensensoren für TCP-spezifische Zähler eingerichtet werden soll.

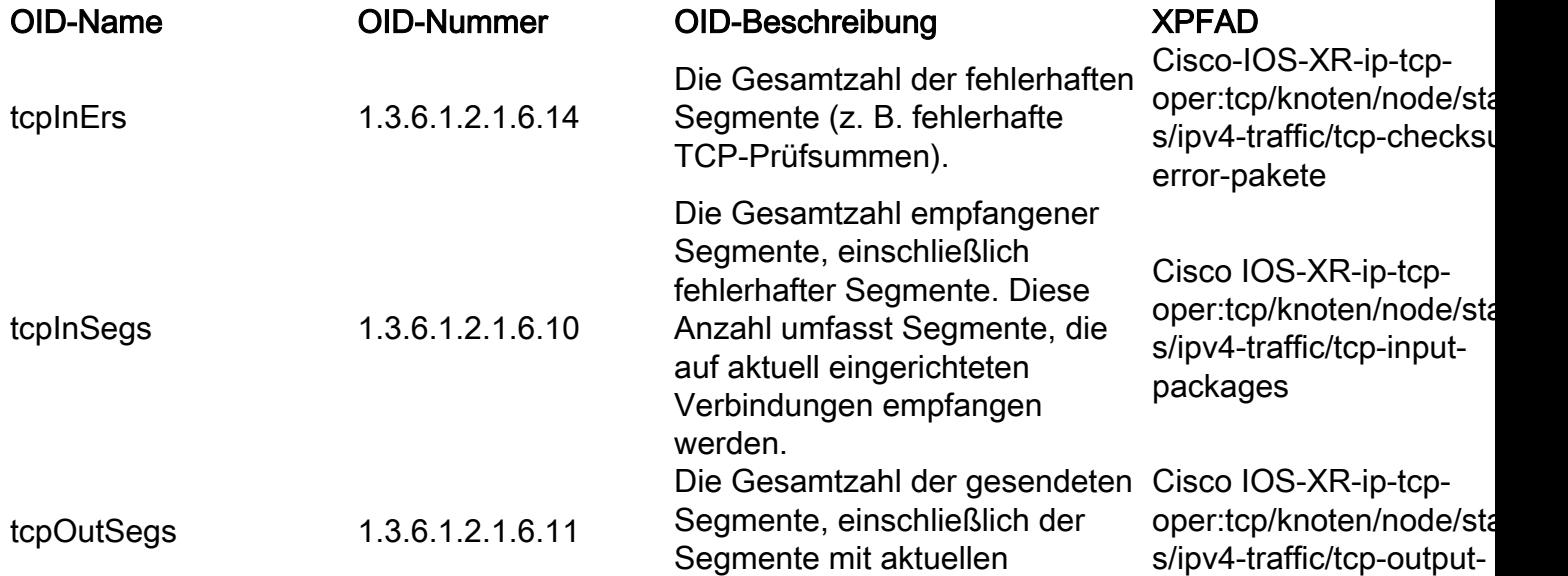

Verbindungen, jedoch mit Ausnahme derjenigen, die nur neu übertragene Oktette enthalten.

#### pakete

#### UDP-MIB

Die nächste Tabelle enthält den OID-Namen und die OID-Nummer sowie den entsprechenden XPATH, der auf modellgesteuerten Telemetriesensensoren für UDP-spezifische Zähler eingerichtet werden soll.

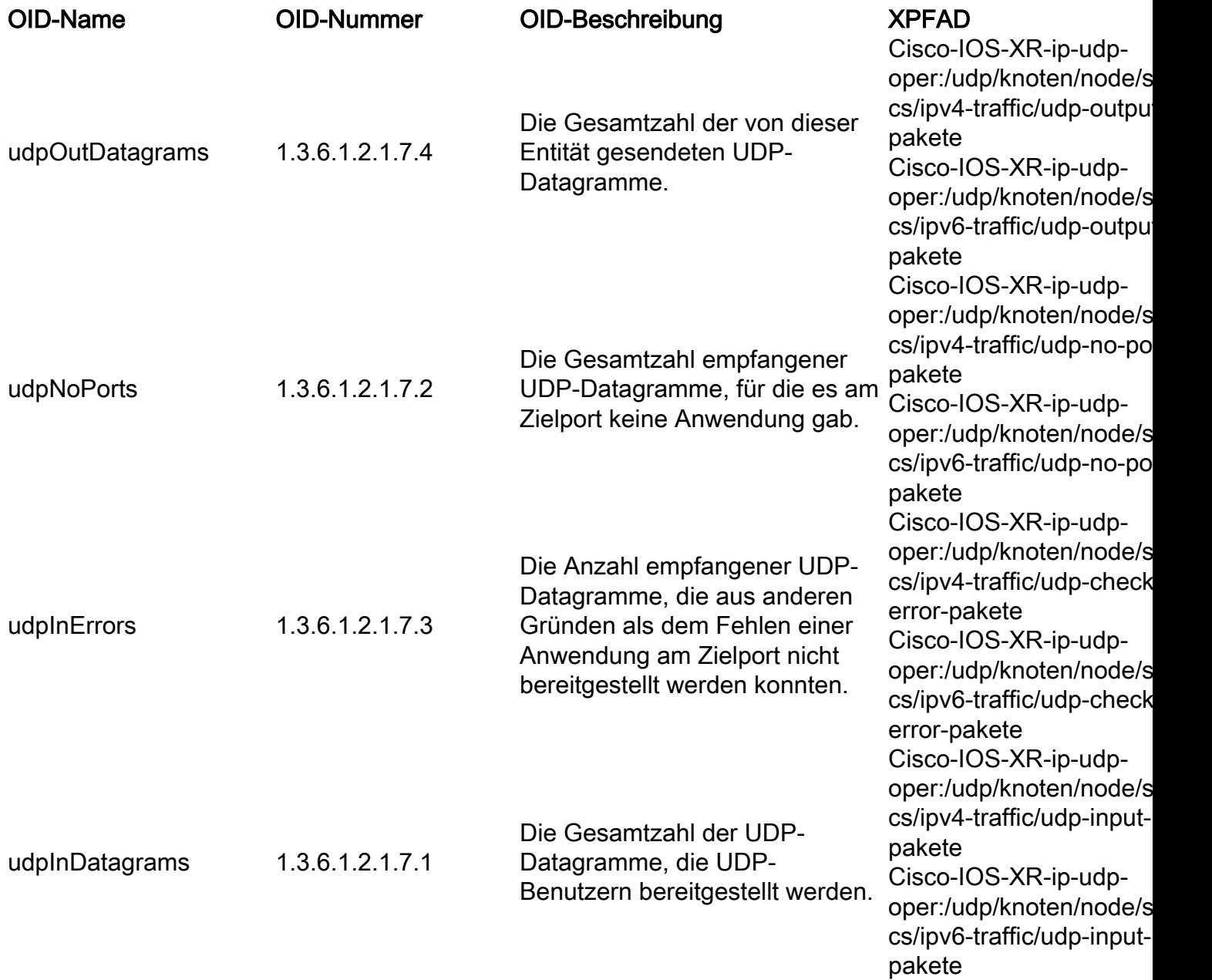

## Migration von SNMP-Traps

SNMP-Traps sind Meldungen, die durch dynamische Ereignisse auf dem verwalteten Gerät ausgelöst werden. Daher verhalten sich diese Botschaften analog zum Konzept der EDT, das wir zuvor behandelt haben.

Auf der Konfigurationsseite ermöglicht MDT die gleiche Struktur für EDT, die von der

Implementierung des Telemetrie-Collectors im Hinblick auf Dial-In- oder Dial-Out-Optionen oder - Funktionen abhängt.

## Sicherheitsüberlegungen

SNMPv2 verwendet nur Community als Authentifizierungs-/Autorisierungsmechanismus. SNMPv3, wie im Abschnitt "SNMP" bereits beschrieben, könnte Anmeldeinformationen für die Authentifizierung und das AES-Verschlüsselungsmodell zum Schutz der Informationen verwenden.

Im Telemetrie-Ansatz ermöglicht IOS XR die Verwendung von gRPC/TLS-Techniken, die auf Zertifikaten basieren, um die Authentifizierung durchzuführen. Diese Zertifikate können mit einem zentralen Vertrauenspunkt (z. B. einem CA-Server) verwendet werden. Nach dem Aufbau einer vertrauenswürdigen Beziehung werden alle Telemetriedaten in einer gRPC-Sitzung verschlüsselt, die mit TLS verschlüsselt wird und dieselben Vorteile wie SNMPv3 bietet.